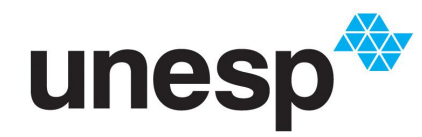

**CONTAGABLE SE DE STADUAL PAULISTA<br>
"JÚLIO DE MESQUITA FILHO"<br>
Campus de São José do Rio Preto** 

Mayara de Moura Pesse

Cônicas: Classificação e Atividades com o *Software* GeoGebra

São José do Rio Preto 2017

Pesse, Mayara de Moura.

Cônicas: classificação e atividades com o *Software* GeoGebra / Mayara de Moura Pesse. -- São José do Rio Preto, 2017 98 f. : il., tabs.

Orientador: Ermínia de Lourdes Campello Fanti. Dissertação (Mestrado profissional) – Universidade Estadual Paulista "Júlio de Mesquita Filho", Instituto de Biociências, Letras e Ciências Exatas

1. Matemática - Estudo e ensino. 2. Cônicas - Estudo e ensino. 3. Geometria analítica. 4. Matemática – Ensino auxiliado pelo computador. 5. GeoGebra I. Fanti, Ermínia de Lourdes Campello. II. Universidade Estadual Paulista "Júlio de Mesquita Filho". Instituto de Biociências, Letras e Ciências Exatas. III. Título.

CDU – 51(07)

Ficha catalográfica elaborada pela Biblioteca do IBILCE UNESP - Câmpus de São José do Rio Preto

Mayara de Moura Pesse

Cônicas: Classificação e Atividades com o *Software* GeoGebra

Dissertação apresentada como parte dos requisitos para obtenção do título de Mestre em Matemática, junto ao Programa de Mestrado Profissional em Matemática em Rede Nacional, do Instituto de Biociências, Letras e Ciências Exatas da Universidade Estadual Paulista "Júlio de Mesquita Filho", Campus de São José do Rio Preto.

Financiadora: CAPES

Orientadora: Profa. Dra. Ermínia de Lourdes Campello Fanti.

São José do Rio Preto 2017

#### Mayara de Moura Pesse

### Cônicas: Classificação e Atividades com o *Software* GeoGebra

Dissertação apresentada como parte dos requisitos para obtenção do título de Mestre em Matemática, junto ao Programa de Mestrado Profissional em Matemática em Rede Nacional, do Instituto de Biociências, Letras e Ciências Exatas da Universidade Estadual Paulista "Júlio de Mesquita Filho", Campus de São José do Rio Preto.

Financiadora: CAPES

Comissão Examinadora

Profa. Dra. Ermínia de Lourdes Campello Fanti UNESP - São José do Rio Preto - SP Orientadora

Profa. Dra. Evelin Meneguesso Barbaresco. UNESP - São José do Rio Preto – SP

Profa. Dra. Ana Paula Tremura Galves UFU-Universidade Federal de Uberlândia – MG

> São José do Rio Preto 02 de março de 2017

Dedico este trabalho à minha família, amigos, colegas de trabalho, alunos, professores e à minha orientadora Ermínia, que foram de fundamental importância na realização deste sonho. $\;$ 

.

# AGRADECIMENTOS

A Deus, pela oportunidade que me deu de estudar, viver experiências importantes para minha formação e, principalmente, pela conclusão desse mestrado que é um sonho realizado.

Aos meus pais, Auriovalte e Izabel, e às minhas irmãs, Bárbara, Beatriz e Jessyca, que sempre me apoiaram, incentivaram e deram bons conselhos que procurei seguir para alcançar meus objetivos.

Ao meu marido Jo˜ao que sempre me apoiou e esteve comigo nos momentos alegres e difíceis que tive durante os estudos.

A todos os meus alunos que me motivaram a seguir esse caminho de professora. Eles me dão forças para ir mais além.

À minha orientadora Ermínia pela dedicação e empenho comigo durante esses estudos. Agradeço também a todos os professores do Profmat que lecionaram com muita competência e foram fundamentais para minha formação.

A CAPES pelo apoio financeiro concedido. `

A todas as pessoas que me auxiliaram neste trabalho: Muito Obrigada!

"Não existem sonhos impossíveis para aqueles que realmente acreditam que o poder realizador reside no interior de cada ser humano, sempre que alguém descobre esse poder algo antes considerado impossível torna-se realidade." (Albert Einstein)

.

#### **RESUMO**

O estudo das cônicas (não degeneradas) Elipse, Hipérbole e Parábola é de grande importância não apenas na Matemática mas também em outras áreas afins, como Astronomia e Física. As cônicas estão presentes no nosso cotidiano, podemos encontrá-las, por exemplo, na arquitetura, na natureza, em alguns aparelhos utilizados na medicina e odontologia, em antenas de televisão, em faróis de automóveis, etc. As órbitas dos planetas ao redor do Sol têm formato de Elipses.Este trabalho aborda um estudo das cônicas, incluindo <sup>a</sup> classificação <sup>e</sup> uma análise de como esse assunto é tratado no Ensino Médio. Apresenta-se também propostas de atividades experimentais para serem desenvolvidas utilizando o software GeoGebra no estudo das mesmas, bem como o resultado da aplicação para uma turma de alunos da 3ª Série do Ensino Médio de uma escola pública estadual. Espera-se que as atividades aqui propostas possam contribuir para o estudo das cônicas no Ensino Médio, podendo ser utilizadas e adaptadas pelos professores da Educação Básica para serem desenvolvidas com os alunos, no Laboratório de Informática, de acordo com o nível de ensino e o conhecimento dos seus alunos.

Palavras-chave: Cônicas, Classificação, Ensino de Matemática, Atividades Experimentais com GeoGebra.

#### *ABSTRACT*

*The study of the conics (not degenerated) Ellipse, Hyperbole and Parabola is of great importance not only in mathematics but also in other related areas, such as Astronomy and Physics. Conics are present in the our everyday life, we can find them, for example, in architecture, in some apparatus used in medicine and dentistry, television antennas, Car headlights, etc. The orbits of the planets around the Sun are shaped like Ellipses. This work approaches a study of the conics, including classification and an analysis of how this subject is treated in High School. It also presents proposals for experimental activities to be developed using software GeoGebra in their study, as well as the result of the application for a class of students in the 3 rd Grade of High School of one public school of the state. It is hoped that the activities proposed here may contribute in the study of conics in High School, and may be used and adapted by teachers of Basic Education to be developed with the students, in the Laboratory of Informatics, according to the level ofeducation and the knowledge of its students.*

*Keywords: Conics, Classification, Mathematics Teaching, Experimental Activities with GeoGebra.*

# Sumário

# Introdução 10

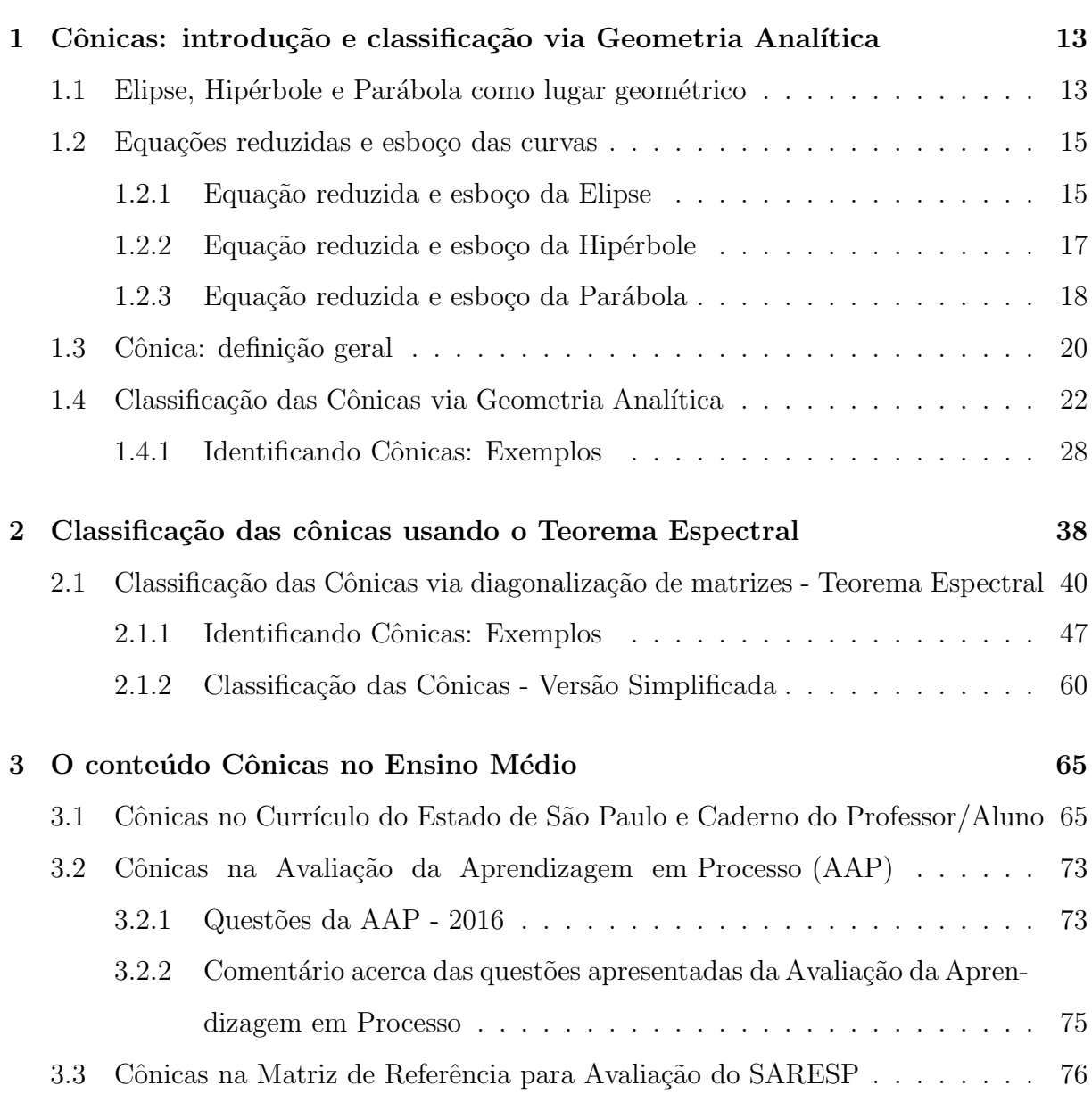

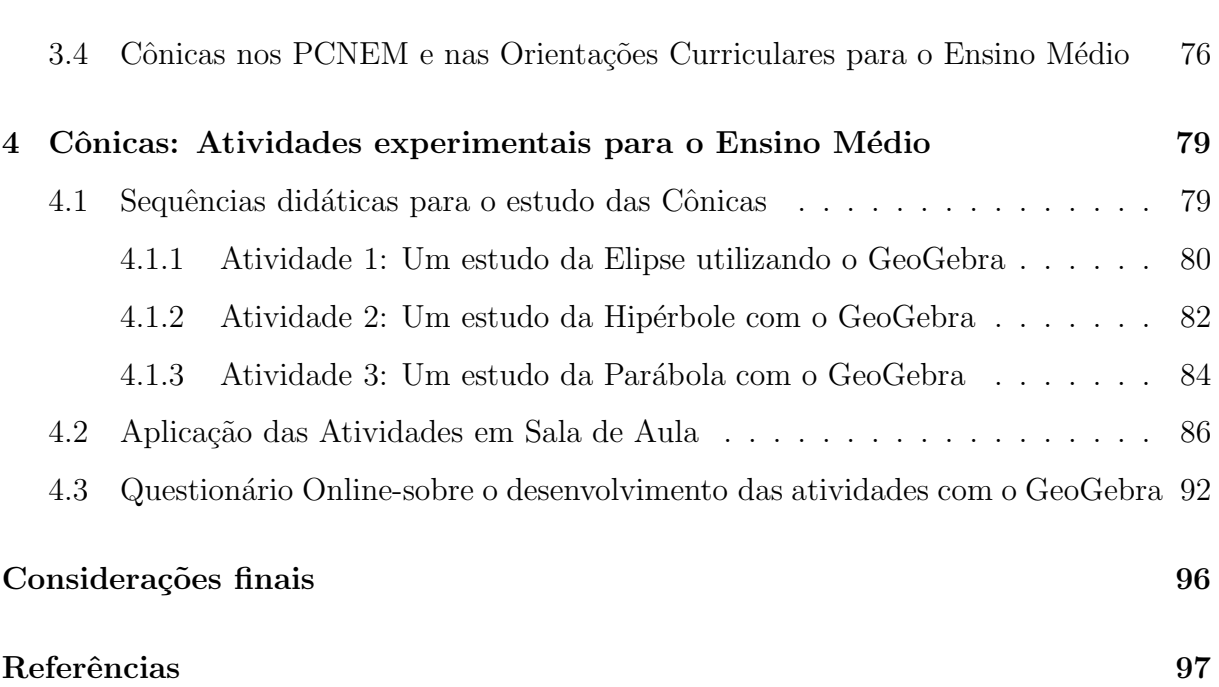

# Introdução

O estudo das cônicas Elipse, Hipérbole e Parábola é de grande importância não apenas na Matemática, mas também em outras áreas afins, como Astronomia e Física. As cônicas estão presentes no nosso cotidiano; podemos encontrá-las, por exemplo, na arquitetura, na natureza, em alguns aparelhos utilizados na medicina e odontologia, em antenas de televisão, em espelhos/faróis de automóveis, etc.

A Elipse tem aplicações na área da saúde (por meio de um procedimento denominado litotripsia extracorpórea muito utilizado no tratamento de cálculo renal); no campo da acústica utilizada em igrejas, auditórios e teatros; em ótica estando presente em espelhos de forma elíptica usados em consultórios odontológicos e em Engenharia e Arquitetura na construção de arcos, igrejas e pontes.

Uma aplicação da hipérbole (e parábola) é na tecnologia dos telescópios. Observase que Galileu Galilei foi o primeiro cientista a construir um telescópio para observação astronômica (o telescópio refrator), que foi mais tarde aperfeiçoado por Isaac Newton e depois pelo astrônomo francês Cassegrain, chegando a sua forma atual (o telescópio refletor). O telescópio refletor nada mais é do que um espelho parabólico no fundo de um tubo, Newton colocou um espelho plano entre o espelho parabólico e o foco; Cassegrain utilizou um espelho hiperbólico no lugar do espelho plano, utilizado por Newton. (AVILA, 1997). O gráfico de uma transformação isotérmica (transformação gasosa que ocorre com a temperatura constante, enquanto as outras variáveis, pressão e volume, variam), colocando os valores da pressão no eixo das ordenadas e os valores do volume no eixo das abscissas, é representado por uma curva que é uma hipérbole (um dos ramos), uma vez que a pressão e o volume do gás, nesta transformação são inversamente proporcionais. O hiperboloide (sólido) originado a partir da rotação de uma hipérbole sobre seu eixo é utilizado na Engenharia Civil, na construção de torres de refrigeração de usinas nucleares. Por fim, outra importante utilização das hipérboles é no sistema de localização em navegação, denominado de LORAN (Long Range Navigation - Navegação de Longa Distância). Este sistema permite a um navegante de um navio ou o piloto de um avião achar sua posição sem confiar em marcos visíveis.

A parábola têm aplicações na Engenharia de Comunicações em antenas parabólicas; na automobilística, estando presente em faróis de veículos; em fornos solares e também em telescópios. É amplamente utilizada por alguns arquitetos e engenheiros como, por exemplo, na "Igrejinha" da Pampulha, projeto do arquiteto Oscar Niemeyer. A trajetória de um objeto lançado de forma oblíqua na superfície terrestre nos dá também um exemplo de parábola. De fato, muitas situações do cotidiano podem ser descritas por uma função polinomial de segundo grau (conteúdo presente no Ensino Fundamental e Médio) cujo gráfico é uma parábola.

Tratados sobre as seções cônicas são conhecidos antes da época de Euclides. E, associado à história dessas curvas, temos o geômetra Grego Apolônio que nasceu por volta de 262 a.C., na cidade de Perga, no sul da Ásia Menor. A obra de Apolônio, intitulado "Secções Cônicas" é composta de oito livros com cerca de 400 proposições, sendo que somente os sete primeiros deles chegaram até a atualidade - os quatro primeiros em grego e os outros três numa tradução árabe do século IX - o desaparecido Livro VIII foi restaurado, por inferência, por Edmund Halley, que mais tarde (em 1710) deu uma tradução latina aos sete livros. A obra apresenta um estudo exaustivo das curvas: elipse, hipérbole e par´abola, mas supera os trabalhos anteriores de Menaecmo, Aristeu e Euclides. Os nomes elipse, parábola e hipérbole foram introduzidos por Apolônio e foram tomados da terminologia pitagórica antiga referente à aplicação de áreas. (EVES, 2011, p. 198).

Este trabalho tem como objetivo um estudo das Cônicas, incluindo a classificação e uma análise de como esse assunto é tratado no Ensino Médio. Apresenta-se também propostas de atividades experimentais para serem desenvolvidas utilizando o software GeoGebra no estudo das mesmas, bem como o resultado da aplicação para uma turma de alunos da 3<sup>ª</sup> Série do Ensino Médio de uma escola pública estadual.

No Capítulo 1 inicialmente apresentamos uma introdução das cônicas (não degeneradas) Elipse, Hipérbole e Parábola, abordamos as definições (como lugar geométrico), as equações reduzidas, seus elementos, propriedades e apresentamos um esboço de cada uma delas. Na sequência, o conceito geral de Cônica é apresentado e um exemplo de cada tipo poss´ıvel de Cˆonica (casos degenerados e n˜ao degenerados) ´e dado. Por fim, apresentamos um processo para o reconhecimento das Cˆonicas via Geometria Anal´ıtica, por meio de mudanças de variáveis, através de translação e rotação, bem como alguns exemplos. A referência básica para esse capítulo é Boulos e Camargo (2005).

No Capítulo 2 abordamos o reconhecimento das cônicas utilizando ferramentas de Algebra Linear, autovalores e autovetores, diagonalização de matrizes (Teorema espectral). Apresentamos o Teorema de Classificação e exemplos. As referências para este capítulo são Callioli, Domingues e Costa (1995) e Hefez e Fernandes (2016). Os prérequisitos (que não serão tratados aqui) podem ser vistos nas referências mencionadas.

No Capítulo 3 analisamos como o conteúdo Cônicas é abordado em alguns documentos oficiais (e avaliações) da Educação Básica: Currículo do Estado de São Paulo, Caderno do Professor/Aluno - SEE-SP, Matriz de Referência para a Avaliação do SARESP, Parâmetros Curriculares Nacionais para o Ensino Médio e Orientações Curriculares Nacionais para o Ensino Médio.

No Capítulo 4 apresentamos propostas de atividades para o estudo das cônicas: Elipse, Hipérbole e Parábola, para serem desenvolvidas com alunos da 3<sup>ª</sup> Série do Ensino Médio, com auxílio do software GeoGebra, bem como o resultado de aplicação para uma turma de alunos de uma escola Estadual. É apresentado também o resultado de um questionário online sobre a forma em que o trabalho foi feito, ocasião em que os alunos puderam apresentar suas impressões a respeito do uso do software como ferramenta de ensino nas aulas de Matemática.

Por fim são apresentadas as considerações finais acerca deste trabalho e as referências bibliográficas.

# Capítulo 1

# Cônicas: introdução e classificação via Geometria Analítica

No estudo das cônicas são de grande destaque as conhecidas como Elipse, Hipérbole e Parábola. Neste capítulo definimos inicialmente essas cônicas (como lugar geométrico) e apresentamos, fixado um sistema ortogonal, as equações reduzidas e seus elementos. Na sequência, o conceito geral de cônica é apresentado e um processo para o reconhecimento de uma cônica a partir da sua equação, via Geometria Analítica (por meio de mudanças de variáveis, através de translação e rotação) é abordado. A referência básica para esse capítulo é Boulos e Camargo (2005).

## 1.1 Elipse, Hipérbole e Parábola como lugar geométrico

**Definição 1.1.1.** (*Lugar geométrico*): Denominamos **lugar geométrico** (*l.g.*) *a um conjunto de pontos tais que todos eles e s´o eles possuem uma dada propriedade.*

Definição 1.1.2. Elipse: é o lugar geométrico dos pontos de um plano cuja soma das *distˆancias a dois pontos fixos ´e constante* (*maior que a distˆancia entre os dois pontos fixos*)*.*

*Mais precisamente, consideremos um plano*  $\pi$  *e dois pontos*  $F_1$  *e*  $F_2$  (*de*  $\pi$ ) *tais que a*  $dist\hat{a}ncia$  entre  $F_1$  e  $F_2$ ,  $d(F_1, F_2) = 2c > 0$ . Seja  $a > c$ . Ao conjunto de todos os pontos P *tais que*

$$
d(P, F_1) + d(P, F_2) = 2a \tag{1.1}
$$

*d´a - se o nome de* elipse*. Os pontos* F<sup>1</sup> *e* F<sup>2</sup> *s˜ao denominados* focos da elipse*.*

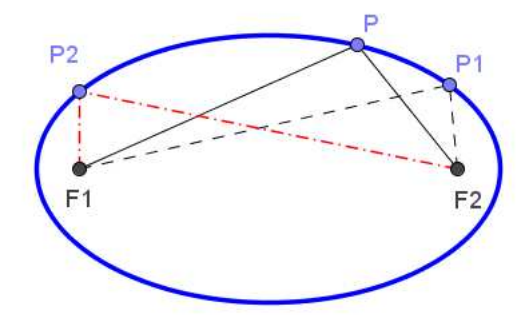

Figura 1.1 - Elipse.

Definição 1.1.3. Hipérbole é o lugar geométrico dos pontos de um plano cuja diferença *das distˆancias* (*em m´odulo*) *a dois pontos fixos ´e constante.*

*Mais especificamente, consideremos num plano*  $\pi$  *dois pontos*  $F_1$  *e*  $F_2$  *, distantes*  $2c > 0$ *entre si. Seja* <sup>a</sup> <sup>∈</sup> <sup>R</sup>; 0 < a < c*. Ao conjunto dos pontos* <sup>P</sup> *de* <sup>π</sup> *tais que*

$$
|d(P, F_1) - d(P, F_2)| = 2a \quad (1.2)
$$

 $se$  dá o nome de **hipérbole**.

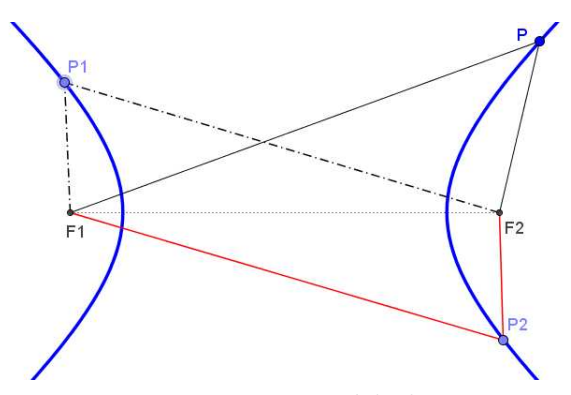

Figura 1.2 - Hipérbole.

Definição 1.1.4. Parábola é o lugar geométrico dos pontos de um plano que equidistam *de uma reta dada e de um ponto dado n˜ao pertencente a reta.*

*Assim, considerando num plano* π *um ponto F e uma reta r* (*fixos*)*, tal que* F *n˜ao est´a sobre* r*, a* par´abola (*associada a* r *e* F) *´e o lugar geom´etrico dos pontos de* π

*equidistantes de F e r. O ponto F chama-se* foco *e a reta r chama-se* reta diretriz*. Chamamos* **parâmetro da parábola**, e representamos por 2p, a distância entre o foco  $F e a reta r, isto  $\acute{e}$ ;$ 

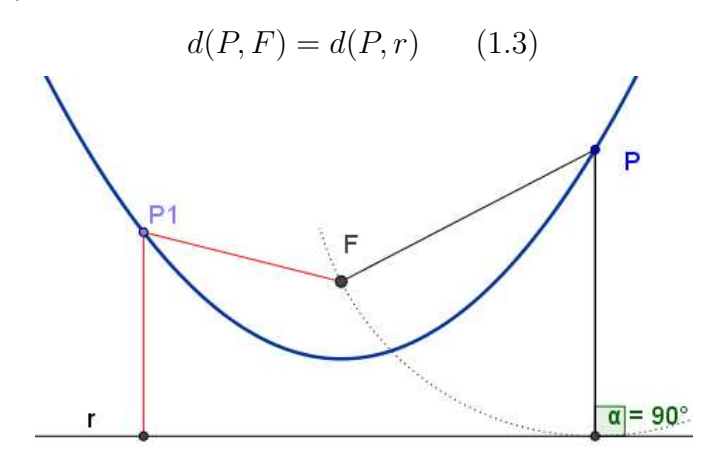

*Figura 1.3 - Par´abola.*

## 1.2 Equações reduzidas e esboço das curvas

Tomemos um plano  $\pi$  e fixemos um sistema ortogonal  $\Sigma_1 = (O, \overrightarrow{e_1}, \overrightarrow{e_2})$ .

Considerando este sistema ortogonal, dados  $P = (x, y)$  e  $Q = (x_0, y_0)$  pontos em  $\pi$ , temos que a distância entre  $P$  e  $Q$  é dada por

$$
d(P,Q) = \sqrt{(x - x_0)^2 + (y - y_0)^2}.
$$

#### 1.2.1 Equação reduzida e esboço da Elipse

Considere  $c > 0$  e  $a > c$ . Suponhamos que os focos estejam centrados na origem e sobre o eixo OX, de modo que  $F_1 = (-c, 0)$  e  $F_2 = (c, 0)$ . Vamos analisar a igualdade (1.1) para um ponto  $P=(x,y)$ .

Tem-se:  $d(P, F_1) + d(P, F_2) = 2a \Leftrightarrow \sqrt{(x + c)^2 + y^2} + \sqrt{(x - c)^2 + y^2} = 2a.$ 

Daí,  $\sqrt{(x + c)^2 + y^2} = 2a - \sqrt{(x - c)^2 + y^2}$ . Elevando os dois lados da igualdade anterior ao quadrado e simplificando temos:  $a\sqrt{(x-c)^2+y^2} = a^2 - cx$ . Elevando novamente ao quadrado e simplificando, resulta:  $(a^2 - c^2)x^2 + a^2y^2 = a^2(a^2 - c^2)$ . Como  $a^2 - c^2 \neq 0$  e  $a^2 \neq 0$  (pois  $a > c > 0$ ), podemos dividir por  $a^2(a^2 - c^2)$ . Daí,  $\frac{x^2}{a^2}$  $rac{x^2}{a^2} + \frac{y^2}{a^2}$  $\frac{y^2}{a^2-c^2}=1.$ 

Considerando  $b = \sqrt{a^2 - c^2}$ , então  $b < a < c$  e  $a^2 = b^2 + c^2$ , e a equação se escreve na forma:

$$
\frac{x^2}{a^2} + \frac{y^2}{b^2} = 1.
$$

Tal equação é denominada equação reduzida da elipse. Assim, se  $P = (x, y)$  pertence a elipse,  $x \in y$  satisfazem a equação acima. Reciprocamente, pode-se verificar que se  $P = (x, y)$  satisfaz a equação anterior, então P é ponto da elipse.

Esboço da Elipse: Achemos as interseções da elipse com os eixos coordenados. *Interseções com OX*: fazendo  $y = 0$ , vem  $x = \pm a$ , logo os pontos de interseção com o eixo  $x$  são  $A_1 = (-a, 0), A_2 = (a, 0).$ 

*Interseções com OY*: fazendo  $x = 0$ , tem-se  $y = \pm b$ , logo os pontos de interseção com o eixo y são  $B_1 = (0, -b), B_2 = (0, b)$ . Graças à simetria, podemos restringir-nos ao primeiro quadrante, onde  $y = \frac{b}{a}$ a  $\sqrt{a^2 - x^2}$ , 0 ≤  $x$  ≤  $a$ . Atribuindo valores a  $x$  entre 0 e  $a$ e calculando y, obtemos o esboço, onde  $a^2 = b^2 + c^2$ .

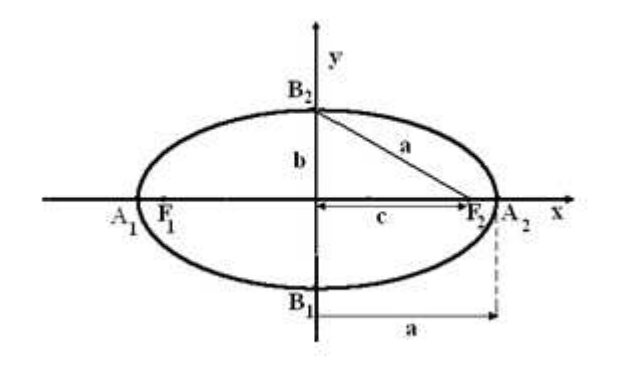

Figura 1.4 - Esboço da Elipse (centrada na origem)

*Elementos da Elipse*:

 $F_1, F_2$ : focos

 $2c$ : distância focal  $(= d(F_1, F_2))$ 

 $A_1A_2$ : eixo maior ( é o segmento de comprimento 2a que contém os focos)

 $B_1B_2$ : eixo menor $\left(B_1B_2\bot A_1A_2 \right)$ no seu ponto médio)

O : centro (é o ponto médio do segmento  $F_1F_2$ )

 $A_1, A_2, B_1, B_2$ : vértices

 $F_1F_2$ : segmento focal

Observe que, se adotarmos um sistema ortogonal em que  $F_1$  e  $F_2$  estão no eixo  $OY,$ então teremos, de modo análogo, a seguinte equação reduzida:

$$
\frac{x^2}{b^2} + \frac{y^2}{a^2} = 1 \quad b = \sqrt{a^2 - c^2}
$$

Assim, por exemplo, a elipse  $x^2 + \frac{y^2}{4} = 1$  tem focos no eixo  $OY$ , e a elipse  $\frac{x^2}{4} + \frac{y^2}{2} = 1$ tem focos no eixo OX.

#### 1.2.2 Equação reduzida e esboço da Hipérbole

Assim como a elipse, podemos encontrar a equação da hipérbole na forma reduzida. Dados  $c > 0$ ,  $0 < a < c$  e supondo que  $F_1 = (-c, 0)$  e  $F_2 = (c, 0)$ , isto é, que os focos estão sobre o eixo  $OX$ , após cálculos similares aos apresentados para a elipse, conclui-se que um ponto  $P = (x, y)$  está na hipérbole, se e somente se,  $\frac{x^2}{a^2}$  $rac{x^2}{a^2} - \frac{y^2}{c^2}$  $\frac{y^2}{c^2-a^2} = 1$ . Considerando  $b = \sqrt{c^2 - a^2}$ , a equação na forma reduzida fica assim:

$$
\frac{x^2}{a^2} - \frac{y^2}{b^2} = 1,
$$

onde  $0 < b < c$  e  $c^2 = a^2 + b^2$ ,

Esboço da Hipérbole: Ao acharmos a interseção com os eixos vemos que neste caso, o eixo  $OY$  não intersecta a curva enquanto que o eixo  $OX$  a intersecta nos pontos  $A_1 = (-a, 0)$  e  $A_2 = (a, 0)$ . Novamente, graças à simetria, podemos restringir-nos ao primeiro quadrante, e aí

$$
y = \frac{b}{a}\sqrt{x^2 - a^2}, \ x \ge a.
$$

As retas  $r : y = \frac{b}{a}$  $\frac{b}{a}x$  e s :  $y = -\frac{b}{a}$  $\frac{b}{a}x$  são denominadas  $\emph{ass\'intotas da hip\'erbole}$ . As assíntotas são retas das quais a hipérbole se aproxima cada vez mais, à medida que os pontos se afastam dos focos. Atribuindo valores a  $x$  e calculando  $y$ , obtemos o esboço, onde  $c^2 = a^2 + b^2$ .

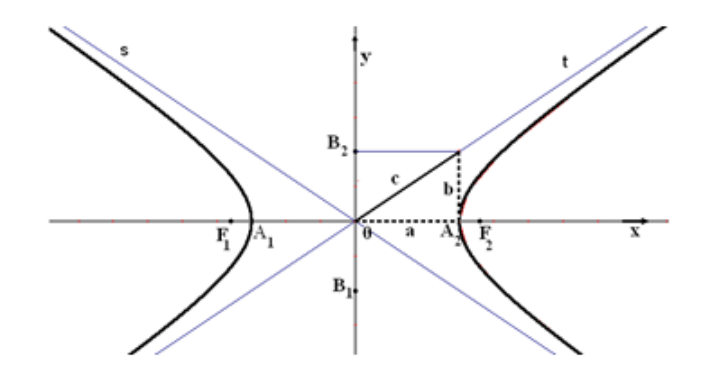

Figura 1.5 - Esboço da Hipérbole (centrada na origem)

*Elementos da Hip´erbole*:

 $F_1, F_2$ : focos

 $2c$ : distância focal

 $A_1A_2$ : eixo transverso

 $B_1B_2$ : eixo conjugado

O : centro (é o ponto médio do segmento  $F_1F_2$ )

 $A_1, A_2$ : vértices

 $F_1F_2$ : segmento focal

 $r$ e $s$ : assíntotas

Note que, se adotarmos um sistema ortogonal em que  $F_1$  e  $F_2$  estão no eixo  $OY$ , obtemos a equação reduzida  $-\frac{x^2}{b^2}$  $\frac{x^2}{b^2} + \frac{y^2}{a^2}$  $\frac{y^2}{a^2} = 1$ , onde  $b = \sqrt{c^2 - a^2}$  e,  $r : y = \frac{a}{b}$  $\frac{a}{b}x$  e  $s: y = -\frac{a}{b}$  $\frac{a}{b}x$  são, neste caso, as assíntotas da hipérbole.

Assim, por exemplo,  $x^2 - y^2 = 2$  representa uma hipérbole com focos em  $OX$  e  $-\frac{x^2}{4} + \frac{y^2}{100} = 1$  representa uma hipérbole com focos em OY.

## 1.2.3 Equação reduzida e esboço da Parábola

Definição 1.2.1. (*Distância entre ponto e reta*) *Dados um ponto*  $P = (x_1, y_1)$  *e uma reta* <sup>r</sup> *de equa¸c˜ao* <sup>r</sup> : ax <sup>+</sup> by <sup>+</sup> <sup>c</sup> = 0 *com* a, b, c <sup>∈</sup> <sup>R</sup> *tais que* <sup>P</sup> *n˜ao pertence a* <sup>r</sup>*, definimos a distˆancia entre* P *e* r *como*

$$
d(P,r) = \frac{|ax_1 + by_1 + c|}{a^2 + b^2}.
$$

Vamos determinar a equação reduzida da parábola supondo que  $F$  esteja sobre o eixo  $OX$ , que a reta diretriz r seja paralela ao eixo  $OY$ , que a origem O seja o ponto médio

de  $HF$ , onde  $H$  é a projeção ortogonal de  $F$  sobre  $r$  (ou seja,  $O$  é o "vértice" da parábola) e que F esteja à direita de r. Daí, como  $2p = d(F, r)$ , temos, neste caso, que  $F = (p, 0)$  e  $r: x = -p$ . Logo,  $P = (x, y)$  está na parábola se e somente se  $d(P, F) = d(P, r)$ , ou seja,

$$
\sqrt{(x-p)^2 + y^2} = \frac{|x+p|}{\sqrt{1^2 + 0^2}}
$$

que, elevando ao quadrado e simplificando, é equivalente a

$$
y^2 = 4px,
$$

que é a equação reduzida da parábola, nas condições impostas.

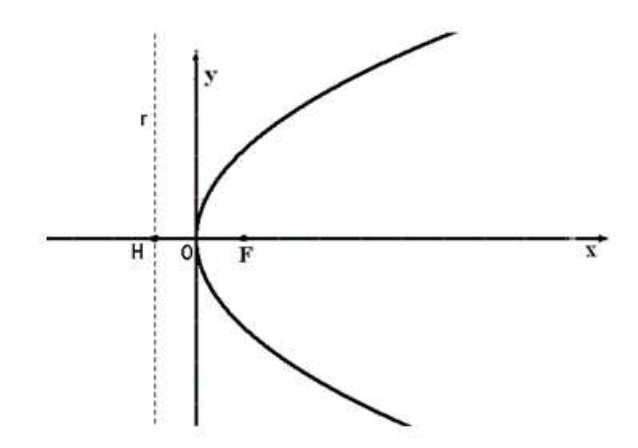

Figura 1.6 - Esboço da Parábola (centrada na origem)

*Elementos da Par´abola*:

 $F:$  foco

 $r$ : reta diretriz

 $O$ : vértice (ponto médio do segmento  $HF$ )

 $2p$ : distância entre o foco F e a reta r,  $(d(F, r)$  é a medida do segmento  $HF)$ 

p: parâmetro  $(p = d(F, r)/2)$ 

*Observação*: São também equações reduzidas da parábola:

 $y^2 = -4px$  : quando  $F = (-p, 0)$  e  $r : x = p$ , de modo que  $V = O$  e  $F$  pertence ao eixo  $OX$  estando a esquerda de  $r$ ;

 $y = \frac{1}{4i}$  $\frac{1}{4p}x^2$ : quando  $F = (0, p)$  e  $r : y = -p$ , de modo que  $V = O, F$  pertence ao eixo OY estando acima de r;

 $y = -\frac{1}{4p}$  $\frac{1}{4p}x^2$ : quando  $F = (0, -p)$  e  $r : y = p$ , de modo que  $V = O, F$  pertence ao eixo OY estando abaixo de r.

Como pode ser observado, fixado um sistema ortogonal de coordenadas num plano  $\pi$ , os pontos das cônicas elipse, hipérbole ou parábola satisfazem uma equação do 2<sup>o</sup> grau em  $x \in y$ . Isto conduz a uma definição mais geral de cônicas. Usualmente, após fixar o sistema ortogonal  $\Sigma_1 = (O, \overrightarrow{e_1}, \overrightarrow{e_2})$ , identificamos o plano com  $\mathbb{R}^2$ .

# 1.3 Cônica: definição geral

Defini¸c˜ao 1.3.1. *Fixado um sistema ortogonal de coordenadas num plano* π*, chama-se* cônica *ao lugar geométrico* (*curva*) dos pontos  $X = (x, y)$  de  $\pi$  que satisfazem uma *equa¸c˜ao do segundo grau*

 $g(x, y) = 0$ , em que  $g(x, y) = ax^2 + bxy + cy^2 + dx + ey + f$ . (1.4)

Os termos com coeficientes  $ax^2$ , bxy e cy<sup>2</sup> são chamados **termos quadráticos**, sendo bxy *o* termo quadr´atico misto*,* dx *e* ex *s˜ao os* termos lineares *e* f *o* termo independente *de*  $g(x, y)$ .

*Faremos referˆencia `a equa¸c˜ao apresentada em* (1.4) *como equa¸c˜ao da cˆonica.*

São exemplos de cônicas:

- Conjunto vazio:  $x^2 + y^2 + 1 = 0$ ;
- Conjunto formado por um ponto:  $(x-1)^2 + y^2 = 0$  com solução  $(1,0)$ ;
- Reta:  $(x + y)^2 = 0$  com  $r : x + y = 0$ ;
- $\bullet$ Reunião de duas retas paralelas:  $(x+y)(x+y+1) \,=\, 0$  com  $r \,:\, x+y \,=\, 0$  e  $s: x + y + 1 = 0;$
- Reunião de duas retas concorrentes:  $(x y)(x + y) = 0$  com  $r : x y = 0$  e  $s: x + y = 0;$
- Circunferência:  $(x 2)^2 + (y 3)^2 = 25$  com centro em  $C = (2, 3)$  e raio  $r = 5$ ;
- Elipse:  $\frac{x^2}{4} + \frac{y^2}{9} = 1$ ;
- Hipérbole:  $\frac{x^2}{25}$  $\frac{x^2}{25} - \frac{y^2}{49} = 1;$
- Parábola:  $y^2 = x$ .

Nos primeiros cinco exemplos tem-se o que usualmente chamamos de  $c\,\hat{o}nicas\,dege$ neradas. Alguns autores referem duas retas paralelas ou um par de retas coincidentes  $(ax<sup>2</sup> − b = 0$ , com  $a > 0$  e  $b > 0$ ) e uma reta  $(x<sup>2</sup> = 0)$  como degenerações da parábola; um par de retas concorrentes como degeneração da hipérbole  $\left(\frac{x^2}{a^2}\right)$  $rac{x^2}{a^2} - \frac{y^2}{b^2}$  $\frac{y^2}{b^2} = 0 \Rightarrow y = \pm \frac{b}{a}$  $\frac{b}{a}x,$ com  $a > 0$  e  $b > 0$ ; um ponto como degeneração da elipse  $(ax^2 + by^2 = 0$ , com  $a > 0$  e  $b > 0$ ) e o vazio como degeneração da elipse ou parábola  $(ax^2 + by^2 + r^2 = 0$ , com  $a > 0$ ,  $b > 0 \text{ e } r \neq 0$ ).

#### *Duas perguntas que surgem naturalmente s˜ao*:

1. Os tipos de cônicas que aparecem nos exemplos descritos acima são todos os possíveis?

2. Dada a equação de uma cônica, como fazer seu reconhecimento e seu esboço no plano (lugar geométrico)?

De fato, pode-se mostrar que os tipos apresentados são todos os possíveis. Uma prova (detalhada) disso será apresentada no Capítulo 2, no entanto, neste capítulo isto já pode ser observado. No que segue e no cap´ıtulo seguinte abordaremos como reconhecer uma cônica a partir de sua equação (classificação).

**Observação 1.3.1.** *Quando a equação da cônica não apresenta termo quadrático misto, em geral pode-se usar "completamento de quadrados" para fazer seu reconhecimento, como ilustrado no exemplo seguinte. De fato, o que se obtém no final é uma forma de translação.* 

*Ao completar quadrados, leva-se em conta os coeficientes quadr´aticos n˜ao nulos* (*de x e/ou y*) *apresentados na equa¸c˜ao 1.4, observando que:*

 $mx^{2} + kx = m[x^{2} + 2(k/2m) x] = m[(x^{2} + 2(k/2m) x + (k/2m)^{2} - (k/2m)^{2}] =$  $m[(x^2 + 2(k/2m)x + (k/2m)^2] - m(k/2m)^2 = m[x + k/2m]^2 - k^2/4m$ .

**Exemplo 1.3.1.** *Identifique a cônica de equação:*  $x^2 + y^2 - 2x - 2y + 4 = 0$ .

 $Notemos\ que\ a\ equação\ \ g(x,y)=x^2+y^2-2x-2y+4=0\ \ n\aao\ possui\ o\ termo$ *quadr´atico misto. Vamos usar completamento de quadrados para identificar a cˆonica representada por essa equa¸c˜ao. Temos,*

$$
x^{2} + y^{2} - 2x - 2y + 4 = 0 \Leftrightarrow (x^{2} - 2x + 1) + (y^{2} - 2y + 1) - 1 - 1 + 4 = 0 \Leftrightarrow
$$
  

$$
\Leftrightarrow (x - 1)^{2} + (y - 1)^{2} + 2 = 0 \Leftrightarrow (x - 1)^{2} + (y - 1)^{2} = -2.
$$

*Esta ´ultima equa¸c˜ao n˜ao tem solu¸c˜ao, visto que o primeiro membro da equa¸c˜ao ´e maior do que zero e o segundo ´e menor do que zero.*

*Ent˜ao, a cˆonica dada pela equa¸c˜ao inicial ´e o conjunto vazio, que ´e uma cˆonica degenerada.*

## 1.4 Classificação das Cônicas via Geometria Analítica

*No que segue ´e apresentado um processo* (*descrito em duas etapas*)*, que consiste em usar mudan¸cas de vari´aveis na equa¸c˜ao da cˆonica a fim de tornar nulos o termo quadr´atico misto e os termos lineares, por meio de rotações e translações, transformando a equação em outra reduzida, visando facilitar a identificação da cônica e seu esboço. Esse procedimento ´e usualmente abordado no estudo de Cˆonicas na disciplina de Geometria Anal´ıtica. A bibliografia utilizada para esta parte foi Boulos e Camargo (2005). Observamos que,* dependendo da equação, efetua-se uma ou outra etapa, ou ambas. Alguns exemplos ilus*trando este processo tamb´em s˜ao apresentados.*

Etapa 1: Eliminação dos termos lineares da equação da cônica por meio de uma transla¸c˜ao (caso existam)*.*

 $Sejam \Sigma_1 = (O, \overrightarrow{e_1}, \overrightarrow{e_2})$  e  $\Sigma_2 = (O', \overrightarrow{e_1}, \overrightarrow{e_2})$ , dois sistemas ortogonais de coordenadas *tais que*  $\Sigma_2$  *é obtido pela translação de*  $\Sigma_1$  *para o ponto* O'. Como as bases de  $\Sigma_1$  e  $\Sigma_2$ *s˜ao iguais, a matriz de mudan¸ca de base ´e a matriz identidade* 2 × 2*. Logo, se temos*  $O'=(h,k)_{\Sigma_1}$  e  $P=(x,y)_{\Sigma_1}=(u,v)_{\Sigma_2}$ , então as equações de translação de  $\Sigma_1$  para  $O'$ *s˜ao assim obtidas:*

$$
\begin{pmatrix} x \\ y \end{pmatrix} = \begin{pmatrix} h \\ k \end{pmatrix} + \begin{pmatrix} 1 & 0 \\ 0 & 1 \end{pmatrix} \begin{pmatrix} u \\ v \end{pmatrix} \Rightarrow \begin{cases} x = h + u \\ y = k + v \end{cases}
$$

*Dada uma equa¸c˜ao*

$$
g(x, y) = ax^2 + bxy + cy^2 + dx + ey + f = 0,
$$

 $fa\varphi\cos a \text{ m}u\varphi a \text{ }de \text{ }coordenadas \text{ }proposta, \text{ } substituindo \text{ }x \text{ } por \text{ }h + u \text{ }e \text{ }y \text{ } por \text{ }k + v.$ *Assim,*

$$
g(x, y) = g(h + u, k + v) =
$$
  
=  $a(h + u)^2 + b(h + u)(k + v) + c(k + v)^2 + d(h + u) + e(k + v) + f =$ 

 $= au^2 + buv + cv^2 + (2ah + bk + d)u + (2ck + bh + e)v + (ah^2 + bhk + ck^2 + dh + ek + f) = 0.$ 

*Vamos indicar a última equação* (*nas variáveis* u *e v*) por  $\overline{g}(u, v) = 0$  (*que corresponde*  $a\ g(x,y) = 0$ , após a substituição de  $x = h + u \, e \, y = k + v$ ). Assim, tem-se

$$
\overline{g}(u, v) := \overline{a}u^2 + \overline{b}uv + \overline{c}v^2 + \overline{d}u + \overline{e}v + \overline{f} = 0,
$$

*onde:*  $\overline{a} = a$ ,  $\overline{b} = b$ ,  $\overline{c} = c$ ,  $\overline{d} = 2ah + bk + d$ ,  $\overline{e} = 2ck + bh + e$   $\overline{f} = ah^2 + bhk + ck^2 +$ dh + ek + f*. Observe que:*

(*i*) *os coeficientes dos termos quadr´aticos ap´os a transla¸c˜ao n˜ao se alteram* (*s˜ao os mesmos de*  $g(x, y)$ *;* 

(*ii*) *o* termo independente (*de u e v*)  $e^{\overline{f}} = g(h, k)$ *.* 

*Como queremos eliminar os termos lineares em u e v, devemos impor que*  $\overline{d} = 0$  *e*  $\overline{e} = 0$ , *isso equivale a obter* h *e* k *tais que:* 

$$
\begin{cases}\nah + \frac{b}{2}k + \frac{d}{2} = 0 \\
\frac{b}{2}h + ck + \frac{e}{2} = 0\n\end{cases}\n\Longleftrightarrow S : \n\begin{cases}\nah + \frac{b}{2}k = -\frac{d}{2} \\
\frac{b}{2}h + ck = -\frac{e}{2}\n\end{cases}
$$

 $\sqrt{ }$ *Vamos estudar as solu¸c˜oes do sistema* S *atrav´es do determinante* δ *da matriz* A =  $\overline{1}$  $a \frac{b}{2}$ 2 b  $rac{b}{2}$  c  $\setminus$ *, dos coeficientes:*

$$
\delta = \begin{vmatrix} a & \frac{b}{2} \\ \frac{b}{2} & c \end{vmatrix} = ac - \frac{b^2}{4}.
$$

*Como o sistema tem duas equa¸c˜oes e duas inc´ognitas* (*h e k*)*, se o determinante*  $\delta \neq 0$  *o sistema* S *tem uma única solução, caso contrário poderá ter infinitas ou nenhuma solu¸c˜ao. Neste ´ultimo caso n˜ao ´e poss´ıvel eliminar os termos lineares por este processo e efetua-se diretamente a Etapa 2, descrita abaixo.*

*Se* (h, k) *´e solu¸c˜ao de* S*, ent˜ao a express˜ao de* g(h, k) *pode ser melhorada:*

$$
g(h,k) = ah^2 + bhk + ck^2 + dh + ek + f =
$$
  
=  $ah^2 + \frac{b}{2}hk + \frac{b}{2}hk + ck^2 + \frac{d}{2}h + \frac{d}{2}h + \frac{e}{2}k + \frac{e}{2}k + f =$   
=  $h(ah + \frac{b}{2}k + \frac{d}{2}) + k(\frac{b}{2}h + ck + \frac{e}{2}) + \frac{d}{2}h + \frac{e}{2}k + f =$   
=  $h \cdot 0 + k \cdot 0 + \frac{d}{2}h + \frac{e}{2}k + f = \frac{d}{2}h + \frac{e}{2}k + f.$  (1.5)

*Portanto,*  $\overline{g}(u, v) = 0$  *fica:* 

$$
\overline{g}(u,v) = \overline{a}u^2 + \overline{b}uv + \overline{c}v^2 + \overline{f} = au^2 + buv + cv^2 + \left(\frac{d}{2}h + \frac{e}{2}k + f\right) = 0.
$$
 (1.6)

*Consideremos a seguinte matriz sim´etrica associada aos coeficientes:*

$$
M_3 = \begin{pmatrix} a & \frac{b}{2} & \frac{d}{2} \\ \frac{b}{2} & c & \frac{e}{2} \\ \frac{d}{2} & \frac{e}{2} & f \end{pmatrix}.
$$

*Note que com as duas primeiras linhas de* M<sup>3</sup> *podemos escrever o sistema* S (*e encontrar a solu¸c˜ao* (h, k) *de* S)*. A terceira linha de* M<sup>3</sup> *tem os coeficientes da express˜ao simplificada*  $(1.5)$  *de*  $g(h, k)$ *.* 

Etapa 2: Eliminação do termo quadrático misto (caso exista) por meio de uma rotação

 $Sejam \Sigma_1(O,\overrightarrow{e_1},\overrightarrow{e_2})$  *um sistema ortogonal e* 

$$
g(x, y) = ax^2 + bxy + cy^2 + dx + ey + f = 0.
$$

*a equa¸c˜ao de uma cˆonica neste sistema.*

*Considere*  $\Sigma_2 = (O, \overrightarrow{f_1}, \overrightarrow{f_2})$  *o sistema ortogonal de coordenadas obtido de*  $\Sigma_1$  *por uma rota¸c˜ao de um ˆangulo* θ *radianos no sentido anti-hor´ario* (*em torno do ponto* O)*. Se*  $P=(x,y)_{\Sigma_1}=(x',y')_{\Sigma_2},$  a mudança de coordenadas é obtida considerando as equações

$$
\begin{pmatrix} x \\ y \end{pmatrix} = \begin{pmatrix} 0 \\ 0 \end{pmatrix} + \begin{pmatrix} \cos\theta & -\sin\theta \\ \sin\theta & \cos\theta \end{pmatrix} \begin{pmatrix} x' \\ y' \end{pmatrix} \Rightarrow \begin{cases} x = x'\cos\theta - y'\sin\theta \\ y = x'\sin\theta + y'\cos\theta \end{cases}
$$

*que rotaciona o sistema ortogonal*  $\Sigma_1 = (O, \overrightarrow{e_1}, \overrightarrow{e_2})$  *para*  $\Sigma_2 = (O, \overrightarrow{f_1}, \overrightarrow{f_2})$  *sob um ângulo de* θ *radianos, em sentido anti-hor´ario, onde* M =  $\sqrt{ }$  $\overline{1}$  $\cos\theta$  −sen $\theta$  $sen\theta$  cos  $\theta$  $\setminus$  *´e a matriz de mudan¸ca de base* (*matriz de rota¸c˜ao*)*.*

*Assim,*

$$
\begin{pmatrix} x' \\ y' \end{pmatrix} = M^{-1} \begin{pmatrix} x \\ y \end{pmatrix} \Rightarrow S' : \begin{cases} x' = x \cos \theta + y \sin \theta \\ y' = -x \sin \theta + y \cos \theta \end{cases}
$$

*Temos que a matriz de mudança de base é ortogonal, isto é,*  $M^{-1} = M^t$ .

*Fazendo a mudança de coordenadas, isto é, tomando x = x'cosθ−y'senθ e y = x'senθ*+  $y' \cos \theta$  na equação inicial, indicando por  $g'(x', y') = 0$  a equação obtida nas variáveis  $x'$ *e* y', *e* utilizando as identidades trigonométricas sen $2\theta = 2$ sen $\theta$ cos  $\theta$  *e* cos  $2\theta = \cos^2 \theta$ sen<sup>2</sup> θ*, obtemos:*

$$
g'(x', y') := a'x'^2 + b'x'y' + c'y'^2 + d'x' + e'y' + f' = 0
$$
\n(1.7)

*onde*

$$
\begin{cases}\n a' = a \cos^2 \theta + b \sin \theta \cos \theta + c \sin^2 \theta \\
 b' = (c - a) \sin 2\theta + b \cos 2\theta \\
 c' = a \sin^2 \theta - b \sin \theta \cos \theta + c \cos^2 \theta \\
 d' = d \cos \theta + e \sin \theta \\
 e' = -d \sin \theta + e \cos \theta \\
 f' = f.\n\end{cases}
$$
\n(1.8)

*Note que:*

*a*) *Se*  $g(x, y)$  *não* possui os termos lineares (isto é,  $d = e = 0$ ), então  $g'(x', y')$  também *não os apresentará*  $(d' = e' = 0)$ .

- b) *O termo independente de*  $g(x, y)$  não se altera em  $g'(x', y')$ , isto é,  $f = f'$ .
- *c*) As expressões de d'e e' são similares às apresentadas em S' para x' e y'.

 $Vamos supor b \neq 0$ , pois, caso contrário, a equação inicial já não teria termo quadrático *misto. Queremos que a rota¸c˜ao* θ *seja de tal modo que* b ′ = 0*, afim de que n˜ao exista mais o termo quadr´atico misto da equa¸c˜ao* (1.7)*. Note que para obter* b ′ = 0 *devemos tomar* θ  $t$ al que sen $2\theta \neq 0$ , pois se  $\theta$  é tal que sen $2\theta = 0$ , então  $cos2\theta \neq 0$  e  $b' = bcos\theta \neq 0$ , o que *não é de interesse. Suponhamos então que*  $\theta$  *seja tal que sen2* $\theta \neq 0$ *.* 

26

*Ent˜ao,*

$$
b' = 0 \Longleftrightarrow (c-a)sen2\theta + b\cos 2\theta = 0 \Longleftrightarrow cotg2\theta = \frac{cos2\theta}{sen2\theta} = \frac{a-c}{b}.
$$
 (1.9)

 $E$  das igualdades em  $(1.8)$ , obtém-se que

$$
a' + c' = a(\cos^2 \theta + \sin^2 \theta) + c(\sin^2 \theta + \cos^2 \theta) = a + c,
$$

*e ainda:*

$$
a' - c' = a(\cos^2\theta - \sin^2\theta) + 2b \sin\theta \cos\theta + c(\sin^2\theta - \cos^2\theta)
$$

$$
= a \cos 2\theta + b \sin 2\theta - c \cos 2\theta = (a - c)\cos 2\theta + b \sin 2\theta.
$$

 $Se \theta$  *satisfaz* (1.9)*, então* 

 $a'-c'=b\,\,cot g2\theta\,\,cos2\theta+b\,\,sen2\theta=b$  (  $cos^2 2\theta$ sen2θ  $+ sen2\theta$ ) =  $\frac{b(cos^2 2\theta + sen^2 2\theta)}{2\theta}$ sen2θ = b sen2θ ,

 $isto$   $\acute{e}$ ,

$$
a' - c' = \frac{b}{sen2\theta}
$$

.

*Podemos utilizar a identidade*  $sen^2 2\theta = \frac{1}{1+cot^2 2\theta}$  para calcular  $sen2\theta$ , no entanto na *extra¸c˜ao da raiz quadrada temos a quest˜ao do sinal. Note que* 2θ *pode ser escolhido no intervalo* ]0, π[ *para qualquer valor obtido para* cotg2θ*, e neste caso* sen2θ > 0 *e*  $\theta \in ]0, \pi/2[$ *. Vamos supor sempre que*  $2\theta \in ]0, \pi[$   $(\Leftrightarrow \theta \in ]0, \pi/2[$  *). De modo que,* 

$$
sen2\theta = \frac{1}{\sqrt{1 + cotg^2 2\theta}} > 0
$$
 (1.10).

*Da´ı, resolvendo o sistema:*

$$
\begin{cases}\n a' + c' = a + c \\
 a' - c' = \frac{b}{\text{sen2}\theta}\n\end{cases}
$$

*obtemos* a ′ *e* c ′ (*tais que* b ′ = 0)*, e a equa¸c˜ao toma a forma:*

$$
g'(x', y') = a'x'^2 + c'y'^2 + d'x' + e'y' + f' = 0
$$

*ou*

$$
g'(x', y') = a'x'^2 + c'y'^2 + f' = 0,
$$

*caso a equação inicial seja tal que*  $d = e = 0$ , uma vez que  $d = e = 0 \Longrightarrow d' = e' = 0$ .

*Observemos que para obter* a ′ *e* c ′ *n˜ao foi necess´ario conhecer o ˆangulo* θ *e, em geral ´e poss´ıvel reconhecer a cˆonica inicial a partir dessa etapa (se j´a n˜ao existiam os termos lineares, isto é,*  $d = e = 0$ *).* 

 $Porém, se d \neq 0$  *e*  $e \neq 0$ , para obter d' *e* e' é necessário conhecer o ângulo θ. *Logo, devemos calcular:*

$$
\begin{cases}\nd' = d\cos\theta + e\sin\theta, \\
e' = -d\sin\theta + e\cos\theta.\n\end{cases} (1.11)
$$

*Para determinar esses valores usa-se as sequintes identidades trigonométricas:* 

$$
sen2θ + cos2θ = 1 \t e cos2θ = cos2θ - sen2θ = cotg2θ sen2θ,
$$

*o* fato de que cotg $2\theta$  *e* sen $2\theta$  *já são conhecidos e que*  $\theta \in [0, \pi/2]$ *.* 

#### Brevemente, na prática, a aplicação do processo se dá da seguinte forma:

• *Eliminar, se poss´ıvel, os termos lineares* (*caso necess´ario*) *seguindo os passos da Etapa 1.*

• *Em seguida aplicar a Etapa 2 em uma equa¸c˜ao que talvez j´a n˜ao tenha os termos lineares* (*para eliminar o termo quadrático misto, se existir*).

• *Assim, atrav´es da equa¸c˜ao resultante fica f´acil o reconhecimento da cˆonica.*

*Note que na Etapa 1 nem sempre conseguimos eliminar os termos lineares por meio de uma transla¸c˜ao, pois h´a casos em que o sistema S ´e incompat´ıvel. Caso n˜ao seja poss´ıvel eliminar os termos lineares aplica-se diretamente a Etapa 2* (*para eliminar o termo quadr´atico misto*)*, o que ´e sempre poss´ıvel. Logo, atrav´es da equa¸c˜ao resultante fica f´acil o reconhecimento da cˆonica.*

*Neste processo de classificação de cônicas, se as duas etapas forem necessárias, na Etapa 1* (*translação*) *eliminamos os termos lineares e a equação da cônica*  $g(x, y) = 0$  *é*  $transformada \, \epsilon m \, \overline{q}(u, v) = 0$ . Na sequência, aplicamos a Etapa 2 (rotação) eliminamos o termo quadrático misto e esta última equação será transformada em  $g'(u', v') = 0$ .

#### 1.4.1 Identificando Cônicas: Exemplos

**Exemplo 1.4.1.** *Identifiquemos a cônica representada pela equação:*  $4x^2 + 6xy - 4y^2 +$  $20x - 20y - 19 = 0.$ 

*Vamos inicialmente aplicar a* Etapa 1: *Elimina¸c˜ao dos termos lineares da equa¸c˜ao* da cônica por meio de uma translação. Temos que os coeficientes são:  $a = 4$ ,  $b = 6$ ,  $c = -4$ ,  $d = 20$ ,  $e = -20$ ,  $f = -19$ .

*Neste caso, a matriz simétrica associada aos coeficientes da equação da cônica é:* 

$$
M_3 = \left(\begin{array}{rrr} 4 & 3 & 10 \\ 3 & -4 & -10 \\ 10 & -10 & -19 \end{array}\right)
$$

*Considerando a mudança de coordenadas*  $x = h + u e$  y = k + v vimos que, para encontrar *o ponto* (h, k) *de transla¸c˜ao, temos que resolver o sistema* (*em* h *e* k)*, obtido a partir das duas primeiras linhas de* M3*:*

$$
\begin{cases} 4h + 3k + 10 = 0 \\ 3h - 4k - 10 = 0 \end{cases}
$$

*Resolvendo o sistema segue que*  $k = -\frac{14}{5}$  $\frac{14}{5}$  e  $h = -\frac{2}{5}$  $\frac{2}{5}$ *, assim*  $(h,k) = \left(-\frac{2}{5}\right)$  $\frac{2}{5}, -\frac{14}{5}$  $(\frac{14}{5})$ . *Notemos que,*

 $g(h,k) = \frac{d}{2}h + \frac{e}{2}$  $\frac{e}{2}k + f = 10h - 10k - 19 = 10(-\frac{2}{5})$  $(\frac{2}{5})-10.(-\frac{14}{5})$  $\frac{14}{5}$ ) – 19 = –4 + 28 – 19 = 5*. Logo, a equa¸c˜ao inicial se reduz, no novo sistema, a:*

$$
\overline{g}(u, v) = 4u^2 + 6uv - 4v^2 + 5 = 0.
$$

Etapa 2: *Eliminação do termo quadrático misto por meio de uma rotação.* 

 $As \textit{mudanças} \textit{de coordinates } a$ gora são dadas por  $u = u'cos\theta - v'sen\theta \textit{ e } v = u'sen\theta +$ v ′ cosθ*. Consideremos* 2θ *em* ]0, π[*, de modo que* sen2θ > 0*, e tem-se*

$$
cot g 2\theta = \frac{a-c}{b} = \frac{4+4}{6} = \frac{4}{3} > 0,
$$
  

$$
sen 2\theta = \frac{1}{\sqrt{1 + cot g^2 2\theta}} = \frac{1}{\sqrt{1 + \frac{16}{9}}} = \frac{3}{5}.
$$

*Resolvendo o sistema*  $\sqrt{ }$  $\left\vert \right\vert$  $\mathcal{L}$  $a' + c' = a + c = 0$  $a' - c' = \frac{b}{\sin 2\theta} = 10$ 

*obtemos* a ′ = 5 *e* c ′ = −5*. Assim, temos*

$$
g'(u', v') = 5u'^2 - 5v'^2 + 5 = 0 \Leftrightarrow v'^2 - u'^2 = 1.
$$

*A equa¸c˜ao acima representa uma hip´erbole e, consequentemente, a cˆonica dada pela equa¸c˜ao inicial no exemplo ´e uma hip´erbole.*

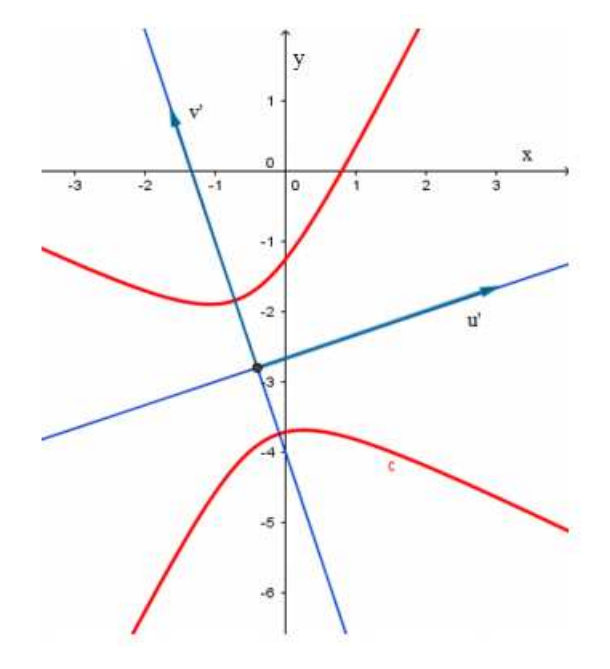

*Figura 1.7 - Hipérbole dada pela equação*  $4x^2 + 6xy - 4y^2 + 20x - 20y - 19 = 0$ 

Observação 1.4.1. (*i*) *Para determinar o ângulo* θ de rotação, na Etapa 2 acima, *observemos que:*

 $sen2\theta = 4/3$  *e*  $cotg2\theta = 3/5 \Rightarrow cos2\theta = sen2\theta$ . $cos2\theta = 4/3$ .  $3/5 = 4/5$ . *Da´ı, usando que*

$$
\begin{cases}\n\cos^2\theta - \operatorname{sen}^2\theta = \cos 2\theta = \frac{4}{5} \\
\cos^2\theta + \operatorname{sen}^2\theta = 1,\n\end{cases}
$$

*obtemos que*  $cos\theta = \frac{3}{\sqrt{10}} e$  *sen* $\theta = \frac{1}{\sqrt{10}}$ *, de modo que*  $\theta \approx 18, 43^\circ$ *, e matriz de rotação é dada por*

$$
P = \begin{pmatrix} \frac{3}{\sqrt{10}} & \frac{-1}{\sqrt{10}} \\ \frac{1}{\sqrt{10}} & \frac{3}{\sqrt{10}} \end{pmatrix} = \begin{pmatrix} \cos\theta & -\sin\theta \\ \sin\theta & \cos\theta \end{pmatrix}.
$$

(*ii*) *A representa¸c˜ao nos eixos OX e OY da cˆonica dada no exemplo, partindo da cˆonica obtida pela equa¸c˜ao reduzida, pode ser assim obtida: tra¸camos a cˆonica centrada* (*vide hip´erbole apresentada, na Figura 1.8, pontilhada e na cor preta*)*, de equa¸c˜ao reduzida*

$$
-x^2 + y^2 = 1.
$$

*Em seguida, efetuamos a rota¸c˜ao no sentido anti-hor´ario desta cˆonica, em torno da origem* ((0,0) *dos eixos OX e OY*), pelo ângulo de rotação dado em (*i*),  $\theta \approx 18,43°$ . *Obt´em-se ent˜ao a cˆonica representada pela cor azul de tra¸co cont´ınuo* (*Figura 1.8* )*, que ter´a equa¸c˜ao:*

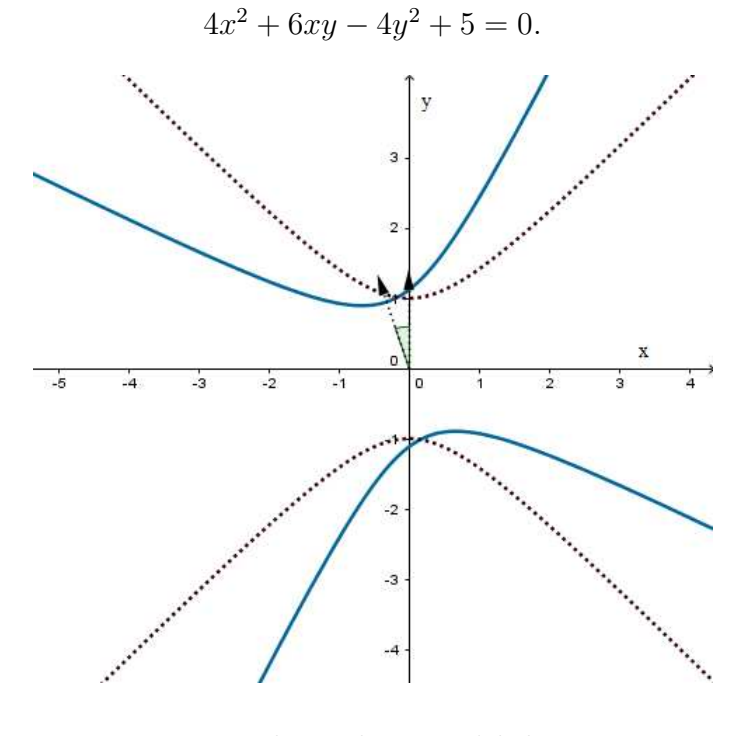

*Figura 1.8 - Esbo¸cando a Hip´erbole - Rota¸c˜ao*

 $Agora$  transladando essa cônica pelo vetor  $(-\frac{2}{5})$  $\frac{2}{5}, -\frac{14}{5}$  $\frac{14}{5}$ ), a cônica resultante que está *representada na cor vermelha* (*na Figura 1.9 seguinte*) *´e a relativa a equa¸c˜ao dada inicialmente.*

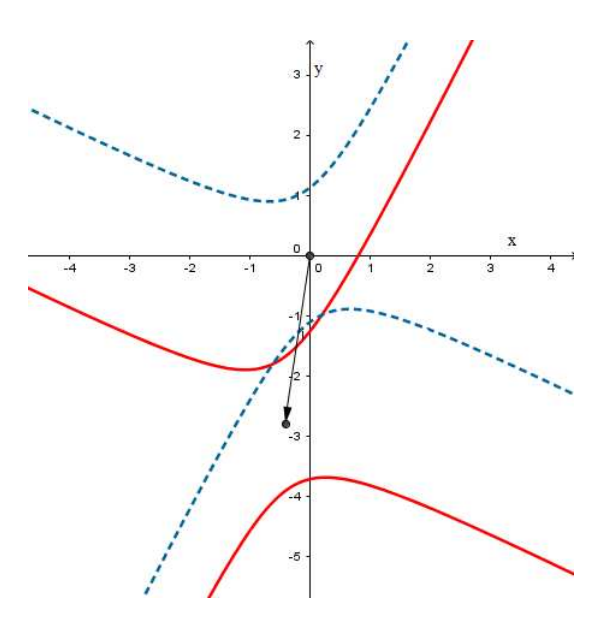

*Figura 1.9 - Esbo¸cando a Hip´erbole - Transla¸c˜ao*

*Quando a equa¸c˜ao n˜ao apresenta termos lineares aplica-se apenas a Etapa 2 como mostrado no exemplo seguinte:*

Exemplo 1.4.2. *Identifiquemos a cônica dada pela equação*  $5x^2 + 4xy + 2y^2 - 12 = 0$ .

Etapa 2: *Eliminação do termo quadrático misto por meio de uma rotação. Para essa*  $equação \; os \; coefficients \; são: \; a = 5, b = 4, c = 2, f = -12.$  Vamos fazer a mudança de  $coordenaas \ x = x'cos\theta - y'sen\theta \ e \ y = x'sen\theta + y'cos\theta. \ \ Por \ (1.9) \ e \ (1.10), \ \ temos \ que$ 

$$
cot g 2\theta = \frac{a-c}{b} = \frac{5-2}{4} = \frac{3}{4} > 0.
$$

*Ent˜ao, tomando* 2θ *em* ]0, π[ *segue que* sen2θ > 0 *de modo que*

$$
sen2\theta = \frac{1}{\sqrt{1 + cotg^2 2\theta}} = \frac{1}{\sqrt{1 + \frac{9}{16}}} = \frac{1}{\sqrt{\frac{25}{16}}} = \frac{1}{\frac{5}{4}} = \frac{4}{5} > 0.
$$
  
Assim, 
$$
\begin{cases} a' + c' = a + c = 5 + 2 = 7 \\ a' - c' = \frac{b}{sen2\theta} = \frac{4}{5} = \frac{20}{4} = 5. \end{cases}
$$

 $Resolvendo\; obtém-se\; a' = 6\; e\; c' = 1\; (b' = d' = e' = 0\; e\; f' = f = -12)\; e\; a\; equação$ *em*  $x'$  *e*  $y'$  *é* dada por:

$$
g'(x', y') = a'x'^2 + b'y'^2 + f' = 0 \iff 6x'^2 + y'^2 - 12 = 0,
$$

*que ´e equivalente a*

$$
\frac{x'^2}{2} + \frac{y'^2}{12} = 1.
$$

*Portanto, no novo sistema de coordenadas* (x ′ , y′ ) *temos uma elipse, centrada na origem com semieixos coordenados medindo*  $\sqrt{2}$  *e*  $\sqrt{12} = 2\sqrt{3}$ . *Assim, a cônica inicial é também uma elipse obtida da ´ultima elipse por uma rota¸c˜ao* (*do ˆangulo* θ *que surge naturalmente durante o desenvolvimento da Etapa 2, θ é tal que*  $cos2\theta = \frac{3}{5}$  $rac{3}{5}$  e sen2 $\theta = \frac{4}{5}$  $\frac{4}{5}$ .

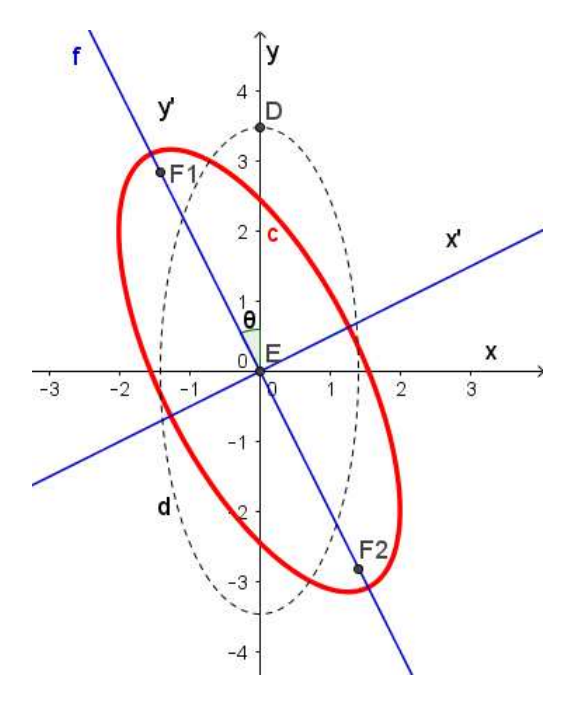

*Figura 1.10 - Elipse dada pela equação*  $5x^2 + 4xy + 2y^2 - 12 = 0$ 

Exemplo 1.4.3. *Identifiquemos a cônica com equação*:  $x^2 - 2xy + y^2 - 8\sqrt{2}x - 8\sqrt{2}y = 0$ .

**Etapa 1:** *Eliminação dos termos lineares da equação da cônica por meio de uma transla¸c˜ao.*

Os coeficientes da equação da cônica são:  $a = 1, b = -2, c = 1, d = -8\sqrt{2}$ ,  $e = -8\sqrt{2}, f = 0.$ 

*A matriz* (*sim´etrica*) *associada aos coeficientes ´e:*

$$
M_3 = \left(\begin{array}{rrr} 1 & -1 & -4\sqrt{2} \\ -1 & 1 & -4\sqrt{2} \\ -4\sqrt{2} & -4\sqrt{2} & 0 \end{array}\right).
$$

*Temos que resolver o sistema obtido a partir das duas primeiras linhas de* M3*:*

$$
\begin{cases}\nh & -k = 4\sqrt{2} \\
-h & +k = 4\sqrt{2}\n\end{cases}
$$

Mas, este sistema é incompatível/impossível. Logo, não conseguimos eliminar os ter*mos lineares de acordo com a Etapa 1. Vamos aplicar ent˜ao a Etapa 2 a fim de eliminar o termo quadr´atico misto.*

**Etapa 2:** Eliminação do termo quadrático misto por meio de uma rotação. Consideremos a mudança de coordenadas  $x = x'cosθ - y'senθ$  e  $y = x'senθ + y'cosθ$ . Tomando  $2\theta$  *em*  $\vert 0, \pi \vert$  *seque que sen* $2\theta > 0$  *e obtém-se* 

$$
cot g 2\theta = \frac{a - c}{b} = \frac{1 - 1}{-2} = 0,
$$

= 1.

*de modo que*

$$
sen2\theta = \frac{1}{\sqrt{1 + cotg^2 2\theta}} = \frac{1}{\sqrt{1+0}}
$$
  
Resolvendo o sistema 
$$
\begin{cases} a' + c' = a + c = 2 \\ a' - c' = \frac{b}{sen2\theta} = -2 \end{cases}
$$

*obtemos*  $a' = 0$  *e*  $c' = 2$ *.* 

*Como aplicamos a Etapa 2 para uma equação com termos lineares não nulos* ( $d \neq 0$  *e*  $e \neq 0$ ), precisamos calcular d' e e' em  $(1.11)$ . Para tanto precisamos conhecer os valores  $de senθ$  *e cosθ e, consequentemente, o ângulo de rotação da cônica. Temos:* 

$$
\cos 2\theta = \operatorname{sen2\theta}.\operatorname{cotg2\theta} = 1.0 = 0,
$$

 $Dai \cos^2 \theta - \sin^2 \theta = \cos 2\theta = 0$  *e usando que*  $\cos^2 \theta + \sin^2 \theta = 1$ , segue que  $\cos^2 \theta = \frac{1}{2}$  =  $\sin^2 \theta$ . Como estamos tomando  $2\theta \in ]0, \pi[$   $\Leftrightarrow$   $\theta \in ]0, \pi/2[$ , temos que  $sen\theta = cos\theta = \frac{\sqrt{2}}{2}$  $\frac{\sqrt{2}}{2}$  e  $\theta = \frac{\pi}{4}$  $\frac{\pi}{4}$ *. Assim,* 

$$
d' = d \cdot \cos \frac{\pi}{4} + e \cdot \operatorname{sen} \frac{\pi}{4} = -8\sqrt{2} \cdot \frac{\sqrt{2}}{2} - 8\sqrt{2} \frac{\sqrt{2}}{2} = -16,
$$
  

$$
e' = -d \cdot \operatorname{sen} \frac{\pi}{4} + e \cdot \cos \frac{\pi}{4} = 8\sqrt{2} \cdot \frac{\sqrt{2}}{2} - 8\sqrt{2} \frac{\sqrt{2}}{2} = 0.
$$

 $Substituindo na equação inicial (e considerando o novo sistema cartesiano em x', y')$ *obtemos*

$$
g'(x', y') = 0x'^2 + 2y'^2 - 16x' + 0.y' = 2y'^2 - 16x' = 0,
$$

*que ´e equivalente a*

$$
y^{\prime 2} = 8x^{\prime},
$$

*que é a equação de uma parábola não transladada, rotacionada por*  $\theta = \frac{\pi}{4}$ 4 *no sentido*  $anti-horário.$ 

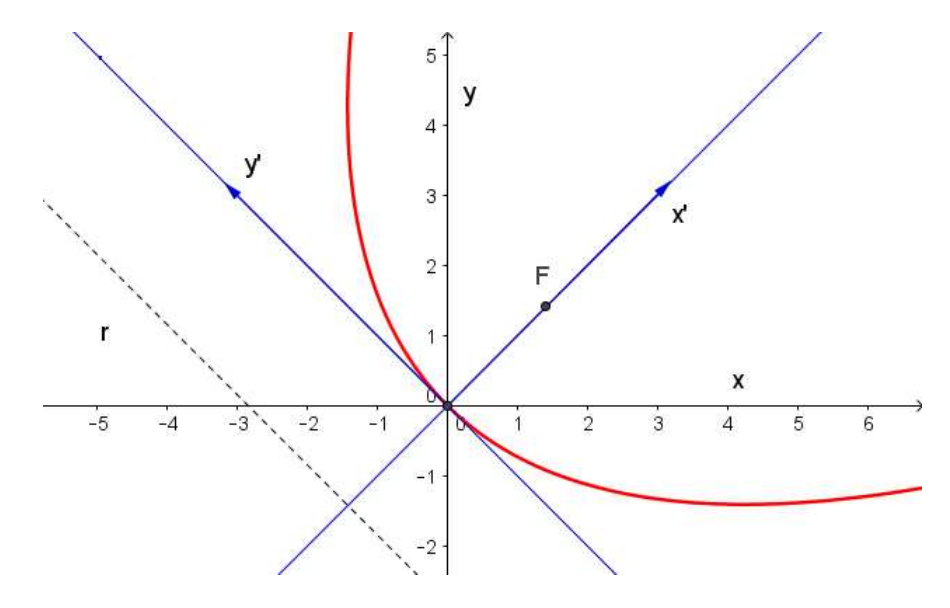

*Figura 1.11 - Parábola dada pela equação*  $x^2 - 2xy + y^2 - 8\sqrt{2}x - 8\sqrt{2}y = 0$ 

Exemplo 1.4.4. *Identifiquemos a cônica de equação:*  $7x^2 + 6xy - y^2 + 28x + 12y + 28 = 0$ .

**Etapa 1:** *Eliminação dos termos lineares da equação da cônica por meio de uma transla¸c˜ao.*

*Neste caso, os coeficientes da equa¸c˜ao s˜ao:* a = 7, b = 6, c = −1, d = 28,  $e = 12, f = 28$ *. Consideremos a matriz* (*simétrica*) *associada aos coeficientes:* 

$$
M_3 = \left(\begin{array}{rrr} 7 & 3 & 14 \\ 3 & -1 & 6 \\ 14 & 6 & 28 \end{array}\right)
$$

*Para encontrar o ponto* (h, k) *de transla¸c˜ao temos que resolver o sistema* (*em* h *e* k)*, obtido a partir das duas primeiras linhas de* M3*:*

$$
\begin{cases}\n7h + 3k + 14 = 0 \\
3h - k + 6 = 0\n\end{cases}
$$

*Da segunda equação temos que*  $k = 3h + 6$ *. Substituindo na primeira equação:*
$7h + 3(3h + 6) + 14 = 0 \Leftrightarrow 7h + 9h + 18 + 14 = 0 \Leftrightarrow 16h = -32 \Leftrightarrow h = -2.$ *Como*  $k = 3h + 6$ *, então*  $k = 3(-2) + 6 = -6 + 6 = 0$ *. Assim,*  $(h, k) = (-2, 0)$ *. Notemos* que,  $\overline{f} = g(h,k) = \frac{d}{2}h + \frac{e}{2}$  $\frac{e}{2}k + f = 14h + 6k + 28 = 14(-2) + 6.0 + 28 =$ 28 − 28 = 0 *e a equa¸c˜ao, nos eixos* u *e* v*, se reduz a:*

$$
\overline{g}(u,v) = 7u^2 + 6uv - v^2 = 0.
$$

**Etapa 2:** *Eliminação do termo quadrático misto por meio de uma rotação. Por* (1.9) *e* (1.10) *temos, tomando*  $2\theta$  *em*  $]0, \pi[$  *que*  $cotg2\theta = \frac{a-c}{b} = \frac{7-(-1)}{6} = \frac{4}{3} > 0$ ,  $sen2\theta > 0$  *e assim,*  $sen2\theta = \frac{1}{\sqrt{1+ce^2}}$  $\frac{1}{1+cotg^2 2\theta} = \frac{1}{\sqrt{\frac{16}{9}}} = \frac{3}{5}$  $\frac{3}{5}$ .

*Substituindo obtemos*  $\sqrt{ }$  $\left\vert \right\vert$  $\mathcal{L}$  $a' + c' = a + c = 6$  $a' - c' = \frac{b}{\sin 2\theta} = 10$ 

*Da´ı,* a ′ = 8 *e* c ′ = −2 *e, como a equa¸c˜ao* g(u, v) *n˜ao tem termo constante, a equa¸c˜ao no novo sistema* (*com eixos* u ′ *e* v ′ ) *´e dada por*

$$
g'(u',v') = 8u'^2 - 2v'^2 = 0 \Leftrightarrow 4u'^2 - v'^2 = (2u' + v')(2u' - v') = 0,
$$

*o que nos d´a um par de retas concorrentes. Isso significa que a cˆonica inicial representa tamb´em um par de retas concorrentes* (*transladadas por* (−2, 0) *e rotacionadas pelo ˆangulo* θ *tal* que  $cos2θ = \frac{4}{5}$  $\frac{4}{5}$  e sen2 $\theta = \frac{3}{5}$  $\frac{3}{5}$ .

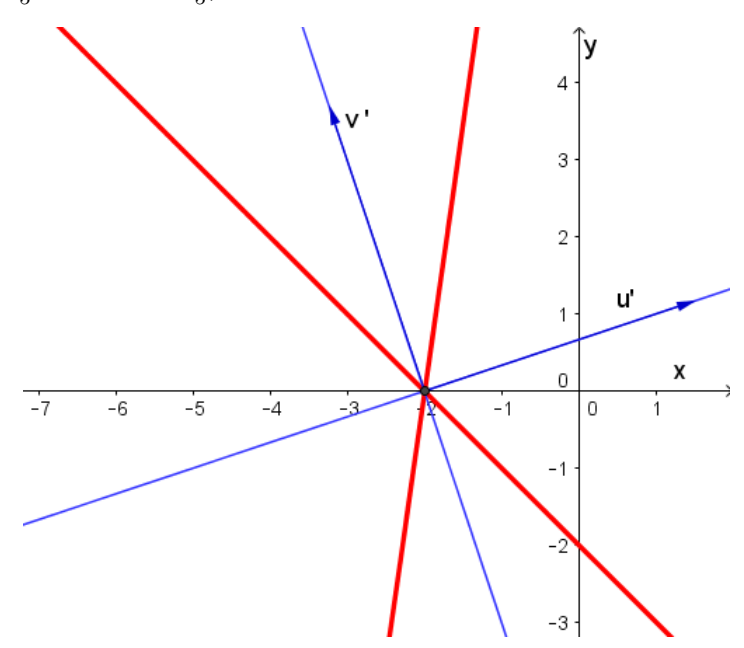

*Figura 1.12* - *Retas dadas pela equação*  $7x^2 + 6xy - y^2 + 28x + 12y + 28 = 0$ 

Etapa 1: *Eliminação dos termos lineares da equação da cônica por meio de uma*  $translação.$  Temos que os coeficientes da equação da cônica são:  $a = 1, b = 0, c = 1,$  $d = -6, e = 4, f = 13.$ 

*Consideremos as equa¸c˜oes de transla¸c˜ao:*  $\sqrt{ }$  $\int$  $\mathcal{L}$  $x = u + h$  $y = v + k$ . *Substituindo, temos:*  $(u+h)^2 + (v+k)^2 - 6(u+h) + 4(v+k) + 13 = 0.$ 

*Elevando ao quadrado e agrupando, obtemos:*

$$
\overline{g}(u,v) := u^2 + v^2 + (2h - 6)u + (2k + 4)v + (h^2 + k^2 - 6h + 4k + 13) = 0.
$$

*Assim,*

 $\overline{a} = a = 1; \ \overline{b} = b = 0; \ \overline{c} = c = 1; \ \overline{d} = 2h - 6; \ \overline{e} = 2k + 4; \ \overline{f} = h^2 + k^2 - 6h + 4k + 13.$ *Temos,*  $\overline{a}u^2 + \overline{b}uv + \overline{c}v^2 + \overline{d}u + \overline{e}v + \overline{f} = 0.$ 

*Queremos eliminar os termos lineares, ou seja, devemos ter*  $\overline{d} = \overline{e} = 0$ . *Logo,* 

$$
\begin{cases}\n2h - 6 = 0 \\
2k + 4 = 0,\n\end{cases}
$$

*obtemos*  $h = 3$  *e*  $k = -2$ *, ou seja,*  $(h, k) = (3, -2)$ .

\n
$$
\text{Como } \overline{f} = h^2 + k^2 - 6h + 4k + 13 \, e \, (h, k) = (3, -2), \, \text{temos que:}
$$
\n

\n\n $\overline{f} = 3^2 + (-2)^2 - 6 \cdot 3 + 4(-2) + 13 = 9 + 4 - 18 - 8 + 13 = 26 - 26 = 0.$ \n

\n\n $\text{Assim, as equações de translação são: } \n \begin{cases}\n x = u + 3 \\
 y = v - 2\n \end{cases}$ \n

 $e \ a \ equac\tilde{a}o \ (em \ u \ e \ v) \ \acute{e} \ dada \ por \ \ \overline{g}(u,v) = u^2 + v^2 + 0 = 0, \ cuja \ solução \ \acute{e} \ (u,v) = (0,0)$ *que representa a cˆonica degenerada dada pelo conjunto* {(0, 0)}*. De modo que a cˆonica* (*em rela¸c˜ao aos eixos* x *e* y*, dada pela equa¸c˜ao inicial*) *´e tamb´em degenerada, dada pelo conjunto formado pelo ponto* (x, y) = (3, −2)*, como ilustrado na figura seguinte.*

*Notemos que n˜ao foi necess´ario realizar a Etapa 2, pois a equa¸c˜ao inicial n˜ao possuia termo quadr´atico misto.*

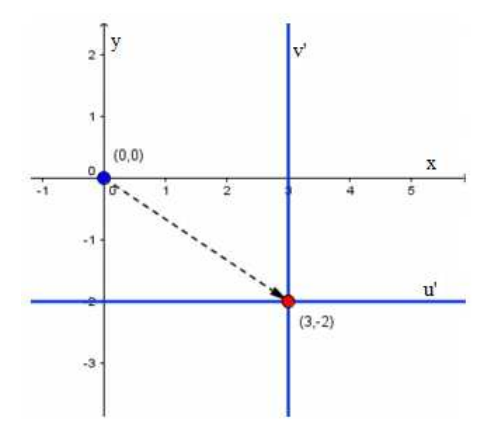

*Figura 1.13 - Cônica* (*degenerada*) *dada pelo conjunto unitário*  $\{(3, -2)\}$ 

*Completando quadrados: Note que poderíamos reconhecer a cônica por completamento de quadrados, como j´a observado anteriormente. Neste caso ter´ıamos:*

$$
x^{2}+y^{2}-6x+4y+13 = 0 \Leftrightarrow (x^{2}-6x)+(y^{2}+4y)+13 = 0 \Leftrightarrow (x-3)^{2}-9+(y+2)^{2}-4+13 = 0 \Leftrightarrow
$$
  

$$
\Leftrightarrow (x-3)^{2}+(y+2)^{2} = 0 \Leftrightarrow (x,y) = (3,-2),
$$

### Capítulo 2

# Classificação das cônicas usando o Teorema Espectral

*Neste capítulo abordaremos a classificação de cônicas usando o Teorema Espectral, mais precisamente "diagonalização de matrizes simétricas". Para tanto, alguns prérequisitos de Algebra Liner ser˜ao necess´arios, destacam-se espa¸cos v ´ etoriais, transforma-*  $-e\tilde{o}es$  lineares/operadores lineares, autovalores, autovetores, diagonalização de operadores *e o Teorema Espectral. Por´em, como as matrizes sim´etricas envolvidas s˜ao do tipo* 2 × 2 *tudo se torna bastante simples. As referˆencias para este cap´ıtulo s˜ao Callioli, Domingues e Costa* (*1995* )*, e Hefez e Fernandes* (*2016* )*. Os pr´e-requisitos* (*n˜ao abordados aqui*) *podem ser vistos nestas referências.* 

*Inicialmente enunciaremos o Teorema Espectral e apresentaremos a prova do teorema na forma matricial para*  $n = 2$ .

**Teorema 2.0.1.** (*Teorema Espectral*): Seja V *um espaço vetorial de dimensão finita n*  $sobre \mathbb{R}$  *com produto interno.*  $Se T : V \rightarrow V$  *é um operador simétrico* (*isto é, tal que*  $T(v) = v, T(u) > v, \forall u, v \in V$ , então existe uma base ortonormal  $\beta$  de V tal que  $(T)$ β é matriz diagonal, onde  $(T)$ β =  $(T)$ β,β indica a matriz de T em relação a base β. (Hefez e Fernandes, 2016, p. 253))

**Teorema 2.0.2.** (*Teorema Espectral, versão matricial*):  $Se A \in M_{\mathbb{R}}(n)$  é simétrica, então *existe uma matriz ortogonal*  $P \in M_{\mathbb{R}}(n)$  *tal que*  $P^{-1}AP (= P^tAP)$  *é matriz diagonal.* (Hefez e Fernandes, 2016, p. 254)

*O Teorema Espectral* (*vers˜ao matricial*) *quando* n = 2*, ´e bastante simples, como mostra a proposição sequinte:* 

**Teorema 2.0.3.** (*Teorema Espectral, caso n=2*) *Toda matriz simétrica*  $A =$  $\sqrt{ }$  $\overline{1}$ a k  $k$  c  $\setminus$  $\overline{1}$ *já é diagonal se*  $k = 0$ , *ou é diagonalizável com autovalores*  $\lambda_1$  *e*  $\lambda_2$  *distintos se*  $k \neq 0$ . *De modo que existe uma base*  $\beta$  *ortonormal de autovetores e*  $P = (I)_{\beta,\alpha}$  é a matriz que  $diagonaliza A$ , sendo  $\alpha$  a base canônica do  $\mathbb{R}^2$ .

Demonstração: *Temos que o polinômio característico da matriz* A *é*:

$$
P_A(t) = \begin{vmatrix} a-t & k \\ k & c-t \end{vmatrix} = (a-t)(c-t) - k^2 = t^2 - (a+c)t + (ac-k^2).
$$

Para obter os autovalores temos que encontrar as raízes de P<sub>A</sub>(t). Notemos que  $\Delta = (a + c)^2 - 4(ac - k^2) = a^2 + c^2 + 2ac - 4ac + 4k^2 = (a - c)^2 + 4k^2$  ≥ 0 *e*  $\Delta = 0 \Leftrightarrow$  $\sqrt{ }$  $\int$  $\overline{\mathcal{L}}$  $a = c$ e  $k=0$  $\Leftrightarrow$   $A =$  $\sqrt{ }$  $\overline{1}$ a 0  $0 \quad a$  $\setminus$  $\Big\} = a$  $\sqrt{ }$  $\overline{1}$ 1 0 0 1  $\setminus$ (*e nesse caso todo vetor n˜ao*

*nulo é auto vetor*). Para  $k \neq 0$  *temos*  $\Delta > 0$  *e assim*  $P_A(t)$  *possui duas raízes reais* distintas  $\lambda_1$  *e*  $\lambda_2$  *e, necessariamente,* dim $V(\lambda_1) = 1$  *e* dim $V(\lambda_2) = 1$ , *de modo que existe uma base* β *ortonormal de autovetores, A será diagonalizável e*  $P = (I)_{β,α}$  é a matriz que

 $diagonaliza A, pois P^{-1}AP =$  $\sqrt{ }$  $\overline{1}$  $\lambda_1$  0  $0 \lambda_2$  $\setminus$  $\bigg)$  .  $\blacksquare$ 

**Observação 2.0.1.** *Notemos que, no teorema acima, se*  $\lambda_1, \lambda_2$  *são autovalores distintos, dados*  $v_i$  *autovetor associado a*  $\lambda_i (i = 1, 2)$ *, do fato da matriz* A *ser simétrica* (*ou equivalentemente, o operados associado*  $T_A \equiv A$ *, dado por*  $T_A(x, y) = [A.(x \ y)^t]^t$ *, ser simétrico*) *segue que* v<sup>1</sup> *e* v<sup>2</sup> *s˜ao ortogonais. De fato,*

$$
(\lambda_1 - \lambda_2) < v_1, v_2 > = < \lambda_1 v_1, v_2 > - < v_1, \lambda_2 v_2 > = < Av_1, v_2 > - < v_1, Av_2 > =
$$
\n
$$
= < Av_1, v_2 > - < Av_1, v_2 > = 0.
$$

*Logo, para*  $\lambda_1 \neq \lambda_2$ ,  $(\lambda_1 - \lambda_2) < v_1, v_2 > = 0$  *implica que*  $\langle v_1, v_2 \rangle = 0$ *, ou seja,*  $v_1$  *e*  $v_2$ *são ortogonais. Assim,*  $\beta = \{\frac{v_1}{||v_1||}, \frac{v_2}{||v_2||}\}$  *será uma base ortonormal.* 

### 2.1 Classificação das Cônicas via diagonalização de matrizes - Teorema Espectral

*Consideremos a equação geral do segundo grau nas duas variáveis x e y:* 

$$
g(x, y) = ax2 + bxy + cy2 + dx + ey + f = 0
$$
 (2.1)

*onde* a, b, c, d, e *e* f *s˜ao n´umeros reais dados* (*com pelo mesmo um dos coeficientes* a*,* b *ou* c *n˜ao nulo*)*. Considere as matrizes:*

$$
A = \begin{pmatrix} a & \frac{b}{2} \\ \frac{b}{2} & c \end{pmatrix} \quad e \quad X = \begin{pmatrix} x \\ y \end{pmatrix}
$$

*Note que a matriz A é simétrica e a equação*  $g(x, y) = 0$  pode ser reescrita na forma *matricial como:*

$$
g(x,y) = \begin{pmatrix} x & y \end{pmatrix} \begin{pmatrix} a & b/2 \\ b/2 & c \end{pmatrix} \begin{pmatrix} x \\ y \end{pmatrix} + \begin{pmatrix} d & e \end{pmatrix} \begin{pmatrix} x \\ y \end{pmatrix} + f =
$$

$$
= X^t A X + (d \ e) X + f = 0, \qquad (2.2)
$$

*em que* f *e* 0 *indicam matrizes do tipo*  $1 \times 1$ *.* 

*Como*  $A \in M_{\mathbb{R}}(n)$  é simétrica então A é diagonalizável e existe uma base ortonormal  $\beta$  de  $\mathbb{R}^2$  formada por autovetores de A, associados aos autovalores  $\lambda_1$ ,  $\lambda_2$ .

#### Algumas observações importantes:

1) Na classificação de cônicas via abordagem de Álgebra Linear por diagonalização de operadores, que apresentaremos a seguir, o interesse é no caso em que a equação da *cônica possui o termo xy* (*isto é*,  $b \neq 0$ ), *pois se*  $b = 0$  *a matriz*  $A =$  $\sqrt{ }$  $\overline{1}$ a 0  $0 \quad c$  $\setminus$  $\int$ , *já ´e uma matriz diagonal. E a classifica¸c˜ao/reconhecimento de uma cˆonica dada por uma equa¸c˜ao que n˜ao tem o termo* xy*, pode-se em geral ser obtida completando quadrados.*

2) *Uma vez obtidos* λ<sup>1</sup> *e* λ<sup>2</sup> (*distintos*)*, uma base ortonormal* β *associada a esses autovalores terá, por exemplo, a forma*  $\beta = \{v_1 = (x_0, y_0); v_2 = (y_0, -x_0)\}\$ , já que os vetores são ortogonais, e deve-se ter  $x_0^2 + y_0^2 = 1$ . Neste caso, a matriz ortogonal

 $P = (I_{\mathbb{R}^2})_{\beta,\alpha}$  *(com*  $\alpha$  *sendo a base canônica do*  $\mathbb{R}^2$ ), *será da forma*  $P =$  $\sqrt{ }$  $\mathcal{L}$  $x_0$   $y_0$  $y_0 - x_0$  $\setminus$ *, com*  $det(P) = -1$ , que é uma matriz de reflexão. No entanto podemos escolher os vetores orto*normais, de modo que a matriz* P *seja uma matriz de rota¸c˜ao do tipo*  $\sqrt{ }$  $\mathcal{L}$  $cos\theta$  − $sen\theta$ senθ cosθ  $\setminus$  $\vert$ , *com det*(*P*)=1; basta considerar a base ortonormal  $\beta' = \{v_1 = (x_0, y_0); -v_2 = (-y_0, x_0)\}.$ *Observamos que tanto a base* β *quanto a base* β ′ *podem ser usadas no processo de classifica¸c˜ao dado no teorema seguinte. No entanto, para o esbo¸co da cˆonica a partir das*  $equa\tilde{\varphi}$  *equações reduzidas esse fato* (*de que det*( $P$ ) = 1 *ou* −1) *deve ser levado em consideração. No Exemplo 2.1.1, apresentado ap´os o teorema, ilustramos como isso ocorre.*

Teorema 2.1.1. (*Classifica¸c˜ao das Cˆonicas*) *Considere a equa¸c˜ao de uma cˆonica*

$$
g(x, y) = ax^2 + bxy + cy^2 + dx + ey + f = 0,
$$

(*sendo* a, b *ou* c  $n\tilde{a}$ o nulo). Sejam  $\lambda_1$ ,  $\lambda_2$  *os autovalores associados a matriz simétrica*  $A =$  $\sqrt{ }$  $\mathcal{L}$  $a \quad b/2$  $b/2$  c  $\setminus$ . *Se:*

 $(I)^{\dagger} \lambda_1 \lambda_2 = 0$ , *então a cônica é uma* parábola *ou os casos degenerados dados pelo* conjunto vazio*,* duas retas paralelas *ou* um par de retas coincidentes*.*

- (II)  $\lambda_1 \lambda_2 > 0$ , *então a cônica é uma* elipse *ou um* ponto *ou o* conjunto vazio.
- (III)  $\lambda_1 \lambda_2 < 0$ , *então a cônica é uma* hipérbole *ou* um par de retas concorrentes.

Demonstração: Como já observamos acima, como  $A \in M_{\mathbb{R}}(2)$  é simétrica existe, *pelo Teorema Espectral, uma base ortonormal* β *de* R 2 *formada por autovetores de A*  $(associados a autovalores \lambda_1, \lambda_2) e a matrix ortogonal P = (I_{\mathbb{R}^2})_{\alpha,\beta} (com \alpha sendo a base$  $\zeta$ *canônica do*  $\mathbb{R}^2$ ) *que diagonaliza A* (*ortogonalmente*)*. Isto é,* 

$$
P^{-1}AP = P^tAP = \begin{pmatrix} \lambda_1 & 0\\ 0 & \lambda_2 \end{pmatrix} = D, (2.3)
$$

*com D a matriz diagonal.*

 $Se X =$  $\sqrt{ }$  $\overline{1}$  $\boldsymbol{x}$  $\overline{y}$  $\setminus$  $[{\bf v}] = [v]_{\alpha}$  *indica as coordenadas de um vetor genérico* v *na base*  $\alpha$ *,*  $então$   $P^tX = P^t$  $\sqrt{ }$  $\mathcal{L}$  $\boldsymbol{x}$  $\hat{y}$  $\setminus$  $\Big\} = (I_{\mathbb{R}^2})_{\alpha,\beta}.[v]_{\alpha} =$  $\sqrt{ }$  $\mathcal{L}$  $x^{\prime}$  $y^{\prime}$  $\setminus$  $\Big\} = Y \in a$  matriz das coordenadas *de um vetor*  $v \in \mathbb{R}^2$  *em relação a nova base*  $\beta$ *, isto é,*  $[v]_{\beta}$  =  $\sqrt{ }$  $\overline{1}$  $x^{\prime}$  $y^{\prime}$  $\setminus$ *. Notemos que*  $P^tX = Y$  *implica, multiplicando ambos os membros por P, que*  $X = PY$  (*que representa a mudan¸ca de base determinada por P*)*. Ainda, considerando a transposta das matrizes nas igualdades*  $X = PY$  *e*  $P^t X = Y$ *, tem-se*  $X^t = Y^t P^t$  *e*  $X^t P = Y^t$  (*ou equivalentemente,*  $\left(x, y\right)P = \left(x', y'\right)$ 

*Com estas considerações, a equação (2.2)*  $g(x, y) = X^t A X + (d \ e) X + f = 0$  *se transforma em*

$$
Y^{t}(P^{t}AP)Y + (d \ e)PY + f = 0
$$
  
\n
$$
\Leftrightarrow (x' \ y') \begin{pmatrix} \lambda_{1} & 0 \\ 0 & \lambda_{2} \end{pmatrix} \begin{pmatrix} x' \\ y' \end{pmatrix} + (d \ e)P \begin{pmatrix} x' \\ y' \end{pmatrix} + f = 0
$$
  
\n
$$
\Leftrightarrow g'(x', y') := \lambda_{1}x'^{2} + \lambda_{2}y'^{2} + d'x' + e'y' + f = 0 \quad (2.4),
$$

*onde* d ′ *e* e ′ *s˜ao expressos em fun¸c˜ao de* d, e *e dos elementos da matriz P. A mudan¸ca de base determinada por P* (*para a elimina¸c˜ao do termo* xy) *corresponde geometricamente a uma rotação* (*se tomarmos*  $\beta$  *de forma que det* $(P) = 1$ ).

*Vamos agora reconhecer a cˆonica dada pela equa¸c˜ao (2.4).*

*Gostar´ıamos de destacar que o processo, grosseiramente falando, consistir´a em "* completar quadrados" *na equação* (2.4).

*Considere os autovalores*  $\lambda_1$  *e*  $\lambda_2$ *. Temos que analisar três casos:* 

- $(I)$   $\lambda_1 \lambda_2 = 0$ ,
- $(II)$   $\lambda_1 \lambda_2 > 0$ ,
- $(III)$   $\lambda_1 \lambda_2 < 0$ .

*Vejamos:*

$$
(I) \lambda_1 \lambda_2 = 0
$$

*Note que não podemos ter*  $\lambda_1$  *e*  $\lambda_2$  *nulos, pois caso isso aconteça, teríamos de* (2.3) que  $A = P.D.P<sup>t</sup>$  seria nula, o que é um absurdo.

*Suponhamos*  $\lambda_1 = 0$  *e*  $\lambda_2 \neq 0$  (*o* raciocínio é análogo para  $\lambda_1 \neq 0$  *e*  $\lambda_2 = 0$ ).

*A equa¸c˜ao* (2.4) *fica*

$$
\lambda_2 y'^2 + d'x' + e'y' + f = 0. \quad (2.5)
$$

*Temos, então, dois casos a considerar:*  $d' = 0$  *ou*  $d' \neq 0$ .

(I) (i)  $\lambda_1 = 0$  *e*  $\lambda_2 \neq 0$  ( $\lambda_1 \lambda_2 = 0$ ) *e*  $d' = 0$ .

*A equa¸c˜ao acima transforma-se em*

$$
\lambda_2 y'^2 + e'y' + f = 0.
$$

*Completando quadrado, esta equa¸c˜ao pode ser expressa como*

$$
\lambda_2 y'^2 + e'y' + f + \frac{e'^2}{4\lambda_2^2} - \frac{e'^2}{4\lambda_2^2} = 0 \iff
$$

$$
\iff \lambda_2 (y'^2 + \frac{e'y'}{\lambda_2} + \frac{e'^2}{4\lambda_2^2}) + f - \frac{e'^2}{4\lambda_2} = 0 \iff
$$

$$
\iff \lambda_2 (y' + \frac{e'}{2\lambda_2})^2 + f - \frac{e'^2}{4\lambda_2} = 0.
$$

*Logo, a transla¸c˜ao*

$$
x'' = x' \quad e \quad y'' = y' + \frac{e'}{2\lambda_2}
$$

*transforma a equa¸c˜ao anterior em*

$$
\lambda_2 y''^2 + f' = 0
$$
,  $com f' = f - \frac{e'^2}{4\lambda_2}$ .

*Aqui, devemos considerar três casos:*  $f' \neq 0$ *, com*  $\lambda_2$  *e*  $f'$  *com sinais iguais ou opostos*  $($ *isto é*,  $\lambda_2 f' > 0$  *e*  $\lambda_2 f' < 0$ *) e*  $f' = 0$ *,.* 

- Se  $\lambda_2 f' > 0$ , então a equação  $\lambda_2 y''^2 + f' = 0 \Leftrightarrow y''^2 = \frac{-f'}{\lambda_2}$  $\frac{-f'}{\lambda_2}$ , com  $y''^2 \geq 0$  e  $\frac{-f'}{\lambda_2}$  $\frac{-f'}{\lambda_2} < 0, \ o$ *que resulta no* conjunto vazio*.*
	- $\bullet$  *Se*  $\lambda_2 f' < 0$  *então, pela diferença de quadrados*

$$
\lambda_2 y''^2 + f' = 0 \Leftrightarrow \frac{\lambda_2 y''^2}{\lambda_2} + \frac{f'}{\lambda_2} = y''^2 - \left(-\frac{f'}{\lambda_2}\right) = 0 \Leftrightarrow (y'' + \sqrt{\left(-\frac{f'}{\lambda_2}\right)})(y'' - \sqrt{\left(-\frac{f'}{\lambda_2}\right)}) = 0
$$

*onde teremos* duas retas paralelas *ao eixo* x ′′ *.*

• *Se*  $f' = 0$ *, então* 

$$
y''^2 + \frac{f'}{\lambda_2} = 0 \iff y''^2 = 0,
$$

*que representa* um par de retas coincidentes*.*

(I) (ii)  $\lambda_1 = 0$  *e*  $\lambda_2 \neq 0$  ( $\lambda_1 \lambda_2 = 0$ ) *e*  $\frac{d'}{2}$  $rac{x}{2} \neq 0$ .

*Completando quadrado, a equa¸c˜ao (2.5) pode ser escrita como*

$$
\lambda_2 y'^2 + d'x' + e'y' + f = 0 \Leftrightarrow \lambda_2 y'^2 + e'y' + \frac{e'^2}{4\lambda_2} + d'x' + f - \frac{e'^2}{4\lambda_2} = 0 \Leftrightarrow
$$

$$
\lambda_2(y'^2 + \frac{e'y'}{\lambda_2} + \frac{e'^2}{4\lambda_2^2}) + d'x' + \frac{d'f}{d'} - \frac{d'e'^2}{4d'\lambda_2} = 0 \Leftrightarrow
$$

$$
\lambda_2(y' + \frac{e'}{2\lambda_2})^2 + d'(x' + \frac{f}{d'} - \frac{e'^2}{4d'\lambda_2}) = 0.
$$

*Chamando*

$$
x'' = x' + \left(\frac{f}{d'} - \frac{e'^2}{4d'\lambda_2}\right) \quad e \quad y'' = y' + \frac{e'}{2\lambda_2}
$$

*a transla¸c˜ao assim definida nos remete a*

$$
\lambda_2 y''^2 + d'x'' = 0
$$

*que representa uma* **parábola**, com  $\lambda_2$  *e*  $\frac{d'}{2}$  $rac{d}{2}$  *não nulos.* 

*Para os casos* (*II*) *e* (*III*)*, tem-se que*  $\lambda_1 \neq 0$  *e*  $\lambda_2 \neq 0$ *. Observemos, inicialmente, que uma vez obtida a equa¸c˜ao (2.4) por meio de uma rota¸c˜ao, nestes dois casos podemos completar quadrados de modo a obter a equa¸c˜ao:*

$$
\lambda_1 x'^2 + \lambda_2 y'^2 + d'x' + e'y' + f + \frac{d'^2}{4\lambda_1} - \frac{d'^2}{4\lambda_1} + \frac{e'^2}{4\lambda_2} - \frac{e'^2}{4\lambda_2} = 0 \Leftrightarrow
$$
  

$$
\lambda_1 (x'^2 + \frac{x'd'}{\lambda_1} + \frac{d'^2}{4\lambda_1^2}) + \lambda_2 (y'^2 + \frac{y'e'}{\lambda_2} + \frac{e'^2}{4\lambda_2^2}) + (f - \frac{d'^2}{4\lambda_1} - \frac{e'^2}{4\lambda_2}) = 0 \Leftrightarrow
$$
  

$$
\lambda_1 (x' + \frac{d'}{2\lambda_1})^2 + \lambda_2 (y' + \frac{e'}{2\lambda_2})^2 + f' = 0,
$$

*onde*  $f' = f - \frac{d'^2}{4\lambda_1}$  $\frac{d^{\prime 2}}{4\lambda_1}-\frac{e^{\prime 2}}{4\lambda_2}$  $\frac{e'^2}{4\lambda_2}$ . *Daí, a translação no*  $\mathbb{R}^2$ , *dada por* 

$$
x'' = x' + \frac{d'}{2\lambda_1}; \ \ y'' = y' + \frac{e'}{2\lambda_2}
$$

*transforma a ´ultima equa¸c˜ao em*

$$
\lambda_1 x''^2 + \lambda_2 y''^2 + f' = 0. \qquad (2.6)
$$

*Assim, a equa¸c˜ao inicial (2.1) se transforma em (2.6), por meio de uma rota¸c˜ao (usando a matriz* P*, via o Teorema Expectral), seguida de uma transla¸c˜ao.*

*Analisemos, a seguir, as poss´ıveis cˆonicas para os casos (II) e (III). Em ambos os casos temos que analisar separadamente quando*  $f' = 0$  *ou*  $f' \neq 0$ . (*II*) (*i*)  $\lambda_1 \lambda_2 > 0$  *e*  $f' = 0$ .

*Se*  $f' = 0$ *, segue de (2.6) que*  $x'' = y'' = 0$  *e assim a única solução é o ponto*  $(0,0)$ *, de modo que a cˆonica da equa¸c˜ao inicial ´e tamb´em* um ponto (*cˆonica degenerada*)*.*  $(II)$  (*ii*)  $\lambda_1 \lambda_2 > 0, f' \neq 0.$ 

*Aqui, devemos considerar dois casos:*  $\lambda_1, \lambda_2, f' > 0$  (*análogo para*  $\lambda_1, \lambda_2, f' < 0$ ) *e os*  $sinais de f' e \lambda_1 são contrários (e consequentemente, de f' e \lambda_2 também são contrários).$ 

•  $\lambda_1 \lambda_2 > 0$ ,  $f' \neq 0$ ,  $com \lambda_1, \lambda_2$ ,  $f' > 0$  (*análogo para*  $\lambda_1, \lambda_2$ ,  $f' < 0$ ).

*De (2.6), segue que*

$$
\lambda_1 x^{\prime\prime 2} + \lambda_2 y^{\prime\prime 2} = -f^{\prime}
$$

*onde*  $\lambda_1 x''^2 + \lambda_2 y''^2 \geq 0$  *e* −f' < 0*, o que é impossível. Logo, neste caso a solução de*  $(2.6)$  *é o* conjunto vazio.

•  $\lambda_1 \lambda_2 > 0$ ,  $f' \neq 0$ , *e os sinais de*  $f'$  *e*  $\lambda_1$  *são contrários* (*e consequentemente*, *de*  $f'$  $e \lambda_2$  *também são contrários*).

*Temos*

$$
\lambda_1 x''^2 + \lambda_2 y''^2 + f' = 0 \Leftrightarrow
$$

$$
\Leftrightarrow \frac{\lambda_1 x''^2}{-f'} + \frac{\lambda_2 y''^2}{-f'} = 1 \Leftrightarrow
$$

$$
\Leftrightarrow \frac{x''^2}{(\sqrt{-\frac{f'}{\lambda_1}})^2} + \frac{y''^2}{(\sqrt{-\frac{f'}{\lambda_2}})^2} = 1
$$

*que representa a equa¸c˜ao de uma* elipse*.*

 $(III)$  (*i*)  $\lambda_1 \lambda_2 < 0$  *e*  $f' = 0$ *.* 

*Como*  $\lambda_1, \lambda_2$  *têm sinais contrários, suponhamos*  $\lambda_1 > 0$  *e*  $\lambda_2 < 0$ *. Temos* 

$$
\lambda_1 x^{\prime\prime 2} + \lambda_2 y^{\prime\prime 2} = 0 \Leftrightarrow \lambda_1 x^{\prime\prime 2} - (-\lambda_2) y^{\prime\prime 2} = 0 \Leftrightarrow (\sqrt{\lambda_1} . x^{\prime\prime} - \sqrt{-\lambda_2} . y^{\prime\prime})(\sqrt{\lambda_1} . x^{\prime\prime} + \sqrt{-\lambda_2} . y^{\prime\prime}) = 0.
$$

*que representa um* par de retas concorrentes.

 $(III)$  (*ii*)  $\lambda_1 \lambda_2 < 0 \, e \, f' \neq 0.$ 

 $Suponhamos$   $f' < 0$ ,  $\lambda_1 > 0$  *e*  $\lambda_2 < 0$ , temos  $\lambda_1 x''^2 + \lambda_2 y''^2 + f' = 0 \Leftrightarrow$ 

$$
\Leftrightarrow \frac{\lambda_1 x''^2}{-f'} + \frac{\lambda_2 y''^2}{-f'} = \frac{-f'}{-f'} \Leftrightarrow \frac{x''^2}{-\frac{f'}{\lambda_1}} - \frac{y''^2}{-\frac{f'}{\lambda_2}} = 1 \Leftrightarrow \frac{x''^2}{\left(\sqrt{-\frac{f'}{\lambda_1}}\right)^2} - \frac{y''^2}{\left(\sqrt{-\frac{f'}{\lambda_2}}\right)^2} = 1.
$$

*Assim, a cônica inicial é uma* hipérbole.

*Conclui-se ent˜ao a prova do teorema.*

*Dada uma cˆonica de equa¸c˜ao*

$$
g(x, y) = ax2 + bxy + cy2 + dx + ey + f = 0,
$$
 (\*)

*para reconhecer a cˆonica, usando diagonaliza¸c˜ao de matrizes sim´etricas* (*Teorema Espectral*)*, devemos:*

1) *Formar a matriz* A =  $\sqrt{ }$  $\mathcal{L}$  $a \quad b/2$  $b/2$  c  $\setminus$ . *Por* <sup>A</sup> *ser sim´etrica sabemos, pelo Teorema*

*Espectral que A é diagonalizável. Note que a equação inicial* (\*) é equivalente a

$$
g(x,y) = \begin{pmatrix} x & y \end{pmatrix} \begin{pmatrix} a & b/2 \\ b/2 & c \end{pmatrix} \begin{pmatrix} x \\ y \end{pmatrix} + \begin{pmatrix} d & e \end{pmatrix} \begin{pmatrix} x \\ y \end{pmatrix} + f = 0
$$

2) *Calcular o polinômio característico*  $(em \lambda)$ ,  $P_A(\lambda) = det(A - \lambda I) = 0$  *e em seguida calcular suas raízes obtendo os autovalores*  $\lambda_1$ ,  $\lambda_2$ .

3) *Calcular uma base de autovetores, calculando os subespaços dos autovetores*  $V(\lambda_i)$ ,  $associados \, a \, \lambda_i, i = 1, 2 \, e$ , em seguida, tomar uma base ortonormal  $\beta$  de autovetores.

*Como observamos no início da seção, se*  $v_1 \in V(\lambda_1)$  *e*  $v_2 \in V(\lambda_2)$ *, com*  $\lambda_1 \neq \lambda_2$ *, então*  $v_1$  *e*  $v_2$   $ser\tilde{a}o$   $ortogonais$  *e*  $assim \beta = \{\frac{v_1}{||v_1||}, \frac{v_2}{||v_2||}\}$   $ser\acute{a}$   $uma$   $base$   $ortonormal$ .

4) *Calcular*  $P = (I_{\mathbb{R}^2})_{\beta, \alpha}$ , a matriz do operador idêntico de  $\mathbb{R}^2$ , que se obtém escre*vendo os elementos da base ortonormal* β *como combina¸c˜ao linear dos elementos da base canˆonica* α *canˆonica do* R 2 . (*Pode-se escolher os sinais nos vetores da base* β *de modo que*  $det(P) = 1$  *e P seja matriz de rotação*).

5) *Observar que, considerando as coordenadas* (x ′ , y′ ) *de um vetor* (x, y) *na nova base* β*, a equa¸c˜ao inicial se transforma em:*

$$
(x' \ y')\left(\begin{array}{cc} \lambda_1 & 0 \\ 0 & \lambda_2 \end{array}\right)\left(\begin{array}{c} x' \\ y' \end{array}\right) + (d \ e) \ P\left(\begin{array}{c} x' \\ y' \end{array}\right) + f = 0,
$$
\nente, em

 $ou$  *equivalentem* 

$$
g'(x', y') := \lambda_1 x'^2 + \lambda_2 y'^2 + d'x' + e'y' + f = 0 \qquad (**)
$$

*em que d'e e' são expressos em função de d, e, e dos elementos da matriz P.* 

6) *Completar quadrados e assim obter o reconhecimento da cônica.* 

*Ao completar quadrados, leva-se em conta os coeficientes apresentados na equa¸c˜ao anterior* (\*\*), que necessariamente tem  $\lambda_1 \neq 0$  ou  $\lambda_2 \neq 0$ .

### 2.1.1 Identificando Cônicas: Exemplos

Exemplo 2.1.1. *Identifiquemos a cônica de equação*  $7x^2 - 8xy + y^2 - 17\sqrt{5}x + 11\sqrt{5}y +$  $41 = 0.$ 

*A equa¸c˜ao acima pode ser transformada em:*

$$
\left(x \ y\right)\left(\begin{array}{cc} 7 & -4 \\ -4 & 1 \end{array}\right)\left(\begin{array}{c} x \\ y \end{array}\right) + \left(-17\sqrt{5} \ 11\sqrt{5}\right)\left(\begin{array}{c} x \\ y \end{array}\right) + 41 = 0 \quad (2.7)
$$

 $Como A =$  $\sqrt{ }$  $\overline{1}$  $a \frac{b}{2}$ 2 b  $rac{b}{2}$  c  $\setminus$  $\Big\} =$  $\sqrt{ }$  $\mathcal{L}$  $7 -4$ −4 1  $\setminus$ *´e sim´etrica ent˜ao, pelo Teorema Espectral,* <sup>A</sup>

*´e ortogonalmente diagonaliz´avel. Encontremos os autovalores de* A*:*

$$
P_{\lambda}(A) = det(A - \lambda I) = 0 \Leftrightarrow \begin{vmatrix} 7 & -4 \\ -4 & 1 \end{vmatrix} - \begin{pmatrix} \lambda & 0 \\ 0 & \lambda \end{pmatrix} = \begin{vmatrix} 7 - \lambda & -4 \\ -4 & 1 - \lambda \end{vmatrix} =
$$

$$
= (7 - \lambda)(1 - \lambda) - 16 = \lambda^2 - 8\lambda - 9 = 0.
$$

*Assim, os autovalores de A são*  $\lambda_1 = -1$  *e*  $\lambda_2 = 9$ 

*Para determinar os autovetores associados aos autovalores de* A *devemos resolver o sistema linear obtido a partir de:*

$$
\left(\begin{array}{cc}7-\lambda & -4\\-4 & 1-\lambda\end{array}\right)\left(\begin{array}{c}x\\y\end{array}\right)=\left(\begin{array}{c}0\\0\end{array}\right)
$$

*onde*  $v =$  $\sqrt{ }$  $\overline{1}$  $\overline{x}$  $\hat{y}$  $\setminus$  $\int$  *é o autovetor associado ao autovalor*  $\lambda$ *. Assim, para*  $\lambda_1 = -1$ *, temos* 

$$
\left(\begin{array}{cc}7+1 & -4 \\ -4 & 1+1\end{array}\right)\left(\begin{array}{c}x \\ y\end{array}\right) = \left(\begin{array}{c}0 \\ 0\end{array}\right) \Rightarrow y = 2x,
$$

$$
e v_1 = \begin{pmatrix} \frac{1}{\sqrt{5}} \\ \frac{2}{\sqrt{5}} \end{pmatrix} \text{ é um autovetor (unitário) associado a } \lambda_1 = -1. \text{ Para } \lambda_2 = 9:
$$

$$
\begin{pmatrix} 7 - 9 & -4 \\ -4 & 1 - 9 \end{pmatrix} \begin{pmatrix} x \\ y \end{pmatrix} = \begin{pmatrix} 0 \\ 0 \end{pmatrix} \Rightarrow x = -2y.
$$

*Logo,*  $(-2, 1)$  *é um autovetor e*  $v_2 =$  $\sqrt{ }$  $\overline{1}$  $\frac{-2}{\sqrt{5}}$ √ 1 5  $\setminus$  *´e um autovetor* (*unit´ario*) *associado a*  $\lambda_2 = 9$ .

*Temos então a base ortonormal*  $\beta = \left\{ \left( \frac{1}{\sqrt{2}} \right)$  $\frac{2}{5}$ ,  $\frac{2}{\sqrt{2}}$  $(\frac{-2}{\sqrt{5}}, \frac{1}{\sqrt{5}})$  $\frac{1}{5})\}$ .

*Considere a matriz que diagonaliza* A *ortogonalmente, obtida escrevendo os elementos da base ortonormal* β *como combinação linear dos elementos da base canônica*  $\alpha$  *do*  $\mathbb{R}^2$  $(matrix de mudança de base), P = (I_{\mathbb{R}^2})_{\beta,\alpha} =$  $\sqrt{ }$  $\overline{1}$ √ 1  $\frac{-2}{5}$ √ 2  $\frac{1}{5}$   $\frac{1}{\sqrt{2}}$ 5  $\setminus$ *.*

 $Ent\tilde{a}$ *o*  $P^{-1}.A.P = P^{t}.A.P =$  $\sqrt{ }$  $\overline{1}$ −1 0 0 9  $\setminus$  <sup>=</sup> <sup>D</sup> (*matriz diagonal formada pelos auto-* $\sqrt{ }$  $\setminus$ 

*valores*) *e*  $A = P.D.P<sup>t</sup>$ *. Se*  $[v]_{\alpha} =$  $\overline{1}$  $\boldsymbol{x}$  $\hat{y}$ *s˜ao as coordenadas de um vetor gen´erico* <sup>v</sup> *na*

*base* α*, ent˜ao* P t  $\sqrt{ }$  $\overline{1}$  $\boldsymbol{x}$  $\overline{y}$  $\setminus$  $\Big\} = (I_{\mathbb{R}^2})_{\alpha,\beta}.[v]_{\alpha} =$  $\sqrt{ }$  $\overline{1}$  $x^{\prime}$  $y^{\prime}$  $\setminus$  *´e a matriz das coordenadas de um*  $\sqrt{ }$  $\setminus$ 

 $vetor v \in \mathbb{R}^2$  *em relação a base*  $\beta$ *, isto é*,  $[v]_{\beta} =$  $\overline{1}$  $x'$  $y^{\prime}$ *. Considerando a matriz trans-*

 $\emph{posta e o fato que } P^t = P^{-1}$ *, obtem-se*  $\left( \begin{array}{cc} x & y \end{array} \right) P = \left( \begin{array}{cc} x' & y' \end{array} \right)$  e  $\sqrt{ }$  $\overline{1}$  $\boldsymbol{x}$  $\hat{y}$  $\setminus$  $\Big\} = F$  $\sqrt{ }$  $\overline{1}$  $x^{\prime}$  $y^{\prime}$  $\setminus$  $\vert \cdot \vert$ *Substituindo em (2.7), a equa¸c˜ao inicial* (*na nova base*) *´e equivalente a*

$$
\begin{pmatrix} x' & y' \end{pmatrix} \begin{pmatrix} -1 & 0 \\ 0 & 9 \end{pmatrix} \begin{pmatrix} x' \\ y' \end{pmatrix} + \begin{pmatrix} -17\sqrt{5} & 11\sqrt{5} \end{pmatrix} \begin{pmatrix} \frac{1}{\sqrt{5}} & \frac{-2}{\sqrt{5}} \\ \frac{2}{\sqrt{5}} & \frac{1}{\sqrt{5}} \end{pmatrix} \begin{pmatrix} x' \\ y' \end{pmatrix} + 41 = 0
$$

*Efetuando o produto, obtemos:*

$$
-x'^2 + 9y'^2 + 5x' + 45y' + 41 = 0.
$$
 (2.8)

*Com a mudan¸ca da base ortonormal* β *para a base canˆonica* α*, conseguimos reduzir a* equação inicial a  $(2.8)$ , eliminando o termo misto x'y', responsável pela rotação da cônica. *Agora, completando quadrados:*

$$
-x'^2 + 9y'^2 + 5x' + 45y' + 41 = 0 \Leftrightarrow -(x'^2 - 5x') + 9(y'^2 + 5y') + 41 = 0 \Leftrightarrow
$$
  

$$
\Leftrightarrow -(x' - \frac{5}{2})^2 + 9(y' + \frac{5}{2})^2 = -41 + 50 = 9 \Leftrightarrow
$$

$$
\Leftrightarrow \ \frac{-(x'-\frac{5}{2})^2}{9} + (y'+\frac{5}{2})^2 = 1.
$$

Essa equação (nos eixos x' e y') representa uma hipérbole centrada em  $(\frac{5}{2})$  $\frac{5}{2}, -\frac{5}{2}$ 2 )*, com*  $focos\,\,em\,\,Oy',\,\,que\,\,\acute{e}\,\,equivalente,\,\,nos\,\,eixos\,\,x''\,\,e\,\,y''\,\,(se\,\,efetuamos\,\,a\,\,translação)\,\,a$ 

$$
-\frac{x''^2}{9} + y''^2 = 1.
$$

*Assim, a cˆonica da equa¸c˜ao inicial ´e uma hip´erbole.*

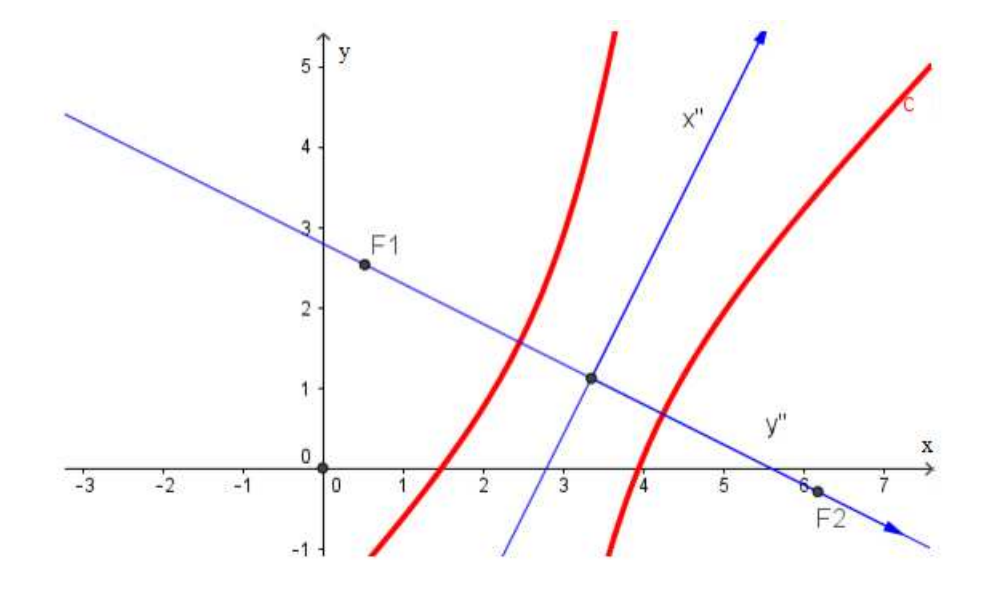

*Figura 2.1* - *Hipérbole dada pela equação*  $7x^2 - 8xy + y^2 - 17\sqrt{5}x + 11\sqrt{5}y + 41 = 0$ 

Observação 2.1.1. i) *Neste exemplo, a representação nos eixos OX, OY da cônica*  $solicitada$ , partindo da cônica dada pela equação reduzida, pode ser assim obtida: traçamos *a cˆonica centrada* (*vide hip´erbole apresentada, na figura seguinte, na cor preta e pontilhada*), *de equa¸c˜ao*

$$
-\frac{x^2}{9} + y^2 = 1
$$

*e em seguida efetuamos a transla¸c˜ao relativa ao vetor* ( 5  $\frac{5}{2}, -\frac{5}{2}$  $\frac{5}{2}$ ) *obtendo a cônica representada pela cor azul de tra¸co cont´ınuo, que ter´a equa¸c˜ao:*

$$
-x^2 + 9y^2 + 5x + 45y + 41 = 0.
$$

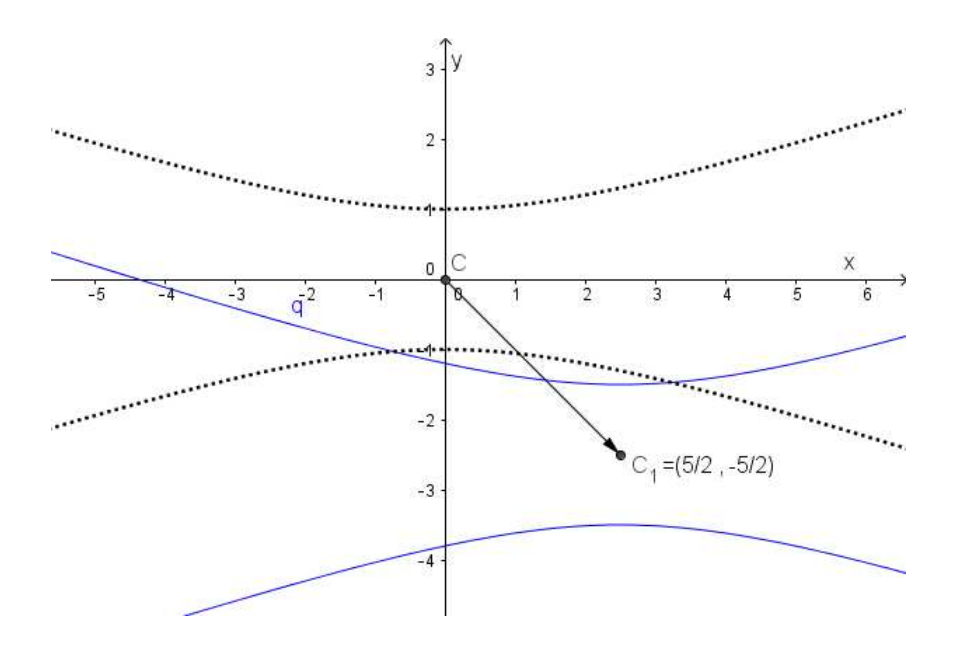

*Figura 2.2 - Esbo¸co da Hip´erbole - Transla¸c˜ao*

*Agora rotacionamos essa cˆonica em torno da origem* ((0, 0) *dos eixos OX, OY* ) *pelo*  $\hat{a}$ ngulo  $\theta$  *correspondente a matriz de rotação*  $P =$  $\sqrt{ }$  $\overline{1}$ √ 1  $\frac{-2}{5}$ √ 2  $\frac{1}{5}$ 5  $\setminus$  $\Big\} =$  $\sqrt{ }$  $\overline{1}$  $cos\theta$  −sen $\theta$  $sen\theta$   $cos\theta$  $\setminus$  $\overline{1}$  $(no\,\,caso\,\theta \approx 63,43^o)$ . A cônica resultante que está representada em vermelho é a relativa *a equa¸c˜ao dada inicialmente, como ilustrado na figura abaixo.*

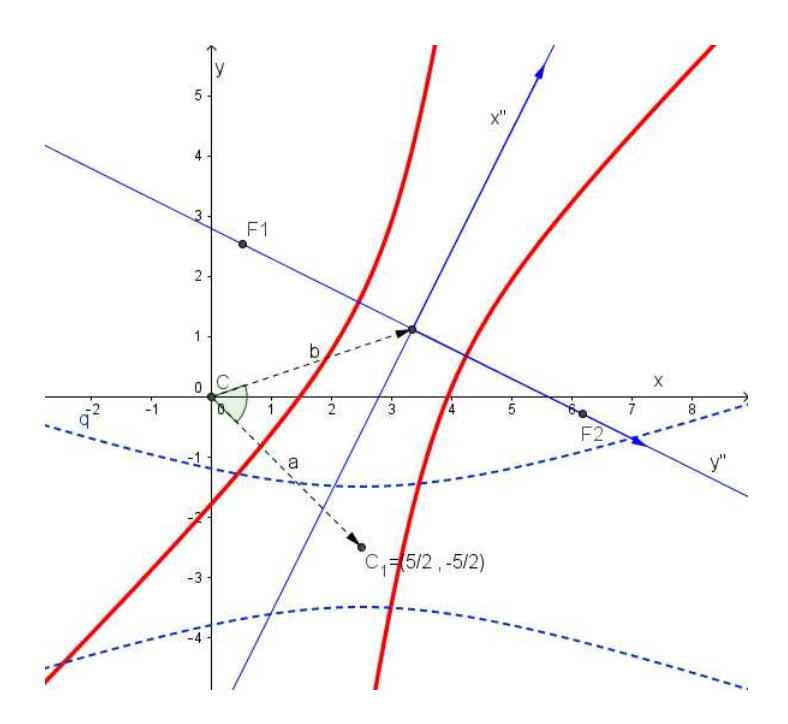

*Figura 2.3 - Esbo¸co da Hip´erbole - Rota¸c˜ao*

ii) *Se tivéssemos escolhido a base ortonomal*  $\beta_1 = \{u_1, -u_2\} = \{(\frac{1}{\sqrt{2}})\}$  $\frac{2}{5}$ ,  $\frac{2}{\sqrt{2}}$  $(\frac{2}{\sqrt{5}}),(\frac{2}{\sqrt{5}})$  $\frac{1}{5}, \frac{-1}{\sqrt{5}}\}$ *ter´ıamos neste caso a matriz ortogonal* P =  $\sqrt{ }$  $\mathcal{L}$  $x_0$  y<sub>0</sub>  $y_0$  –  $x_0$  $\setminus$  $\Big\} =$  $\sqrt{ }$  $\overline{1}$ √ 1  $\frac{2}{5}$ 5 √ 2  $\frac{1}{5}$   $\frac{-1}{\sqrt{5}}$  $\setminus$  $\int$ *, com det*(P) = −1.

*Com esta escolha de base, a equa¸c˜ao inicial ap´os a mudan¸ca de coordenadas tomaria a forma*

$$
\begin{pmatrix} x' & y' \end{pmatrix} \begin{pmatrix} -1 & 0 \\ 0 & 9 \end{pmatrix} \begin{pmatrix} x' \\ y' \end{pmatrix} + \begin{pmatrix} -17\sqrt{5} & 11\sqrt{5} \end{pmatrix} \begin{pmatrix} \frac{1}{\sqrt{5}} & \frac{2}{\sqrt{5}} \\ \frac{2}{\sqrt{5}} & \frac{-1}{\sqrt{5}} \end{pmatrix} \begin{pmatrix} x' \\ y' \end{pmatrix} + 41 = 0
$$

*Efetuando o produto, obtemos a equação:* 

$$
-x'^2 + 9y'^2 + 5x' - 45y' + 41 = 0.
$$

*Completando quadrados, obtém-se:* 

$$
\frac{-(x'-\frac{5}{2})^2}{9} + (y'-\frac{5}{2})^2 = 1.
$$

*Que, efetuando a transla¸c˜ao resulta em*

$$
-\frac{x''^2}{9} + y''^2 = 1,
$$

*que ´a a equa¸c˜ao da hip´erbole centrada.*

*Observamos que neste caso a cˆonica pode ser assim obtida: tra¸camos a cˆonica centrada* (*vide hip´erbole apresentada, na figura seguinte, na cor preta pontilhada*), *de equa¸c˜ao*

$$
-\frac{x^2}{9} + y^2 = 1,
$$

*e em seguida efetuamos a transla¸c˜ao relativa ao vetor* ( 5  $\frac{5}{2}$ ,  $\frac{5}{2}$  $\frac{5}{2}$ ) *obtendo a cônica repre*sentada pela cor azul de traço contínuo (vide Figura 2.4), que terá equação:

$$
-x^2 + 9y^2 + 5x - 45y + 41 = 0.
$$

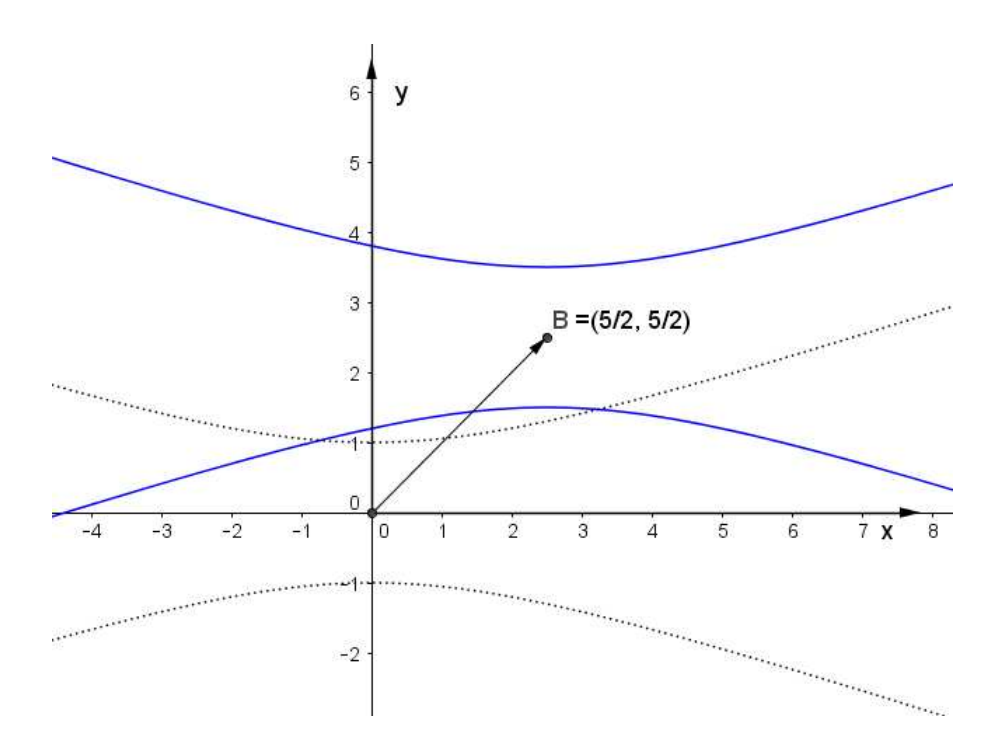

*Figura 2.4 - Esbo¸co da Hip´erbole - Transla¸c˜ao*

*Agora refletimos essa cˆonica* (*que na figura estamos indicando na forma tracejada*) *em torno da reta*  $y = \frac{y_0}{1+y_0}$  $\frac{y_0}{1+x_0}\,=\,\frac{2}{1+\sqrt{5}}\,\,x,\,\,a\,\,\,c\hat{o}nica\,\,\,proxurda,\,\, reference\,\,\,a\,\,\,equa\,\,q\,\,\alpha\,\,q\,\,q\,\,d\,\,c$ *inicialmente, é a resultante de cor vermelha e traço contínuo, como ilustrado na Figura 2.5 abaixo.*

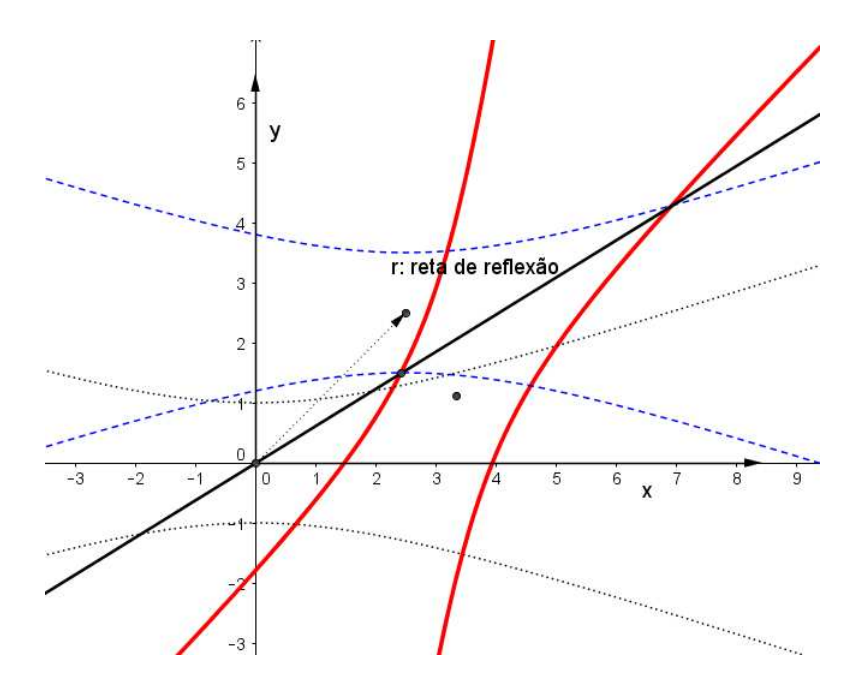

*Figura 2.5 - Esbo¸co da Hip´erbole - Reflex˜ao*

Exemplo 2.1.2. *Identifiquemos a cônica de equação*:  $x^2 - 2xy + y^2 - 8\sqrt{2}x - 8\sqrt{2}y = 0$ .

*Observamos que no Exemplo 1.4.3, usando os procedimentos apresentados no cap´ıtulo anterior, j´a foi feita a identifica¸c˜ao da cˆonica dada por esta equa¸c˜ao. Faremos aqui utilizando diagonaliza¸c˜ao de matriz sim´etrica* (*Teorema Espectral*)*.*

*Temos que*  $A =$  $\sqrt{ }$  $\overline{1}$  $a \frac{b}{2}$ 2 b  $rac{b}{2}$  c  $\setminus$  $\Bigg) =$  $\sqrt{ }$  $\overline{1}$  $1 -1$ −1 1  $\setminus$  *e a equa¸c˜ao acima pode ser transformada em:*

$$
\begin{pmatrix} x & y \end{pmatrix} \begin{pmatrix} 1 & -1 \\ -1 & 1 \end{pmatrix} \begin{pmatrix} x \\ y \end{pmatrix} + \begin{pmatrix} -8\sqrt{2} & -8\sqrt{2} \end{pmatrix} \begin{pmatrix} x \\ y \end{pmatrix} = 0
$$

*Como* A *´e sim´etrica,* A *´e ortogonalmente diagonaliz´avel. Encontremos os autovalores de* A*:*

$$
P_{\lambda}(A) = det(A - \lambda I) = 0 \Leftrightarrow \left| \begin{pmatrix} 1 & -1 \\ -1 & 1 \end{pmatrix} - \begin{pmatrix} \lambda & 0 \\ 0 & \lambda \end{pmatrix} \right| = \begin{vmatrix} 1 - \lambda & -1 \\ -1 & 1 - \lambda \end{vmatrix} =
$$

$$
= (1 - \lambda)^2 - 1 = \lambda^2 - 2\lambda = \lambda(\lambda - 2) = 0
$$

*Assim, os autovalores associados a A são*  $\lambda_1 = 0$  *e*  $\lambda_2 = 2$ . *Determinemos os autovetores associados aos autovalores de A. Para*  $\lambda_1 = 0$ :

$$
\left(\begin{array}{cc}1-0 & -1\\-1 & 1-0\end{array}\right)\left(\begin{array}{c}x\\y\end{array}\right)=\left(\begin{array}{c}0\\0\end{array}\right)\Rightarrow x=y.
$$

 $\textit{Logo}, v_1 =$  $\sqrt{ }$  $\overline{1}$ √ 1 2 √ 1 2  $\setminus$  $\int$  *é o um autovetor (unitário) associado a*  $\lambda_1 = 0$ .  $Para \lambda_2 = 2, \; temos$ 

$$
\left(\begin{array}{cc} 1-2 & -1 \\ -1 & 1-2 \end{array}\right)\left(\begin{array}{c} x \\ y \end{array}\right) = \left(\begin{array}{c} 0 \\ 0 \end{array}\right) \Rightarrow y = -x,
$$

 $e v_2 =$  $\sqrt{ }$  $\overline{1}$  $\frac{-1}{\sqrt{2}}$ √ 1 2  $\setminus$  $\int$  *é um autovetor (unitário) associado a*  $\lambda_2 = 2$ *. Temos então a base ortonormal*  $\beta = \left\{ \left( \frac{1}{\sqrt{2}} \right)^2 \right\}$  $\frac{1}{2}, \frac{1}{\sqrt{2}}$  $\frac{1}{2}$ ),  $\left(\frac{-1}{\sqrt{2}}, \frac{1}{\sqrt{2}}\right)$  $\frac{1}{2})\}.$ 

 $(2.9)$ 

*Seja*  $P = (I_{\mathbb{R}^2})_{\beta,\alpha} =$  $\sqrt{ }$  $\overline{1}$ √ 1  $\frac{-1}{2}$ √ 1  $\frac{1}{2}$   $\frac{1}{\sqrt{2}}$ 2  $\setminus$ *a matriz* (*de rota¸c˜ao*) *que diagonaliza* <sup>A</sup> *ortogo-*

*nalmente. Então*  $P^{-1}.A.P = P^t.A.P =$  $\sqrt{ }$  $\overline{1}$ 0 0 0 2  $\setminus$  $= D e A = P.D.P<sup>t</sup>. Substituindo em$ (2.9)*, obtemos:*

$$
\left(x \ y\right) P \left(\begin{array}{cc} 0 & 0 \\ 0 & 2 \end{array}\right) P^t \left(\begin{array}{c} x \\ y \end{array}\right) + \left(\begin{array}{cc} -8\sqrt{2} & -8\sqrt{2} \end{array}\right) \left(\begin{array}{c} x \\ y \end{array}\right) = 0. \tag{2.10}
$$

*Como feito no exemplo anterior, considerando as coordenadas de*  $v = (x, y)$  *na nova base* β*,*  $\sqrt{ }$  $\overline{1}$  $x'$  $y^{\prime}$  $\setminus$  $[$  =  $[v]_{\beta} = P^t$  $\sqrt{ }$  $\mathcal{L}$  $\overline{x}$  $\hat{y}$  $\setminus$  *e substituindo em* (2.10)*, temos:*  $\left(x' \quad y'\right)$  $\sqrt{ }$  $\overline{1}$ 0 0 0 2  $\setminus$  $\overline{1}$  $\sqrt{ }$  $\overline{1}$  $x^{\prime}$  $y^{\prime}$  $\setminus$  $+ \left( -8\sqrt{2} \quad -8\sqrt{2} \right)$  $\sqrt{ }$  $\mathcal{L}$ √ 1  $\frac{-1}{2}$ √ 1  $\frac{1}{2}$ 2  $\setminus$  $\overline{1}$  $\sqrt{ }$  $\overline{1}$  $x^{\prime}$  $y^{\prime}$  $\setminus$  $= 0.$ 

 $De$  onde se obtém:

$$
g'(x', y') = 2y'^2 - 16x' = 0 \Leftrightarrow y'^2 = 8x',
$$

*que representa uma par´abola centrada na origem, com reta diretriz sendo* x ′ = −2 (*nos eixos* x ′ *e* y ′ ) *e foco dado por* F = (2, 0)*. Assim, a cˆonica inicial* (*considerando os eixos* x *e* y) *tamb´em ´e uma par´abola, que pode ser obtida da anterior por rota¸c˜ao, tendo foco*  $(\sqrt{2}, \sqrt{2})$  *e reta diretriz*  $y = -x - 2\sqrt{2}$ , *como no Exemplo 1.4.3, já visto no capítulo anterior.*

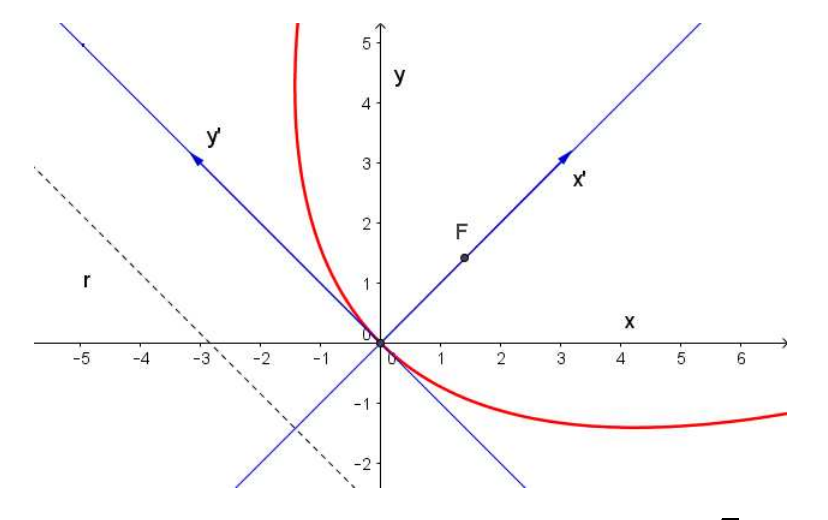

*Figura 2.6 - Parábola dada pela equação*  $x^2 - 2xy + y^2 - 8\sqrt{2}x - 8\sqrt{2}y = 0$ 

**Exemplo 2.1.3.** *Identifiquemos a cônica de equação:*  $5x^2 + 4xy + 2y^2 - 12 = 0$  (dada no *capítulo anterior, Exemplo 1.4.2, porém agora usando o Teorema Expectral*).

 $A$  matriz associada aos coeficientes quadráticos é  $A =$  $\sqrt{ }$  $\mathcal{L}$  $a \frac{b}{2}$ 2 b  $rac{b}{2}$  c  $\setminus$  $\Big\} =$  $\sqrt{ }$  $\mathcal{L}$ 5 2 2 2  $\setminus$  *e a equa¸c˜ao acima pode ser transformada em:*

$$
\begin{pmatrix} x & y \end{pmatrix} \begin{pmatrix} 5 & 2 \\ 2 & 2 \end{pmatrix} \begin{pmatrix} x \\ y \end{pmatrix} + \begin{pmatrix} 0 & 0 \end{pmatrix} \begin{pmatrix} x \\ y \end{pmatrix} - 12 = 0 \quad (2.11)
$$

*Uma vez que a equa¸c˜ao n˜ao apresenta termos lineares, essa equa¸c˜ao tem a forma mais simples:*

$$
\left(x \ y\right) \left(\begin{array}{cc} 5 & 2 \\ 2 & 2 \end{array}\right) \left(\begin{array}{c} x \\ y \end{array}\right) - 12 = 0 \quad (2.11')
$$

*Como A* é simétrica, pelo Teorema Espectral, *A* é ortogonalmente diagonalizável. En*contremos os autovalores de A, isto é, raízes do polinômio característico:* 

$$
P_{\lambda}(A) = det(A - \lambda I) = \left| \begin{pmatrix} 5 & 2 \\ 2 & 2 \end{pmatrix} - \begin{pmatrix} \lambda & 0 \\ 0 & \lambda \end{pmatrix} \right| = \begin{pmatrix} 5 - \lambda & 2 \\ 2 & 2 - \lambda \end{pmatrix} =
$$

$$
= (5 - \lambda)(2 - \lambda) - 4 = \lambda^2 - 7\lambda + 6.
$$

*Temos*  $\lambda^2 - 7\lambda + 6 = 0 \Rightarrow \lambda_1 = 1$  *e*  $\lambda_2 = 6$ .

*Para determinar os autovetores associados aos autovalores de* A *devemos resolver o sistema linear obtido de:*

$$
\left(\begin{array}{cc}5-\lambda & 2\\ 2 & 2-\lambda\end{array}\right)\left(\begin{array}{c}x\\ y\end{array}\right)=\left(\begin{array}{c}0\\ 0\end{array}\right),\,
$$

*onde*  $v =$  $\sqrt{ }$  $\mathcal{L}$  $\boldsymbol{x}$  $\hat{y}$  $\setminus$  *indica um autovetor qualquer associado a* <sup>λ</sup>*. Para*  $\lambda_1 = 1$ *, temos* 

$$
\left(\begin{array}{cc} 5-1 & 2 \\ 2 & 2-1 \end{array}\right)\left(\begin{array}{c} x \\ y \end{array}\right) = \left(\begin{array}{c} 0 \\ 0 \end{array}\right) \Rightarrow y = -2x.
$$

 $\textit{Logo}, v_1 =$  $\sqrt{ }$  $\overline{1}$ 1  $-2$  $\setminus$  $\left\{\begin{array}{l}\n\textit{\'e um autovetor associado a }\lambda_1=1.\n\end{array}\right\}$ *E, para*  $\lambda_2 = 6$ *:* 

$$
\begin{pmatrix} 5-6 & 2 \ 2 & 2-6 \end{pmatrix} \begin{pmatrix} x \ y \end{pmatrix} = \begin{pmatrix} 0 \ 0 \end{pmatrix} \Rightarrow x = 2y.
$$

*Logo, temos que*  $v_2 =$  $\overline{1}$ 2 1 *j é um autovetor associado a*  $\lambda_2 = 6$  *que é ortogonal a*  $v_1$ *. Temos que ortonormalizar*  $\{v_1, v_2\} = \{(1, -2), (2, 1)\}\$ *. Ortonormalizando obtemos a base ortonormal*  $\beta = \left\{ \left( \frac{1}{\sqrt{2}} \right)^2 \right\}$  $(\frac{2}{5}, \frac{-2}{\sqrt{5}}), (\frac{2}{\sqrt{5}})$  $\frac{1}{5}, \frac{1}{\sqrt{2}}$  $\frac{1}{5}$ ).

*Seja*  $P = (I_{\mathbb{R}^2})_{\beta,\alpha} =$  $\sqrt{ }$  $\mathcal{L}$ √ 1  $\frac{2}{5}$ 5  $\frac{-2}{\sqrt{5}}$   $\frac{1}{\sqrt{5}}$ 5  $\setminus$ *a matriz que diagonaliza* <sup>A</sup> *ortogonalmente* (*onde*

α *indica a base canˆonica*)*.*

 $Ent\tilde{a}$ <sup>o</sup>  $P^{-1}.A.P = P^{t}.A.P =$  $\sqrt{ }$  $\overline{1}$ 1 0 0 6  $\setminus$  <sup>=</sup> <sup>D</sup> *(diagonal) e* <sup>A</sup> <sup>=</sup> P.D.P<sup>t</sup> *. Substituindo* A *em* (2.11')*, tem-se:*

$$
\left(x \ y\right) P \left(\begin{array}{cc} 1 & 0 \\ 0 & 6 \end{array}\right) P^t \left(\begin{array}{c} x \\ y \end{array}\right) - 12 = 0 \quad (2.12)
$$

*Considerando*  $[v]_{\alpha} =$  $\overline{x}$  $y$ ), *as coordenadas de um vetor genérico* v *na base* α*, segue*  $\sqrt{ }$  $\setminus$  $\sqrt{ }$  $\setminus$ 

*que*  $\overline{1}$  $x^{\prime}$  $y^{\prime}$  $\Bigg| := P^t$  $\mathcal{L}$  $\boldsymbol{x}$  $\hat{y}$  $\int_{\mathbb{R}} = (I_{\mathbb{R}^2})_{\alpha,\beta}.[v]_{\alpha} = [v]_{\beta}$  *é a matriz das coordenadas de um* 

 $v$ etor  $v \in \mathbb{R}^2$  em relação a base  $\beta$  e tomando a matriz transposta, temos  $\left(x, y\right)P =$  $\left(x' \quad y'\right)$  e substituindo em  $(2.12)$ , temos:

$$
\left(\begin{array}{cc}x' & y'\end{array}\right)\left(\begin{array}{cc}1 & 0\\0 & 6\end{array}\right)\left(\begin{array}{c}x'\\y'\end{array}\right)-12=0
$$

*Efetuando o produto, obtemos a equação:* 

$$
x'^2 + 6y'^2 - 12 = 0. \quad (2.13)
$$

*Mas*

$$
x'^2 + 6y'^2 - 12 = 0 \iff \frac{x'^2}{12} + \frac{y'^2}{2} = 1.
$$

*Essa ´ultima equa¸c˜ao ´e a de uma elipse centrada na origem no plano* x ′Oy′ *, com semieixo maior medindo*  $\sqrt{12}$  *e semieixo menor medindo*  $\sqrt{2}$ , sendo paralelos aos eixos x' e y', *como no Exemplo 1.4.2.*

*Notemos que neste caso, para a ordem dos autovalores e para os vetores escolhi*dos na base β, a matriz de rotação no sentido anti-horário é, P =  $\sqrt{ }$  $\mathcal{L}$ √ 1  $\frac{2}{5}$ 5  $\frac{-2}{\sqrt{5}}$   $\frac{1}{\sqrt{5}}$ 5  $\setminus$  $\Big\} =$ 

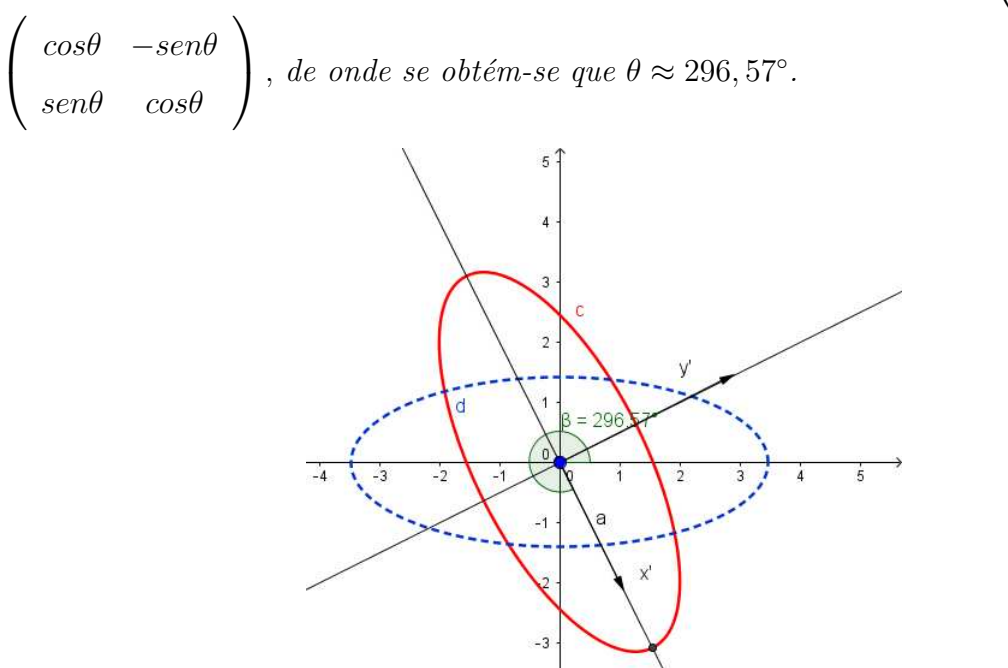

*Figura 2.7 - Elipse dada pela equação*  $5x^2 + 4xy + 2y^2 - 12 = 0$ Exemplo 2.1.4. *Identifiquemos a cônica de equação*:  $2x^2 + 2\sqrt{2}xy + y^2 - 12 = 0$ .

*Novamente esta ´e uma equa¸c˜ao que n˜ao possui termos lineares. Usando a linguagem matricial, equa¸c˜ao acima pode ser transformada em:*

$$
\begin{pmatrix} x & y \end{pmatrix} \begin{pmatrix} 2 & \sqrt{2} \\ \sqrt{2} & 1 \end{pmatrix} \begin{pmatrix} x \\ y \end{pmatrix} + \begin{pmatrix} 0 & 0 \end{pmatrix} \begin{pmatrix} x \\ y \end{pmatrix} - 12 = 0 \quad (2.14)
$$

*Ou mais simplesmente, em:*

$$
\left(x \ y\right) \left(\begin{array}{cc} 2 & \sqrt{2} \\ \sqrt{2} & 1 \end{array}\right) \left(\begin{array}{c} x \\ y \end{array}\right) - 12 = 0 \tag{2.14'}
$$

 $Encontremos$  *os autovalores da matriz simétrica*  $A =$  $\sqrt{ }$  $\overline{1}$ 2  $\sqrt{2}$  $\sqrt{2}$  1  $\setminus$ *:*

$$
P_{\lambda}(A) = det(A - \lambda I) = 0 \Leftrightarrow \left| \begin{pmatrix} 2 & \sqrt{2} \\ \sqrt{2} & 1 \end{pmatrix} - \begin{pmatrix} \lambda & 0 \\ 0 & \lambda \end{pmatrix} \right| = \begin{pmatrix} 2 - \lambda & \sqrt{2} \\ \sqrt{2} & 1 - \lambda \end{pmatrix} =
$$

$$
= (2 - \lambda)(1 - \lambda) - 2 = \lambda^2 - 3\lambda = 0.
$$

*Assim os autovalores são*  $\lambda_1 = 0$  *e*  $\lambda_2 = 3$ *. Para determinar os autovetores associados aos autovalores de* A *devemos resolver o sistema linear:*

$$
\left(\begin{array}{cc}2-\lambda & \sqrt{2} \\ \sqrt{2} & 1-\lambda\end{array}\right)\left(\begin{array}{c}x \\ y\end{array}\right)=\left(\begin{array}{c}0 \\ 0\end{array}\right),\,
$$

*sendo* v =  $\sqrt{ }$  $\overline{1}$  $\boldsymbol{x}$  $\hat{y}$  $\setminus$  *autovetor associado a* <sup>λ</sup>*.*  $Para \lambda_1 = 0,$  $\sqrt{ }$  $\overline{1}$  $2 - 0 \sqrt{2}$  $\sqrt{2}$  1 – 0  $\setminus$  $\overline{1}$  $\sqrt{ }$  $\mathcal{L}$  $\overline{x}$  $\hat{y}$  $\setminus$  $\Big\} =$  $\sqrt{ }$  $\mathcal{L}$  $\theta$ 0  $\setminus$  $\Rightarrow y = -\sqrt{2}x.$  $\textit{Logo}, v_1 =$  $\sqrt{ }$  $\overline{1}$ 1 −  $\sqrt{2}$  $\setminus$  $\int$  *é* um autovetor associado a  $\lambda_1 = 0$ . *Para*  $\lambda_2 = 3$ *, temos* 

$$
\begin{pmatrix} 2-3 & \sqrt{2} \\ \sqrt{2} & 1-3 \end{pmatrix} \begin{pmatrix} x \\ y \end{pmatrix} = \begin{pmatrix} 0 \\ 0 \end{pmatrix} \Rightarrow x = \sqrt{2}y,
$$

 $de\ mode\ que\ v_2 =$  $\sqrt{ }$  $\overline{1}$  $\sqrt{2}$ 1  $\setminus$  $\int$  *é* um autovetor associado a  $\lambda_2 = 3$ .

*Temos então a base ortonormal*  $\beta = \left\{ \left( \frac{1}{\sqrt{2}} \right)^2 \right\}$  $\frac{-\sqrt{3}}{3}, \frac{-\sqrt{3}}{\sqrt{3}}$  $\frac{\sqrt{2}}{\sqrt{2}}$  $\left(\frac{2}{3}\right), \left(\frac{\sqrt{3}}{2}\right)$  $\frac{\sqrt{2}}{\sqrt{2}}$  $\frac{2}{3}, \frac{1}{\sqrt{2}}$  $\frac{1}{3})\}.$  $\left( \begin{array}{cc} 1 & \sqrt{2} \end{array} \right)$ 

$$
Seja \, P = (I_{\mathbb{R}^2})_{\beta,\alpha} = \begin{pmatrix} \frac{1}{\sqrt{3}} & \frac{\sqrt{2}}{\sqrt{3}} \\ \frac{-\sqrt{2}}{\sqrt{3}} & \frac{1}{\sqrt{3}} \end{pmatrix} \, a \, matriz \, que \, diagonaliza \, A \, ortogonalmente. \, Então
$$
\n
$$
P^{-1}.A.P = P^t.A.P = \begin{pmatrix} 0 & 0 \\ 0 & 3 \\ 0 & 3 \end{pmatrix} = D \, e \, A = P.D.P^t.
$$
\n
$$
Substituindo \, A \, em \, (2.14') \, obtém-se:
$$

*Substituindo* A *em* (2.14′  $)$   $\emph{obtém-se:}$ 

$$
\left(\begin{array}{cc} x & y \end{array}\right) P \left(\begin{array}{cc} 0 & 0 \\ 0 & 3 \end{array}\right) P^t \left(\begin{array}{c} x \\ y \end{array}\right) - 12 = 0 \quad (2.15)
$$

$$
Temos\ que\ P^t\left(\begin{array}{c} x \\ y \end{array}\right) = (I_{\mathbb{R}^2})_{\alpha,\beta}.[v]_{\alpha} = [v]_{\beta} = \left(\begin{array}{c} x' \\ y' \end{array}\right)\ \acute{e}\ a\ matrix\ das\ coordinates\ de
$$

 $um \, \text{v}etor \, v(x, y) \in \mathbb{R}^2 \, \text{em} \, \text{relação} \, a \, \text{base} \, \beta, \, \text{onde} \, \text{estamos} \, \text{indicando} \, [v]_\beta \, \text{por}$  $\sqrt{ }$  $\overline{1}$  $x^{\prime}$  $y^{\prime}$  $\setminus$  $\vert \cdot \vert$ *Substituindo em (2.15), temos:*

$$
\left(x' \quad y'\right) \left(\begin{array}{cc} 0 & 0 \\ 0 & 3 \end{array}\right) \left(\begin{array}{c} x' \\ y' \end{array}\right) + \left(\begin{array}{cc} 0 & 0 \end{array}\right) \left(\begin{array}{c} \frac{1}{\sqrt{3}} & \frac{\sqrt{2}}{\sqrt{3}} \\ \frac{-\sqrt{2}}{\sqrt{3}} & \frac{1}{\sqrt{3}} \end{array}\right) \left(\begin{array}{c} x' \\ y' \end{array}\right) - 12 = 0.
$$

*De onde se obtém a equação:* 

$$
3y'^2 - 12 = 0.
$$

*Agora,*

$$
3y'^2 - 12 = 0 \Rightarrow y'^2 = 4 \Rightarrow y' = \pm 2.
$$

Assim a cônica é um par de retas paralelas, que é um dos casos de cônica degene*rada.* (*Notemos que neste caso,*  $\theta \approx 305, 26^o$ ,  $cos(305, 26^o) \approx 0, 5773 \approx 1/\sqrt{3}$  *e*  $sen(305, 26^o) \approx -0,8163 \approx -\sqrt{2}/\sqrt{3}$ )

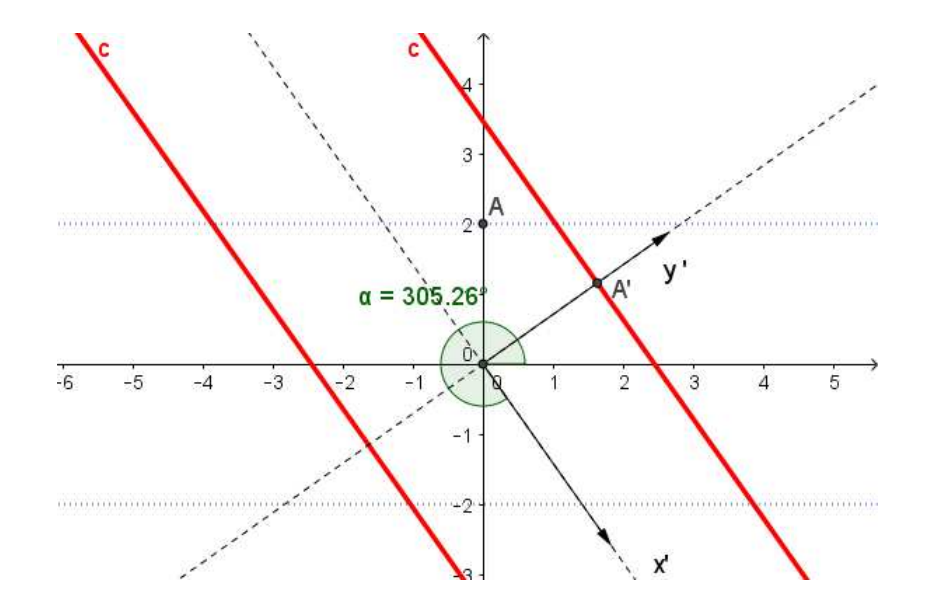

*Figura 2.8* - *Retas paralelas dadas pela equação*  $2x^2 + 2\sqrt{2}xy + y^2 - 12 = 0$ 

#### 2.1.2 Classificação das Cônicas - Versão Simplificada

*O procedimento apresentado anteriormente para a classifica¸c˜ao das cˆonicas ´e bastante interessante, pois além de classificar, indica como obter um esboço da cônica. Porém, se estamos interessados apenas na classificação, o procedimento pode ser simplificado.* 

Teorema 2.1.2. (*Classificação das Cônicas - versão Simplificada*) Dada a equação de *uma cˆonica*

$$
g(x, y) = ax2 + bxy + cy2 + dx + ey + f = 0,
$$

(*sendo* a*,* b *ou* c *n˜ao nulo*)*, considere os determinantes das matrizes*

$$
\delta = det \left( \begin{array}{cc} a & b/2 \\ b/2 & c \end{array} \right) e \, \Delta = det \left( \begin{array}{cc} a & b/2 & d/2 \\ b/2 & c & e/2 \\ d/2 & e/2 & f \end{array} \right).
$$

*Ent˜ao as cˆonicas s˜ao classificadas de acordo com o quadro seguinte:*

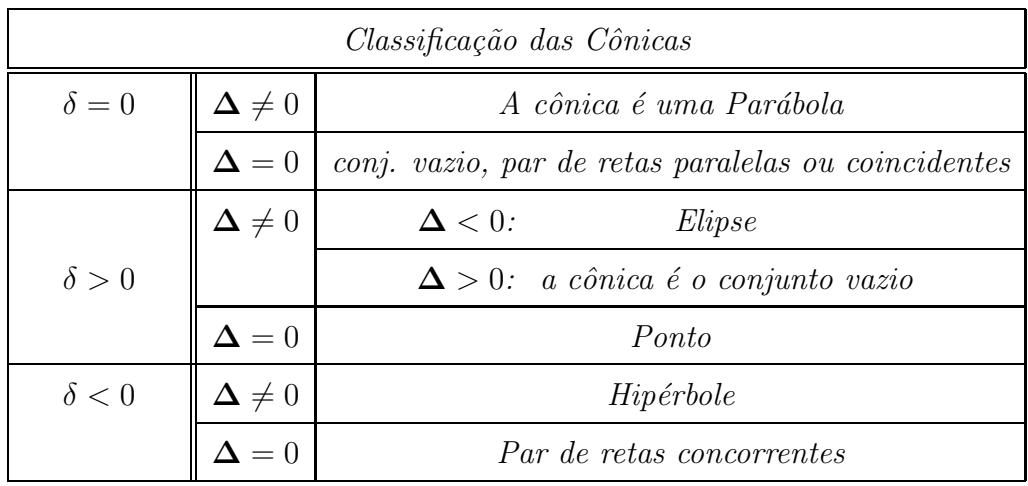

Demonstração:

*Considere a equação* (2.1)  $g(x, y) = ax^2 + bxy + cy^2 + dx + ey + f = 0$  *e a matriz*  $A =$  $\sqrt{ }$  $\mathcal{L}$  $a \quad b/2$  $b/2$  c  $\setminus$ . *O polinômio característico da matriz A é:*  $P_A(\lambda) = |A - \lambda I| =$   $\sqrt{ }$  $\mathcal{L}$  $a \quad b/2$  $b/2$  c  $\setminus$  $-\lambda$  $\sqrt{ }$  $\overline{1}$ 1 0 0 1  $\setminus$  $\overline{1}$  =  $\vert$  $\sqrt{ }$  $\mathcal{L}$  $a \quad b/2$  $b/2$  c  $\setminus$ −∣  $\sqrt{ }$  $\mathcal{L}$  $\lambda$  0  $0 \lambda$  $\setminus$  $\overline{1}$   $\vert$ =  $\vert$  $\sqrt{ }$  $\mathcal{L}$  $a - \lambda \quad b/2$  $b/2$  c –  $\lambda$  $\setminus$  $\overline{1}$   $\begin{array}{c} \hline \end{array}$ =

$$
(a - \lambda)(c - \lambda) - \left(\frac{b}{2}\right)^2 = ac - a\lambda - c\lambda + \lambda^2 + \left(\frac{b}{2}\right)^2.
$$

*Assim*

$$
P_A(\lambda) = \lambda^2 - (a+c)\lambda + \left(ac - \left(\frac{b}{2}\right)^2\right).
$$

*Temos que*  $\sigma := \text{tr} A = a + c$  *(soma dos elementos da diagonal principal) e*  $\delta :=$  $det A = ac - (\frac{b}{2})$  $(\frac{b}{2})^2$  *é o termo independente, de modo que* 

$$
P_A(\lambda) = \lambda^2 - \sigma \lambda + \delta = \lambda^2 - (trA)\lambda + detA.
$$

*Agora observemos que:*

• *Matrizes semelhantes tˆem o mesmo polinˆomio caracter´ıstico* (*Callioli, Domingues e Costa, 1995, Proposi¸c˜ao 1, p. 248* )*, ent˜ao quando tomamos a matriz diagonal* D  $semelhante \ a \ A, \ que \ existe \ porque \ A \ \ \acute{e} \ diagonalize \ \acute{e}vel, \ P^{-1}.A.P = D =$  $\sqrt{ }$  $\overline{1}$  $\lambda_1$  0  $0 \lambda_2$  $\setminus$  $\overline{1}$ *tem-se*

$$
P_D(\lambda) = \lambda^2 - (\lambda_1 + \lambda_2)\lambda + \lambda_1\lambda_2 = P_A(\lambda),
$$
  
de modo que que  $\sigma = tr\begin{pmatrix} \lambda_1 & 0 \\ 0 & \lambda_2 \end{pmatrix} = \lambda_1 + \lambda_2 e \delta = det\begin{pmatrix} \lambda_1 & 0 \\ 0 & \lambda_2 \end{pmatrix} = \lambda_1\lambda_2.$ 

• *Em qualquer equação do segundo grau em duas variáveis x e y, se fizermos uma transla¸c˜ao* x = x ′ + h *e* y = y ′ + k*, e calculamos a nova equa¸c˜ao em x' e y', os valores*  $correspondentes a \sigma e \delta$ , veremos que eles são os mesmos que na primeira  $(em x e y)$ , já *que os termos quadr´aticos* a, b *e* c *n˜ao mudam* (*como visto na Etapa 1 - Elimina¸c˜ao dos termos lineares por transla¸c˜ao, apresentada no cap´ıtulo 1* )*. Ou seja,* σ *e* δ *s˜ao* invariantes *de uma equa¸c˜ao do segundo grau em* x *e* y*.*

• *Pode-se verificar tamb´em que o determinante de terceira ordem*

$$
\Delta = det \begin{pmatrix} a & b/2 & d/2 \\ b/2 & c & e/2 \\ d/2 & e/2 & f \end{pmatrix}
$$

*´e outro invariante de uma equa¸c˜ao do segundo grau em* x *e* y (*Callioli, Domingues e Costa, p. 288* )*.*

*Analisando a prova do Teorema de Classifica¸c˜ao de Cˆonicas* (*Teorema 2.1.1*)*, vimos que a equa¸c˜ao (2.1) foi transformada, por meio de uma rota¸c˜ao, na equa¸c˜ao referida como (2.4)*

$$
\lambda_1 x'^2 + \lambda_2 y'^2 + d'x' + e'y' + f = 0
$$

*o que fornece*

$$
\Delta = det \begin{pmatrix} \lambda_1 & 0 & d'/2 \\ 0 & \lambda_2 & e'/2 \\ d'/2 & e'/2 & f \end{pmatrix},
$$

 $e$  seguida de uma translação, para $\lambda_1$ e $\lambda_2$ não nulos (isto é $\delta=\lambda_1\lambda_2\neq 0)$ a transforma *na equa¸c˜ao j´a referida anteriormente como (2.6)*

$$
\lambda_1 x''^2 + \lambda_2 y''^2 + f' = 0.
$$

*Neste caso, isto é, para*  $\delta = \lambda_1 \lambda_2 \neq 0$ , da invariância de  $\sigma$  e  $\delta$ , tem -se que

$$
\delta = \lambda_1 \lambda_2 \quad e \quad \Delta = \begin{vmatrix} \lambda_1 & 0 & 0 \\ 0 & \lambda_2 & 0 \\ 0 & 0 & f' \end{vmatrix} = f' \lambda_1 \lambda_2 = f' \delta.
$$

*A prova segue essencialmente o que foi feito na prova do Teorema 2.1.1, analisando*  $agora \delta = \lambda_1 \lambda_2$  *e*  $\Delta$ *. Vamos tratar separadamente os casos:* 

- $(I)$   $\delta = 0$ ,
- $(II)$   $\delta > 0$ ,
- $(III)$   $\delta < 0$ .

*Vejamos:*

$$
(I) \delta = \lambda_1 \lambda_2 = 0.
$$

*Já foi observado, na prova do teorema acima referido, que não podemos ter*  $\lambda_1$  *e*  $\lambda_2$ *nulos. Suponhamos*  $\lambda_1 = 0$  *e*  $\lambda_2 \neq 0$ *. Então a equação toma forma* 

$$
\lambda_2 y'^2 + d'x' + e'y' + f = 0
$$

$$
e \quad \Delta = \begin{vmatrix} \lambda_1 & 0 & d'/2 \\ 0 & \lambda_2 & e'/2 \\ d'/2 & e'/2 & f \end{vmatrix} = \begin{vmatrix} 0 & 0 & d'/2 \\ 0 & \lambda_2 & e'/2 \\ d'/2 & e'/2 & f \end{vmatrix} = -\frac{d'^2 \lambda_2}{4}.
$$

 $Da*i*, como  $\lambda_2 \neq 0$ , tem-se que  $\Delta = 0 \Leftrightarrow d' = 0$  (e  $\Delta \neq 0 \Leftrightarrow d' \neq 0$ ). Assim, a$ *an´alise de* ∆ *recai nos casos considerados na prova do Teorema 2.1.1:*

(I) (i)  $\delta = \lambda_1 \lambda_2 = 0$  (com  $\lambda_1 = 0$  e  $\lambda_2 \neq 0$ ) e  $\Delta = 0$  ( $\Leftrightarrow d' = 0$ ).

*Neste caso, a equação se torna*  $\lambda_2 y'^2 + e' y' + f = 0$ .

*E* considerando  $f' := f - \frac{e'^2}{4\lambda_2}$  $\frac{e^{i2}}{4\lambda_2}$ , provamos que:

- *para*  $f' \neq 0$  *e*  $\lambda_2 f' > 0$ , *a cônica é o* conjunto vazio;
- *se*  $f' \neq 0$  *e*  $\lambda_2 f' < 0$ , *então a cônica é dada por* **duas retas paralelas** *ao eixo*  $x''$ ;
- *se*  $f' = 0$ *, então a cônica é dada por* um par de retas coincidentes.

(I) (i)  $\delta = \lambda_1 \lambda_2 = 0$  (*com*  $\lambda_1 = 0$  *e*  $\lambda_2 \neq 0$ ) *e*  $\Delta \neq 0$  ( $\Leftrightarrow d' \neq 0$ ).

*E, da mesma forma que foi mostrado no Teorema 2.1.1, conclui-se que a cˆonica neste caso, ´e uma* par´abola*.*

*Consideremos agora os casos em que*  $\delta = \lambda_1 \lambda_2 \neq 0$ .

*Como j´a observamos a equa¸c˜ao neste caso, ap´os transla¸c˜ao tem a forma*

 $\lambda_1 x''^2 + \lambda_2 y''^2 + f' = 0 \quad e \quad \Delta = f' \delta.$ 

*Assim, como estamos tomando*  $\delta \neq 0$ *, segue que*  $\Delta = 0 \iff f' = 0$  (*e*  $\Delta \neq 0 \iff$ f ′ 6= 0)*. Novamente a an´alise de* ∆ *recai nos casos considerados na demonstra¸c˜ao do Teorema 2.1.1 e a prova, em cada caso, ´e a mesma:*

(II) (i)  $\lambda_1 \lambda_2 > 0$   $e \mathbf{\Delta} = 0$  ( $\Leftrightarrow f' = 0$ ).

*Situa¸c˜ao em que a cˆonica ´e um* um ponto (*cˆonica degenerada*)*.*

 $(II)$   $(ii)$   $\delta = \lambda_1 \lambda_2 > 0, \ \Delta \neq 0 \ \ (\Leftrightarrow f' \neq 0).$ 

*Notemos que, como*  $\Delta = f' \delta$  *e*  $\delta > 0$ *, o sinal de*  $\Delta$  *é o mesmo de f'.* 

*Assim, considera-se duas situa¸c˜oes:*

• 
$$
\delta = \lambda_1 \lambda_2 > 0
$$
,  $\Delta \neq 0$ ,  $com \lambda_1, \lambda_2, \Delta > 0$  (análogo para  $\lambda_1, \lambda_2, \Delta < 0$ ).

*Neste caso, a solu¸c˜ao ´e o* conjunto vazio*.*

 $\bullet \ \delta = \lambda_1 \lambda_2 > 0, \ \Delta \neq 0, \ e \ \text{os sinais de } \Delta \ (\Leftrightarrow \ f') \ e \ \lambda_1 \ \text{ são contrários (e consequente-}$ *mente, de*  $\Delta$  *e*  $\lambda_2$  *também são contrários*).

*E conclui-se, como feito no Teorema 2.1.1, que a cˆonica ´e uma* elipse*.*

(III) (i)  $\delta = \lambda_1 \lambda_2 < 0$   $e \Delta = 0 \Leftrightarrow f' = 0$ ).

*Neste caso a equação tem a forma*  $\lambda_1 x''^2 + \lambda_2 y''^2 = 0$ , e como  $\lambda_1, \lambda_2$  têm sinais

*contrários, concluímos que representa um* par de retas concorrentes.

 $(III)$  (*ii*)  $\delta = \lambda_1 \lambda_2 < 0$  *e*  $\Delta \neq 0$  ( $\Leftrightarrow f' \neq 0$ ).

 $Supondo \Delta \neq 0 \ (\Leftrightarrow f' \neq 0) \quad e \quad \lambda_2 < 0, \ \ verifica-se \ \textit{que a cônica inicial} \ \acute{e} \ \textit{uma}$ hipérbole.

*Uma vez analisadas todas as possibilidades, conclui-se a prova do teorema.*

Exemplo 2.1.5. *Reconhecer a cônica dada pela equação*  $x^2 - 2xy + y^2 - 8\sqrt{2}x - 8\sqrt{2}y = 0$ , *usando o procedimento anterior* (*isto é, por meio de análise dos determinantes*  $\delta e \Delta$ ).

$$
Temos \quad \delta = \begin{vmatrix} a & \frac{b}{2} \\ \frac{b}{2} & c \end{vmatrix} = \begin{vmatrix} 1 & -1 \\ -1 & 1 \end{vmatrix} = 1 - 1 = 0, e
$$
\n
$$
\Delta = \begin{vmatrix} a & \frac{b}{2} & \frac{d}{2} \\ \frac{b}{2} & c & \frac{e}{2} \\ \frac{d}{2} & \frac{e}{2} & f \end{vmatrix} = \begin{vmatrix} 1 & -1 & -4\sqrt{2} \\ -1 & 1 & -4\sqrt{2} \\ -4\sqrt{2} & -4\sqrt{2} & 0 \end{vmatrix} = -128 \neq 0.
$$

*Logo, como*  $\delta = 0$  *e*  $\Delta \neq 0$ *, da análise dos determinantes na tabela dada no teorema anterior, conclu´ımos que a cˆonica representada dada pela equa¸c˜ao acima ´e uma par´abola, como j´a visto no Exemplos 1.4.3 e 2.1.2.*

*Vale lembrar que esse procedimento não nos fornece informações que permitam o esbo¸co da cˆonica, como nos exemplos citados acima. Ele apenas nos informa o tipo de cˆonica representada pela equa¸c˜ao.*

## Capítulo 3

### O conteúdo Cônicas no Ensino Médio

Neste capítulo, analisamos como o assunto Cônicas é tratado em alguns dos documen*tos oficiais* (*e avalia¸c˜oes*) *referentes ao Ensino M´edio.*

### 3.1 Cônicas no Currículo do Estado de São Paulo e Caderno do Professor/Aluno

*O conte´udo "* Cˆonicas: no¸c˜oes, equa¸c˜oes, aplica¸c˜oes*", de acordo com o "Quadro de Conte´udos e Habilidades de Matem´atica", apresentado no Curr´ıculo do Estado de S˜ao* Paulo, faz parte da 3<sup>ª</sup> Série do Ensino Médio (1<sup>°</sup> Bimestre) e tem como habilidades: "Saber identificar as equações da circunferência e das cônicas na forma reduzida e conhecer as propriedades características das cônicas". (*SAO PAULO, 2011, p. 69*).

| 3ª série do Ensino Médio |                                                                                                    |                                                                                                    |
|--------------------------|----------------------------------------------------------------------------------------------------|----------------------------------------------------------------------------------------------------|
|                          | Conteúdos                                                                                                    | <b>Habilidades</b>                                                                                                    |
| Bimestre<br>≌            | Geometria/Relações<br>Geometria analítica<br>• Pontos: distância, ponto médio e<br>alinhamento de três pontos<br>• Reta: equação e estudo dos coeficientes;<br>problemas lineares<br>• Ponto e reta: distância<br>· Circunferência: equação<br>• Reta e circunferência: posições relativas<br>• Cônicas: noções, equações, aplicações | • Saber usar de modo sistemático sistemas<br>de coordenadas cartesianas para<br>representar pontos, figuras, relações,<br>equações<br>• Saber reconhecer a equação da reta,<br>o significado de seus coeficientes, as<br>condições que garantem o paralelismo e<br>a perpendicularidade entre retas<br>• Compreender a representação de regiões<br>do plano por meio de ineguações lineares<br>• Saber resolver problemas práticos<br>associados a equações e inequações<br>lineares<br>• Saber identificar as equações da<br>circunferência e das cônicas na forma<br>reduzida e conhecer as propriedades<br>características das cônicas |

*Figura 3.1 - Quadro de Conte´udos da 3*<sup>a</sup> *S´erie do Ensino M´edio*

*Mais detalhadamente, o assunto cônicas é tratado no Material de Apoio ao Currículo do Estado de S˜ao Paulo - Caderno do Professor/Aluno de Matem´atica* (3<sup>a</sup> *S´erie do Ensino Médio, v.1*)*, na Situação de Aprendizagem 4:* "Circunferências e Cônicas: Significados, Equações, Aplicações" (*SAO PAULO, 2014, p. 43 - 59*). Os conteúdos e temas abordados *s˜ao: Caracteriza¸c˜ao da circunferˆencia e das cˆonicas* (*elipse, hip´erbole e par´abola*) *por meio de propriedades; equa¸c˜oes da circunferˆencia e das cˆonicas em situa¸c˜oes simples, com centro na origem; utiliza¸c˜ao das equa¸c˜oes das circunferˆencias e das cˆonicas em diferentes contextos.*

*As* competˆencias e habilidades *exploradas s˜ao: Capacidade de expressar por meio da* linguagem algébrica as propriedades características de curvas muito frequentes na natu*reza, como as circunferˆencias e as cˆonicas; capacidade de reconhecer, em diferentes contextos, a presença das circunferências e das cônicas, expressas por meio de suas equações; capacidade de lidar com as equa¸c˜oes das circunferˆencias e das cˆonicas para resolver problemas simples, em diferentes contextos.*

As sugestões e estratégias para o estudo deste tema são: apresentação de um con*junto de situa¸c˜oes em que as circunferˆencias e as cˆonicas est˜ao presentes, explorando suas propriedades tendo em vista a representa¸c˜ao de tais curvas por meio de equa¸c˜oes; apresenta¸c˜ao de alguns exerc´ıcios exemplares, para sinalizar aos professores os principais centros de interesses dos temas estudados.*

*Nesse material é destacado algumas das* aplicações das cônicas e enfatizado a facilidade que as mesmas s˜ao encontradas no cotidiano e na natureza*. E observado que as circun- ´ ferˆencias e as cˆonicas* (*elipses, hip´erboles e par´abolas*) *s˜ao curvas que tamb´em podem ser representadas no plano cartesiano e cuja propriedade obedecida pelos seus pontos pode ser* descrita por meio de uma equação de duas variáveis. São apresentadas as equações de *tais curvas em situações bem simples, quando situadas em um plano cartesiano convenientemente escolhido, e as curvas s˜ao centradas na origem* (*de modo a obter equa¸c˜oes na forma reduzida, como as apresentadas no Cap´ıtulo 1* )*. Ilustra que esses quatro tipos de curvas podem ser visualizadas atrav´es da intersec¸c˜ao entre planos e um cone de duas folhas.*

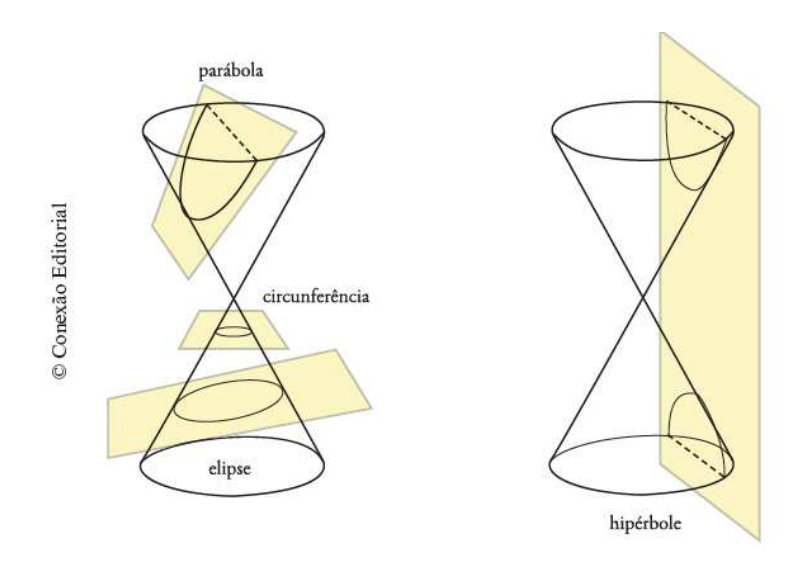

*Figura 3.2 - Curvas como se¸c˜oes Cˆonicas - Fonte: S˜ao Paulo (2014, p. 44)*

*Na sequência, apresentamos algumas situações em que as cônicas podem ser visualidas/encontradas no cotidiano e natureza e que s˜ao abordadas nesse material.*

#### Elipse:

*E observado que a sombra projetada de uma circunferˆencia si ´ tuada num plano vertical, quando uma luz qualquer, incide obliquamente ´e uma elipse.*

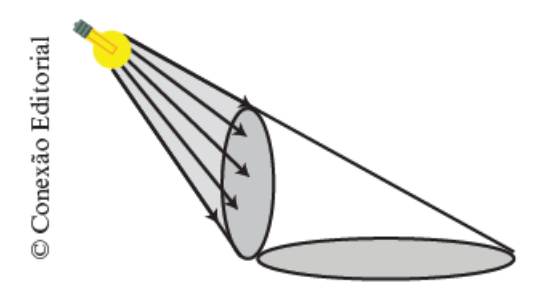

*Figura 3.3 - Elipse como sombra de uma circunferˆencia - Fonte: S˜ao Paulo* (*2014, p. 46* )

*Ainda, que as ´orbitas dos planetas ao redor do Sol tem formato de elipses* (*circunferˆencias "achatadas"*)*. Essa descoberta foi feita por Johannes Kepler* (*1571-1630* )*, em seus estudos sobre Astronomia, que associou as trajet´orias dos planetas ao redor do Sol a elipses* (*n˜ao mais circunferˆencias, como se pensava*)*. Nessas elipses ele observou a* existência de dois pontos simetricamente opostos em relação ao centro, chamados focos, *em um dos quais o Sol se situava.*

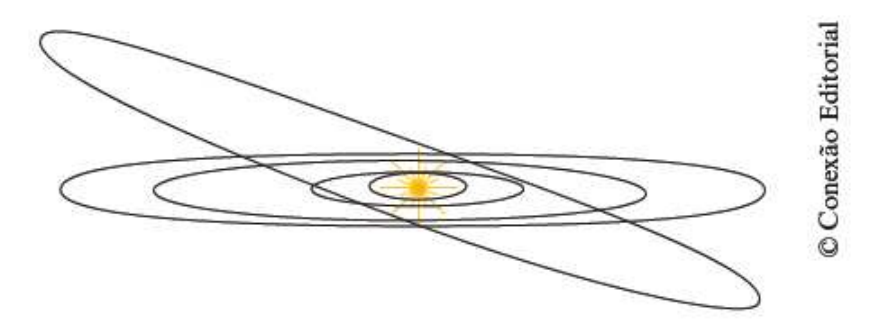

*Figura 3.4 - Orbitas dos planetas - Fonte: S˜ao Paulo (2014, p. 47) ´*

*A propriedade da Elipse* (*de que qualquer um de seus pontos ´e tal que a soma das distˆancias at´e dois pontos fixados, que s˜ao os focos, ´e constante*) *´e utilizada por jardineiros na constru¸c˜ao de canteiros el´ıpticos: eles fixam duas estacas* (*cada uma considerada como um dos focos*)*, prendem as pontas de um barbante de comprimento fixo* (*maior do que a* distância entre os focos) em cada estaca e deslocam um estilete através deste barbante, *mantendo-o esticado de modo a traçar a elipse no chão.* 

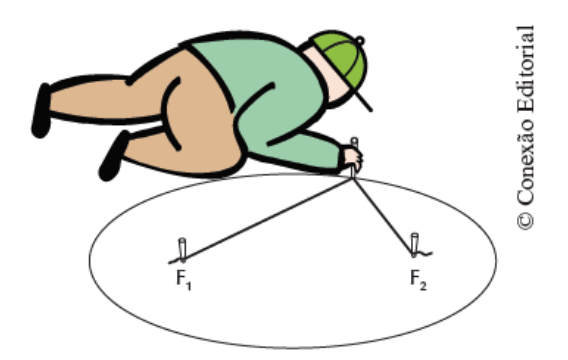

*Figura 3.5 - Elipse tra¸cada pelo Jardineiro - Fonte: S˜ao Paulo (2014, p. 47)*

*As elipses podem ser consideradas como curvas intermediárias entre a circunferência e o segmento de reta. Essa varia¸c˜ao depende da "excentricidade" da elipse* (*que varia de 0 a 1* )*. Dada a equa¸c˜ao de uma elipse na forma reduzida,*

$$
\frac{x^2}{a^2} + \frac{y^2}{b^2} = 1,
$$

*a* excentricidade da elipse *representada pela letra "* e*", ´e definida como a raz˜ao* e =  $c/a = \sqrt{a^2 - b^2}/a.$ 

Um coador de café de plástico pode ilustrar essa situação. Inicia tendo uma circun-

*ferˆencia como contorno* (*na boca*)*, vai passando por elipses e termina (no fundo) com um "segmento"*(*onde tem o furo*)*.*

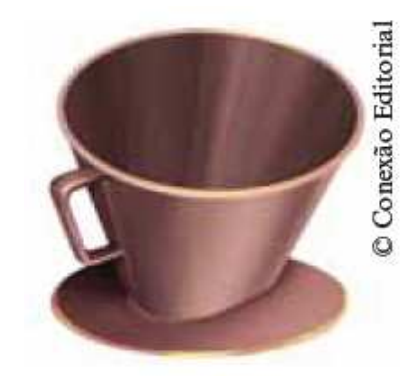

*Figura 3.6 - Visualizando elipses como curvas intermedi´arias - Fonte: S˜ao Paulo* (*2014, p. 47* ) *Como*  $c = \sqrt{a^2 - b^2}$ , fixando o valor de a, quanto menor for o valor de b, mais a *excentricidade da elipse se aproxima de* 1 *e a elipse se aproxima de um segmento de reta. Quando o valor de* b *se aproxime do valor de* a*, a excentricidade se aproxima de zero e a elipse se aproxima de uma circunferência.* 

*A ´orbita da Terra, que Kepler concluiu ser uma elipse com o Sol em um dos focos, tem excentricidade igual a 0,01675, próxima de zero, assim é quase uma circunferência. Nesse caso, os semieixos s˜ao, aproximadamente,* a = 153493000 *km e* b = 153454000 *km.*

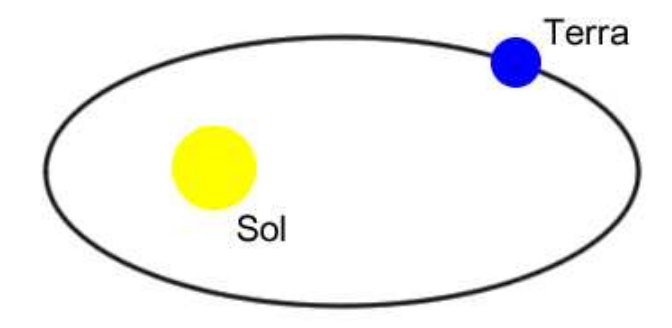

*Figura 3.7 - Orbita da Terra - Fonte: S˜ao Paulo (2014, p. 49) ´*

#### Hipérbole:

*Sobre a Hip´erbole ´e observado que a curva obtida quando representamos graficamente*  $pares(x, y)$  *de grandezas inversamente proporcionais, isto é, cujo produto* x.y *é constante e n˜ao-nulo, ´e uma hip´erbole.*

*Uma curiosidade apresentada sobre esse tema ´e que quando um avi˜ao desloca-se hori-*

zontalmente a uma certa altura do chão, existe uma região na superfície terrestre onde é *poss´ıvel escutar o barulho dos motores deste, chamada* zona de audibilidade *e se desloca com o avi˜ao. Pode-se mostrar que o contorno desta ´area, a cada instante em que o avi˜ao se desloca, ´e uma hip´erbole.*

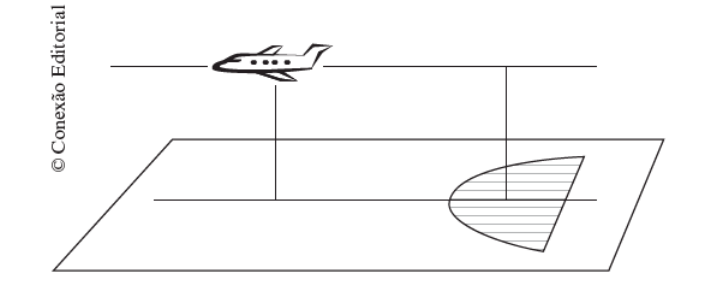

*Figura 3.8 - Zona de Audibilidade - Fonte: S˜ao Paulo (2014, p. 50)*

#### Parábola:

*A trajet´oria de todos os proj´eteis lan¸cados obliquamente em rela¸c˜ao `a superf´ıcie da Terra, desconsiderados os efeitos do ar, é uma parábola.* 

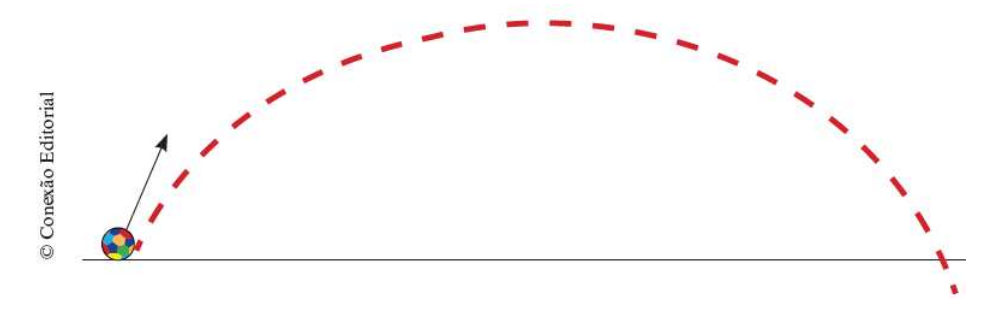

*Figura 3.9 - Trajetória de um projétil - Fonte: São Paulo (2014, p. 55)* 

*Ainda, o contorno da regi˜ao determinada pelos pontos* (*em um plano vertical*) *que podem ser atingidos pelos projéteis quando, de um ponto fixado no solo, lançamos projéteis* em todas as direções possíveis, sempre com a mesma velocidade inicial, é uma parábola, *chamada* parábola de segurança.
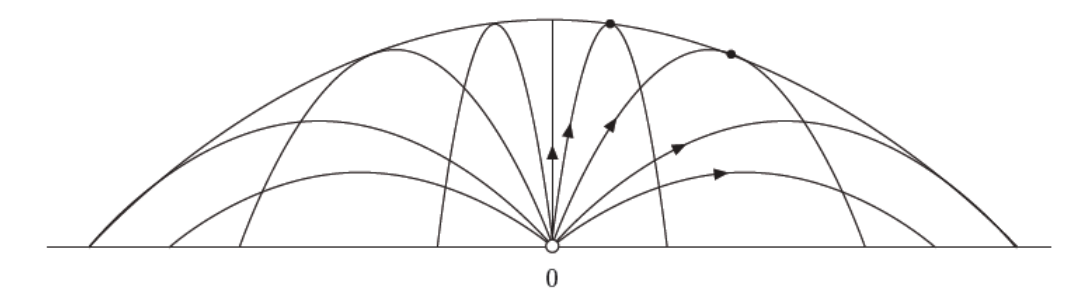

*Figura 3.10 - Par´abola de seguran¸ca - Fonte: S˜ao Paulo (2014, p. 55)*

*Um exemplo do uso dessa curva no cotidiano é o fato dos faróis dos automóveis serem envolvidos por uma superf´ıcie que ´e um parabol´oide, ou seja, ´e a superf´ıcie gerada por uma par´abola que d´a uma volta completa em torno de seu eixo. Isso ´e explicado por uma interessante propriedade das par´abolas, de que a reta que passa pelo foco F e por P forma com a tangente `a par´abola em P um ˆangulo igual ao formado pela tangente com a reta paralela ao eixo da par´abola passando por P* (*figura abaixo*)*. Assim, se a lˆampada situarse exatamente no foco, os raios de luz formar˜ao um feixe paralelo ao eixo, como ´e de interesse.*

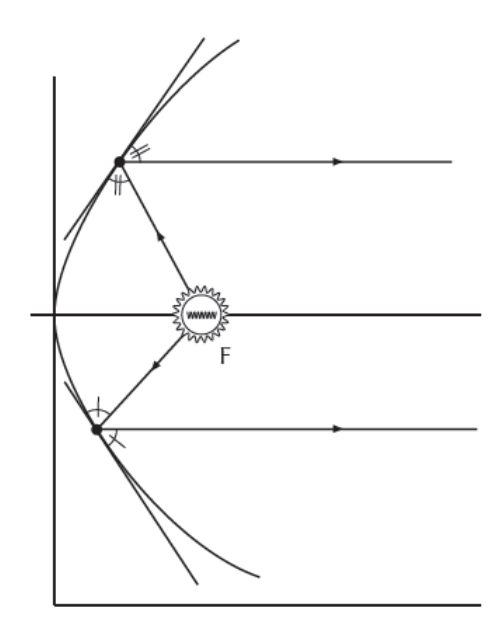

*Figura 3.11 - Formato de far´ois de Autom´ovel - Fonte: S˜ao Paulo (2014, p. 55)*

*Nos exercícios apresentados, um sobre elipse é o seguinte:* 

Exercício: Usando o fato de que a elipse é uma circunferência "achatada", ou seja,

 $\acute{e}$  a curva obtida quando reduzimos (*ou ampliamos*) na mesma proporção todas as cordas *perpendiculares a um diˆametro dado, mostre que a equa¸c˜ao da elipse de centro na origem e* com os semieixos a *e* b é  $x^2/a^2 + y^2/b^2 = 1$ . (*SAO PAULO, 2014, p. 48*)*.* 

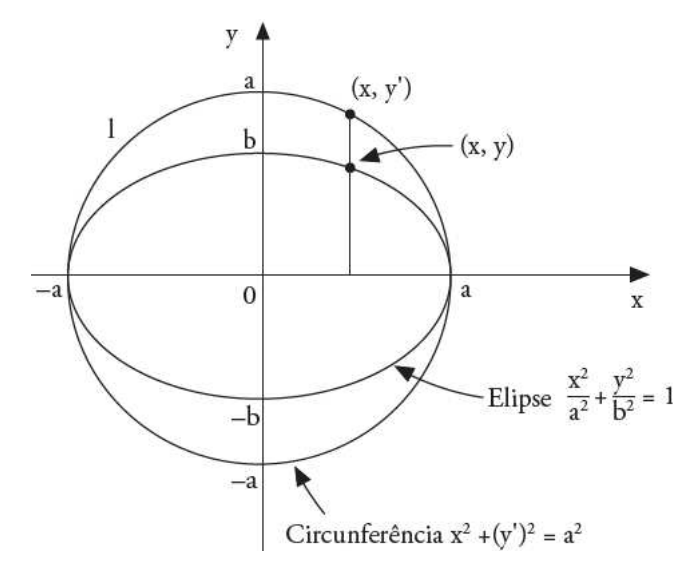

*Figura 3.12 - Obtendo a Equa¸c˜ao da Elipse - Fonte: S˜ao Paulo (2014, p. 55)*

Solução: Consideremos a circunferência de centro na origem e raio a, de equação  $x^2 + y'^2 = a^2$ , de modo que os pontos que satisfaçam a equação sejam da forma  $(x, y')$ . *Reduzir as cordas perpendiculares significa reduzir as ordenadas. Os pontos* (x, y) *obtidos reduzindo todas as ordenadas na proporção de a para* b  $(a > b > 0)$  *são tais que*  $y'/y = a/b$ , ou seja,  $y' = y.a/b$ . Substituindo esse valor de y' na equação da circunferência  $x^2 + y'^2 =$  $a^2$ , obtemos  $x^2 + (y.a/b)^2 = a^2$ , de onde resulta:  $x^2/a^2 + y^2/b^2 = 1$ , que é a equação da *elipse.*

*Prop˜oe-se que o professor apresente:*

*i*) *exercícios de identificação dos dois semieixos de elipses dadas por equações na forma*  $x^2/a^2 + y^2/b^2 = 1$ , com a correspondente representação no plano cartesiano, bem como exercícios de escrita das equações de elipses já representadas no plano, com o centro na *origem do sistema e com os valores dos semieixos indicados sobre os eixos coordenados;*

*ii*) exercícios de representação no plano cartesiano de hipérboles dadas por equações *na forma reduzida , sempre destacando as ass´ıntotas, que podem ser obtidas pela simples fatora¸c˜ao da diferen¸ca de quadrados, caracter´ıstica da equa¸c˜ao da hip´erbole nessa forma;*

*iii*) exercícios de identificação do foco e da diretriz de diversas parábolas, expressas

*por meio de equações do tipo*  $y = ax^2 + bx + c$ , podem ser propostos. Para achar o foco,  $\acute{e}$  fundamental antes achar o vértice; a partir daí, determina-se a equação da diretriz (se *houver tempo disponível*).

# 3.2 Cônicas na Avaliação da Aprendizagem em Processo (AAP)

A Avaliação da Aprendizagem em Processo - AAP, é uma avaliação realizada pelo Governo do Estado de São Paulo - SEE, ao final de cada bimestre. Em 2016, na Avaliação da Aprendizagem em Processo para a 3<sup>ª</sup> Série do Ensino Médio, relativa ao 1<sup>°</sup> bimes*tre, constavam três questões envolvendo os conteúdos circunferência, elipse, hipérbole e par´abola* (*Quest˜oes 10, 11 e 12* )*, que descrevemos a seguir:*

#### 3.2.1 Questões da AAP - 2016

Quest˜ao 10) *A equa¸c˜ao que representa a circunferˆencia de raio igual a 5 indicada no plano cartesiano a seguir é:* 

(A) 
$$
x^2 + y^2 = \sqrt{5}
$$
.  
\n(B)  $x^2 + y^2 = 25$ .  
\n(C)  $-5x^2 + 5y^2 = \sqrt{5}$ .  
\n(D)  $5x^2 + 5y^2 = 5$ .

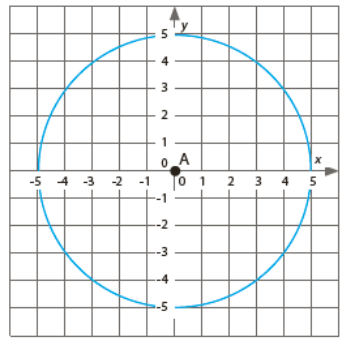

*Quest˜ao 11) Dada a elipse:*

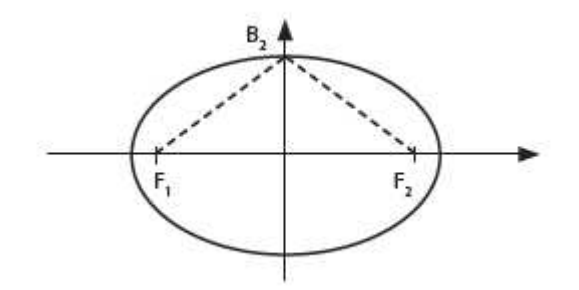

 $\it Qual\acute{e}$ a área do triângulo $F_1F_2B_2,$ de tal forma que $F_1$ e $F_2$ são focos e $B_2$ é o vértice *do eixo menor da elipse:*  $\frac{x^2}{25} + \frac{y^2}{16} = 1$  ?

- *(A) 12.*
- *(B) 13.*
- *(C) 16.*
- *(D) 25.*

Questão 12) As definições I e II referem-se a duas superfícies cônicas

*I)* "é o conjunto dos pontos do plano cuja soma das distâncias a dois pontos fixos (focos)  $\acute{e}$  constante e maior que a distância entre eles"

*II) "´e o conjunto dos pontos do plano equidistantes de um ponto fixo* (*foco*) *e de uma reta* (*diretriz* )*, que n˜ao cont´em o ponto"*

Portanto as definições apresentadas na ordem I e II, referem-se às seguintes representações *gr´aficas.*

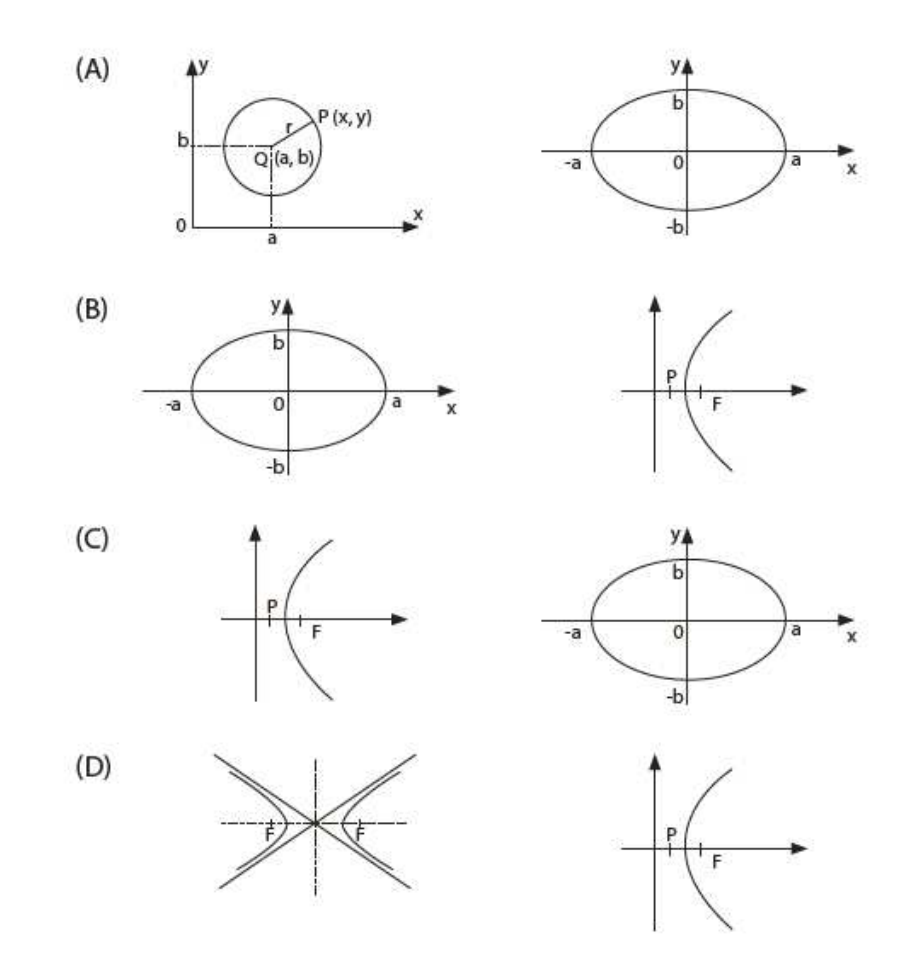

## 3.2.2 Comentário acerca das questões apresentadas da Avaliação da Aprendizagem em Processo

*As trˆes quest˜oes* (*10, 11 e 12* ) *tiveram, cada uma, um ´ındice de* 40% *de acerto dos estudantes da 3*<sup>a</sup> *S´erie do Ensino M´edio que realizaram a avalia¸c˜ao na escola. A habilidade cobrada foi:* "Resolver problemas por meio de equações da circunferência e das cônicas, com centro na origem em situações simples*". As três questões tinham níveis de dificuldade diferentes, de acordo com o apresentado no Quadro das Habilidades da Matriz Processual de Matem´atica - 1*<sup>o</sup> *Bimestre, a Quest˜ao 10 foi considerada de n´ıvel f´acil, a 11 de n´ıvel dif´ıcil e a Quest˜ao 12 de n´ıvel m´edio.*

*Para obter a solu¸c˜ao da Quest˜ao 10 basta observar que a circunferˆencia est´a centrada na origem* (0, 0) *e que seu raio mede 5 cm. Da´ı, substituindo esses dados encontrados na equação canônica da circunferência:*  $(x - x_0)^2 + (y - y_0)^2 = r^2$ , *onde*  $(x_0, y_0)$  *indica o centro da circunferência e r é o raio* ( $r = 5$ ), *obtém-se a equação*  $x^2 + y^2 = 25$ . Logo, a *alternativa correta*  $\acute{e}$  *(B).* 

*Já na Questão 11 temos que observar que a soma das distâncias*  $d(F_1, B_2)+d(B_2, F_2) =$  $2a$  *e que o triângulo*  $F_1B_2F_2$  *é isósceles de base*  $F_1F_2$ *. Daí, segue que os segmentos*  $F_1B_2$ *e* B<sub>2</sub>F<sub>2</sub> são congruentes de medida a. Logo, observando a equação da elipse  $\frac{(x-x_0)^2}{a^2}$  $\frac{-x_0)^2}{a^2} +$  $(y-y_0)^2$  $\frac{f(y_0)^2}{b^2} = 1$  *conclui-se que*  $(x_0, y_0) = (0, 0)$ *,*  $a = 5$  *e*  $b = 4$  *e, consequentemente, os segmentos* F1B<sup>2</sup> *e* B2F<sup>2</sup> *medem 5cm cada. Assim, chamando o centro* (0, 0) *da elipse de* O *temos o triˆangulo* F1B2O *retˆangulo em* O *e, podemos aplicar o Teorema de Pit´agoras nele com*  $OF_1 = c$ ,  $F_1B_2 = 5$  *e*  $B_2O = 4$ *. Daí, temos que*  $OF_1 = c = 3cm$ *. Aplicando, agora, a f´ormula da ´area do triˆangulo para* F1B2F<sup>2</sup> *temos:*

$$
A(\triangle F_1 B_2 F_2) = \frac{F_1 F_2 \times OB_2}{2} = \frac{6 \times 4}{2} = \frac{24}{2} = 12.
$$

*Logo a alternativa correta é a*  $(A)$ *.* 

*A Quest˜ao 12, o Item I*) *refere-se a Elipse e o II*) *a Par´abola, assim tem como resposta a alternativa* (*B*)*. O objetivo dessa quest˜ao era destacar o aprofundamento da competˆencia leitora por meio da interpreta¸c˜ao de um texto* (*defini¸c˜ao da cˆonica*) *que descreve as caracter´ısticas de duas formas de cˆonicas* (*elipse e par´abola*) *e solicita-se a associa¸c˜ao das defini¸c˜oes* (*textos*) *com a representa¸c˜ao gr´aficas das cˆonicas contidas nas* *alternativas. Assim, n˜ao foram necess´arios c´alculos ou o conhecimento da equa¸c˜ao geral das cˆonicas, mas sim como estas s˜ao definidas.*

*Notemos que no enunciado da Questão 12, utilizar a expressão "superfícies cônicas" para as representa¸c˜oes gr´aficas apresentadas n˜ao ´e adequado, uma vez que entende-se por superf´ıcie cˆonica a superf´ıcie* (*bidimensional*) *gerada por uma reta que passa por um ponto fixo e se apoia continuamente numa curva.*

## 3.3 Cônicas na Matriz de Referência para Avaliação do SARESP

*O assunto cônicas é abordado na* Matriz de Referência para Avaliação do SARESP (*Sistema de Avalia¸c˜ao do Rendimento Escolar do Estado de S˜ao Paulo*) *- Matem´atica da* <sup>3ª</sup> série do Ensino Médio. A Habilidade que trata sobre o assunto é a número 23 (H23) *que est´a presente no Grupo I* (*Competˆencias para observar* )*, e faz parte do Objetos de Conhecimento* (*conte´udos*) *relativo ao Tema 2 -* Espa¸co e Forma*, como competˆencia da Area 2:* Compreender as propriedades dos objetos e a sua posição relativa e desenvolver o racioc´ınio espacial por meio de constru¸c˜oes e de formas*.* (*SAO PAULO, 2009, p. 87 ˜* )*.*

> H23 Identificar as equações da circunferência e das cônicas na forma reduzida, com centro na origem.

*Figura 3.13 - Habilidade 23 da Matriz de Referˆencia de avalia¸c˜ao do SARESP Fonte: S˜ao Paulo* (*2009, p. 84 e 87* )

# 3.4 Cônicas nos PCNEM e nas Orientações Curriculares para o Ensino Médio

*Nos Parˆametros Curriculares Nacionais para o Ensino M´edio - PCNEM* (*Parte III - Ciˆencias da Natureza, Matem´atica e suas Tecnologias*)*, o conte´udo cˆonicas, assim como os demais conte´udos de Matem´atica n˜ao ´e mencionado explicitamente, uma vez que o*

*mesmo trata-se de um documento mais geral, com "* uma explicitação das habilidades básicas, das competências específicas, que se espera sejam desenvolvidas pelos alunos em Biologia, Física, Química e Matemática nesse nível escolar, em decorrência do aprendizado dessas disciplinas e das tecnologias a elas relacionadas*."* (*BRASIL, 1998, p. 4* )

*No entanto, neste documento encontramos, por exemplo, que:*

*As finalidades do ensino de Matem´atica no n´ıvel m´edio indicam como objetivos levar o aluno a: [...]*

- *aplicar seus conhecimentos matem´aticos a situa¸c˜oes diversas, utilizando-os na interpreta¸c˜ao da ciˆencia, na atividade tecnol´ogica e nas atividades cotidianas; [...]*
- *estabelecer conex˜oes entre diferentes temas matem´aticos e entre esses temas e o conhecimento de outras ´areas do curr´ıculo; [...]* (*BRASIL, 1998, p. 42* )

*Como foi observado anteriormente, cˆonicas ´e um conte´udo com aplica¸c˜oes no cotidiano e que ´e utilizado na interpreta¸c˜ao da ciˆencia, com conex˜oes com diferentes ´areas, como a f´ısica e astronomia, por exemplo.*

Nas Orientações Curriculares para o Ensino Médio - Ciências da Natureza, Matemática e suas Tecnologias (*SÃO PAULO, 2002*), o conteúdos cônicas é referido quando está *sendo abordado o assunto Tecnologia para a Matem´atica, particularmente, sobre o uso de programas de computador, em especial de programas para o aprendizado de Geometria, conhecidos como programas de geometria dinˆamica* (*como o software GeoGebra, que foi utilizado nas atividades experimentais desenvolvidas com alunos do Ensino M´edio e que est˜ao detalhadas no cap´ıtulo seguinte*)*:*

> *J´a se pensando na Tecnologia para a Matem´atica, h´a programas de computador* (*softwares*) *nos quais os alunos podem explorar e construir diferentes conceitos matem´aticos, referidos a seguir como programas de express˜ao. Os programas de express˜ao apresentam recursos que provocam, de forma muito natural, o processo que caracteriza o "pensar matematicamente", ou seja, os alunos fazem*  $experiments, testam hipóteses, esboçam conjecturas, criam estratégias para$ *resolver problemas. [...] Para o aprendizado da geometria, h´a programas que*

*disp˜oem de r´egua e compasso virtuais e com menu de constru¸c˜ao em linguagem cl´assica da geometria [...] Feita uma constru¸c˜ao, pode-se aplicar movimento a seus elementos, sendo preservadas as rela¸c˜oes geom´etricas impostas `a figura da´ı serem denominados programas de geometria dinˆamica. [...] Para o estudo das fun¸c˜oes, das equa¸c˜oes e das desigualdades da geometria anal´ıtica* (*retas, c´ırculos,* cˆonicas*, superf´ıcies*)*, tem-se uma grande variedade de programa de express˜ao. Em muitos desses programas, pode-se trabalhar tanto com coordenadas cartesianas como com coordenadas polares. Os recursos neles disponibilizados facilitam a exploração algébrica e gráfica, de forma simultânea, e isso ajuda o aluno a entender o conceito de fun¸c˜ao, e o significado geom´etrico do conjunto-solução de uma equação - inequação.* (*SÃO PAULO, 2002, p. 88-89, grifo nosso*)

## Capítulo 4

# Cônicas: Atividades experimentais para o Ensino Médio

*Neste cap´ıtulo apresentamos algumas propostas de atividades para o estudo de cˆonicas com alunos do Ensino M´edio utilizando o software GeoGebra. Tais atividades foram aplicadas com todos os alunos da 3*<sup>a</sup> *S´erie do Ensino M´edio de uma Escola Estadual da cidade* de Poloni, estado de São Paulo, com uma participação média de 18 alunos por encon*tro. Descrevemos como essas atividades foram desenvolvidas, bem como o resultado da aplica¸c˜ao para os alunos da escola mencionada. Tais atividades seguiram uma sequˆencia did´atica elaborada anteriormente. Apresentamos tamb´em a opini˜ao de alguns alunos com rela¸c˜ao ao uso do software para o desenvolvimento das atividades sobre cˆonicas e o ensino de Matem´atica.*

## 4.1 Sequências didáticas para o estudo das Cônicas

*As atividades aplicadas contemplaram um estudo das cˆonicas Elipse, Hip´erbole e Par´abola e foram divididas em trˆes partes. Para auxiliar a aplica¸c˜ao foram elaborados roteiros/sequˆencias did´aticas. Observa-se que, para facilitar o uso do software e consi*derando o curto tempo que tínhamos para a aplicação em sala, na sequência didática *apresentada, em geral, as letras usadas para indicar os pontos* (*na tela do GeoGebra*) *seguiram a nomea¸c˜ao feita pelo pr´oprio software* (*por exemplo, n˜ao se indicou os focos por F, como se faz usualmente*)*. Descrevemos a seguir cada uma delas:*

#### 4.1.1 Atividade 1: Um estudo da Elipse utilizando o GeoGebra

*Nome: ................................................................................... S´erie .................*

1. *Inicie o software GeoGebra;*

**2.** *Digite na caixa de "Entrada" a equação*  $\frac{x^2}{25} + \frac{y^2}{9} = 1$ . (A Elipse será indicada pelo *GeoGebra, na Janela de Algebra, pela letra c). ´*

3. *Na caixa de Entrada digite: Foco[c]. Quais pontos foram marcados na tela do GeoGebra?*  $A =$  ..........  $e B =$  .......... (Esses pontos são os focos da Elipse).

4. *Na caixa de Entrada digite: V´ertice [c]. Quais pontos foram marcados?*

 $C =$  ...........,  $D =$ ........... (vértices no eixo x),  $E =$  ..........,  $F =$ ................. (no eixo y)

5. *Na caixa de Entrada digite: Centro [c]. O ponto obtido foi G = .......................*

6. *Com a ferramenta "Ponto" marque um ponto H qualquer sobre a Elipse;*

7. *Com a ferramenta "Segmento" construa dois segmentos, o que liga H ao foco A e o que liga H ao foco B (isto ´e os segmentos HA e HB).*

8. Obtenha as medidas dos segmentos HA e HB com a ferramenta "Distância, Compri*mento e Per´ımetro", calcule a soma e anote na tabela abaixo. Na tabela estamos indicando por HA a medida do segmento HA, sendo H ponto da Elipse. (Para obter a soma pode-se tamb´em abrir uma Planilha em "Exibir-Planilha" ou pelo atalho: "Ctrl+Shift+S". Na planilha, em A1 digite: HA, em B1: HB e em C1: HA+HB.) Arraste o ponto H sobre a Elipse, observe os valores encontrados para as medidas dos segmentos e complete a tabela seguinte considerando alguns outros pontos H sobre a Elipse:*

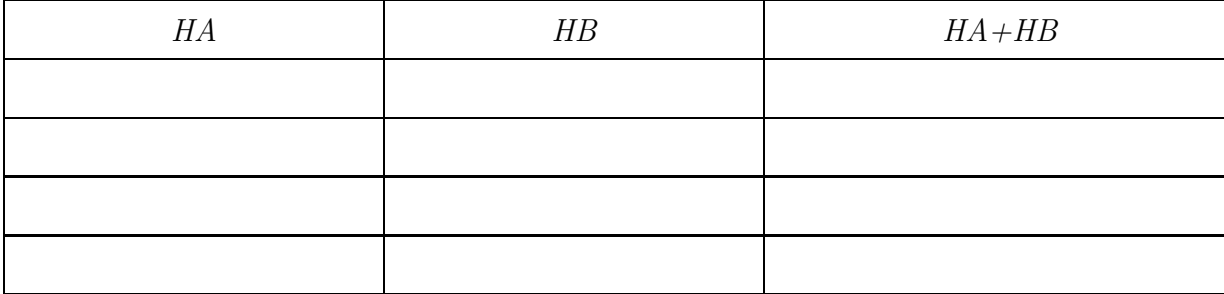

*O que vocˆe observa? ............................................................................................* **9.** A medida do segmento AB (distância dos focos) é: ... E de CD (vértices) é: ........ 10. *Comparando HA+HB e a medida do segmento CD, o que você conclui? ............. Dˆe a propriedade que um ponto qualquer "H" dessa Elipse satisfaz (usando a linguagem de foco): ......................................................................................................*

11. *Destaque a Elipse com uma cor diferente de preto (para tanto clique com o bot˜ao direito do mouse sobre a Elipse, selecione "propriedades" na tela que aparece e em seguida escolha a cor na guia "cor").*

12. *Usando a ferramenta "Controle Deslizante", que se encontra na 11*<sup>a</sup> *caixa de ferramentas do GeoGebra, crie um controle deslizante "b" (clique sobre a tela de exibição, digite b, na tela que aparece; tamb´em digite nessa tela 0 e 10 para dar o intervalo).*

**13.** Digite na caixa de Entrada a equação,  $\frac{x^2}{25} + \frac{y^2}{b^2}$  $\frac{y^2}{b^2} = 1$ .

14. *Clique sobre o controle deslizante e movimente lentamente b. O que acontece com as figuras apresentadas na tela do GeoGebra quando:*

a) *tomamos* b = 0*? .................. ;* b) b *se aproxima de zero? ..................;*

c)  $b = 3$ ? ...............; **d**)  $b = 5$ ? ...............; **e**)  $b > 5$ ? ................

**15.** Construa outra Elipse digitando na caixa de Entrada a equação:  $\frac{(x-2)^2}{25} + \frac{(y-3)^2}{9} = 1$ .

16. *Quais s˜ao as coordenadas do centro dessa nova Elipse? O centro ´e o mesmo que o da Elipse inicial c ? ................................*

17. *Destaque essa nova Elipse com outra cor.*

18. *Insira a "Malha" na tela do GeoGebra, caso a Malha n˜ao esteja aparecendo (para tanto clique com o bot˜ao direito do mouse e selecione "Malha" na tela que aparece).*

19. *Marque usando a ferramenta "Vetor", que se encontra na 3*<sup>a</sup> *caixa, o vetor* (2, 3) *clicando sobre os pontos* (0, 0) *e* (2, 3)*, respectivamente.*

20. Com a ferramenta "Translação por um vetor", que se encontra na 9<sup>a</sup> caixa, translade *a Elipse c pelo vetor* (2, 3) *(clique na Elipse e em seguida no vetor). O que vocˆe observa? ...........................................................................*

21. Com a ferramenta "Rotação em torno de um ponto", localizada também na caixa *9, rotacione a Elipse c atrav´es da origem do sistema cartesiano* XY *por um ˆangulo de* 45◦ , 90◦ *e* 120◦ *. (Clique na Elipse, no centro* (0, 0) *e digite, na tela que aparece, o ˆangulo de interesse). O que vocˆe observa? ....................................................*

22. Analise as equações das novas Elipses que são apresentadas na Janela de Álgebra. *Aparecer´a em alguma o termo* xy*? Escreva essas equa¸c˜oes na tabela:*

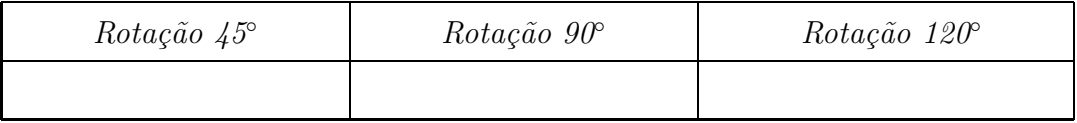

#### 4.1.2 Atividade 2: Um estudo da Hipérbole com o GeoGebra

*Nome: ................................................................................... S´erie ..............* 1. *Digite na caixa de "Entrada" a equação*  $\frac{x^2}{25}$  $\frac{x^2}{25} - \frac{y^2}{9} = 1$ . (A Hipérbole será indicada pelo *GeoGebra, na Janela de Algebra, pela letra c). ´*

2. *Na caixa de Entrada digite: Foco[c]. Quais pontos foram marcados na tela do GeoGe* $bra? A = \dots \dots \dots \cdot e$   $B = \dots \dots \dots \dots$  (*Esses pontos são os focos da Hipérbole*).

**3.** *Na caixa de Entrada digite: Vértice [c]. Quais pontos foram marcados?*  $C =$  ........... *e D =............*

4. *Na caixa de Entrada digite: Centro [c]. O ponto obtido foi E = ...........*

5. *Com a ferramenta "Ponto" marque um ponto F qualquer sobre a Hip´erbole;*

6. *Com a ferramenta "Segmento" construa dois segmentos, o que liga F ao foco A e o que liga F ao foco B (isto ´e os segmentos FA e FB).*

**7.** *Obtenha o comprimento dos segmentos FA e FB com a ferramenta "Distância, Comprimento e Per´ımetro", calcule* |F A − F B| *e anote na tabela abaixo. Estamos indicando* por FA a medida do segmento FA, sendo F ponto qualquer da Hipérbole e A e B os focos. *(Para obter* |F A − F B| *pode-se abrir uma Planilha em "Exibir-Planilha" ou pelo atalho: "Ctrl+Shift+S". Na planilha, em A1 digite: FA, em B1: FB e em C1: abs(FA-FB)). Arraste o ponto H sobre a Hip´erbole, observe os valores encontrados para as medidas dos*  $se$ gmentos e complete a tabela considerando alguns outros pontos H sobre a Hipérbole.

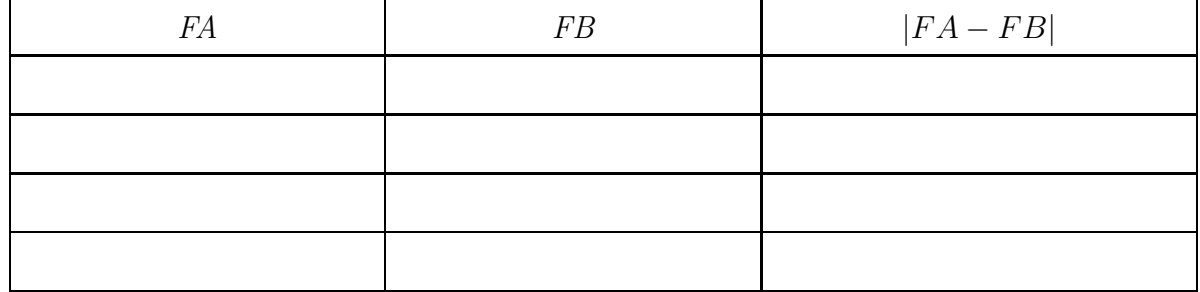

*O que vocˆe observa? .............................................................................................*

8. A medida do segmento AB (distância dos focos) é ........ E de CD (vértices) é .......

9. Comparando | FA − FB | e a medida do segmento CD, o que você conclui? ............... *Dˆe a propriedade que um ponto qualquer "F" dessa hip´erbole satisfaz (usando a linguagem de foco): ...............................................................................................*

10. *Destaque a Hip´erbole com uma cor diferente de preto (para tanto clique com o bot˜ao* direito do mouse sobre a Hipérbole, selecione propriedades na tela que aparece e a cor).

11. *Usando a ferramenta "Controle Deslizante" crie um controle deslizante "b" (digite b* na tela que aparece; também digite nessa tela 0 e 50 para o intervalo de variação de b). **12.** Digite na caixa de Entrada a equação:  $\frac{x^2}{25}$  $rac{x^2}{25} - \frac{y^2}{b^2}$  $\frac{y^2}{b^2}=1$ .

13. *Clique sobre o controle deslizante e movimente lentamente b. O que acontece com com as figuras apresentadas na tela do GeoGebra quando:* a) *consideramos* b = 0*? .........;* **b**) b se aproxima de zero? .........; **c**)  $b = 3$ ? .........; **d**) b se aproxima de 50? ........

14. *Altere o intervalo do controle deslizante de "b" para* [0, 100] *clicando com o bot˜ao direito do mouse sobre o controle e selecionando "ferramentas". O que vocˆe observa ao movimentar agora b para pr´oximo de 100? A Hip´erbole poder´a se transformar nas duas retas paralelas:* x = −5 *e* x = 5*? Por quˆe? .......................................................*

**15.** *Construa uma nova Hipérbole digitando na caixa de Entrada:*  $\frac{(x-2)^2}{25} - \frac{(y-1)^2}{9} = 1$ ;

16. *Quais s˜ao as coordenadas do centro dessa nova Hip´erbole? O centro ´e o mesmo que o da Hip´erbole inicial c? ..................................................................................*

17. *Destaque essa nova Hip´erbole com outra cor.*

18. *Insira a "Malha" na tela do GeoGebra caso a malha n˜ao esteja aparecendo* (*para tanto clique com o bot˜ao direito do mouse e selecione "Malha" na tela que aparece*)*.*

19. *Marque usando a ferramenta "Vetor" o vetor* (2, 1) (*o vetor que tem in´ıcio em* (0, 0) *e termina em* (2, 1))*.*

20. Com a ferramenta "Translação por um vetor" translade a Hipérbole c pelo vetor (2, 1) (*clique na Hip´erbole e em seguida no vetor* )*. O que vocˆe observa? ..........................* 21. Com a ferramenta "Rotação em torno de um ponto", rotacione a Hipérbole c através *da origem do sistema cartesiano* XY *por um ˆangulo de* 45◦ , 90◦ *e* 120◦ *. (Clique na Hipérbole, no centro e digite na tela que aparece o ângulo de interesse). O que você observa? ........................................*

22. Analise as equações das novas Hipérboles que são apresentadas na Janela de Álgebra. *Aparecer´a em alguma o termo* xy*? .............................. Escreva essas equa¸c˜oes na tabela:*

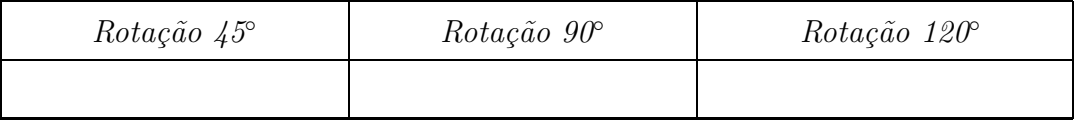

#### 4.1.3 Atividade 3: Um estudo da Parábola com o GeoGebra

*Nome: ...................................................................................... S´erie ..............*

1. Digite na caixa de "Entrada" a equação  $y^2 = 8x$ . (A Parábola será indicada pelo *GeoGebra, na Janela de Algebra, pela letra c). ´*

2. *Marque o ponto*  $A = (2,0)$  *e em sequida digite na caixa de "Entrada" a equação da reta*  $x = -2$ .

3. *Marque um ponto B qualquer sobre a Par´abola.*

4. *Construa o segmento AB com ajuda da ferramenta "Segmento",*

5. *Construa a reta perpendicular a reta* x = −2*, passando por B. (Para isso, clique na ferramenta "Reta Perpendicular"). A equação dessa reta construída é: ....................* 

**6.** *Marque o ponto C, intersecção das retas perpendiculares.* 

7. *Construa o segmento BC com ajuda da ferramenta "Segmento".*

8. Obtenha o comprimento dos segmentos AB e BC com a ferramenta "Distância, Com*primento e Per´ımetro" do GeoGebra e anote na tabela abaixo. Na tabela estamos indicando por AB a medida do segmento AB, sendo B ponto qualquer da parábola. (Pode-se abrir uma Planilha em "Exibir-Planilha" ou pelo atalho: "Ctrl+Shift+S" para dispor esses valores. Na planilha, em A1 digite: AB, em B1: BC). Mova o ponto B sobre a parábola, observe os valores encontrados para as medidas dos segmentos e complete a tabela considerando alguns outros pontos B sobre a par´abola.*

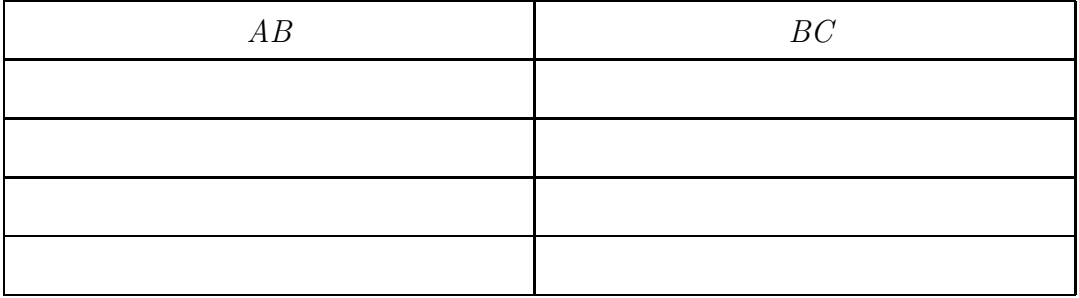

*O que vocˆe observa? ................................................................................*

**9.** Complete na tabela seguinte os elementos da parábola construída:

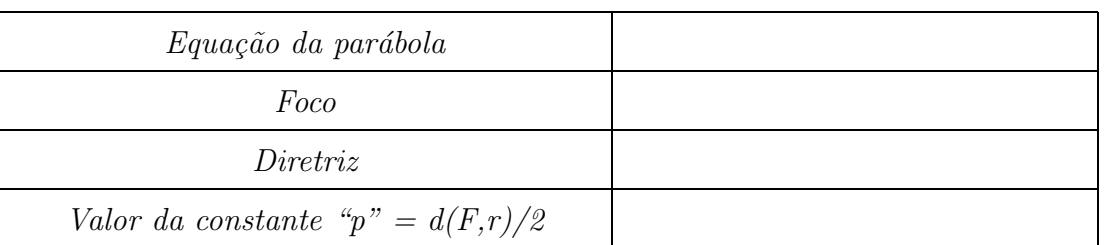

10. *Vamos agora construir, usando ferramenta do GeoGebra, uma parábola sendo dados um ponto e uma reta que n˜ao cont´em esse ponto. Para tanto inicialmente abra um arquivo "novo" no GeoGebra. Marque um ponto A qualquer sobre o plano e, a seguir, construa com a ajuda da ferramenta "Reta" do GeoGebra uma "reta BC" qualquer, que n˜ao contenha o ponto A.*

11. *Com a ferramenta "Par´abola" clique sobre o ponto A e em seguida sobre a reta BC. O que aparece na tela do GeoGebra? .................................. O que significam/indicam o ponto A e a reta BC com rela¸c˜ao a figura apresentada na tela? .......................................* 12. *Marque um ponto D qualquer sobre a par´abola e depois construa uma reta per-*

*pendicular a reta BC passando por D. Marque E, o ponto de intersecção das duas retas perpendiculares.*

13. Construa os segmentos AD e DE e meça-os, marcando os resultados em uma Planilha *do GeoGebra ou na tabela abaixo.*

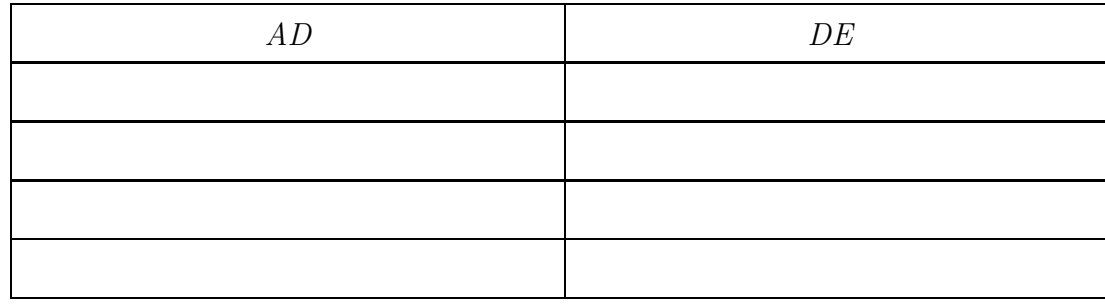

*O que vocˆe observa? ..........................................................................................*

14. Identifique os elementos da parábola construída:

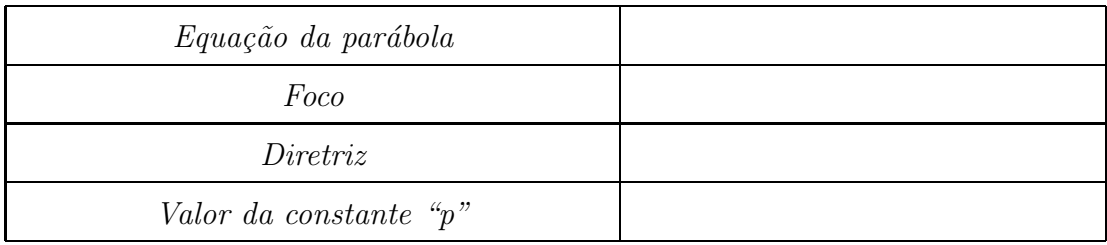

### 4.2 Aplicação das Atividades em Sala de Aula

*Para o desenvolvimento de cada uma das atividades em sala utilizou-se duas aulas.*

*A primeira cˆonica trabalhada com os alunos no Laborat´orio de Inform´atica da escola foi a Elipse, de acordo com a Atividade 1, descrita anteriormente. Num primeiro momento questionou-se os alunos sobre o uso do Laborat´orio de Inform´atica e do software GeoGebra; os mesmos relataram que n˜ao tinham o h´abito de frequentar o Laborat´orio de Inform´atica nas aulas de Matem´atica e que a ´ultima vez que trabalharam com o GeoGebra foi quando* estavam cursando o 9<sup>o</sup> Ano do Ensino Fundamental. Por esse motivo, foi necessário *revisar as ferramentas do software com os alunos, de modo que o tempo utilizado para o desenvolvimento da Atividade 1* (*sobre Elipse*) *com os alunos foi um pouco maior do que o usado para as outras duas.*

*Ap´os esse trabalho inicial com as ferramentas b´asicas do GeoGebra, investigamos os conhecimentos prévios que os alunos tinham sobre Elipse: equação, elementos, esboço da curva etc. Nessa conversa constatamos que eles conheciam a elipse, j´a a tinham estudado no in´ıcio do ano, mas os conceitos n˜ao estavam t˜ao claros para eles naquele momento.*

*Assim, come¸camos a atividade construindo uma elipse no GeoGebra a partir de sua equa¸c˜ao. Com o esbo¸co da curva na tela do computador perguntamos quais seriam (onde estariam) os pontos que representavam alguns elementos como: centro, focos e vértices. Destes trˆes, os focos foram os mais dif´ıceis deles encontrarem. Os alunos conseguiram apontar a sua localiza¸c˜ao aproximada no plano, mas n˜ao se lembravam como determin´a*los. A partir da equação, com o desenvolvimento da atividade, os elementos foram reco*nhecidos e o conceito de elipse como lugar geom´etrico dos pontos do plano cuja soma das distˆancias aos focos ´e uma constante fixada ficou claro. Com o uso do software, os alunos tamb´em discutiram o conceito de excentricidade e trabalharam com a elipse transladada e rotacionada comparando suas equações com a da elipse inicialmente dada/traçada.* 

*Notou-se que os alunos desenvolveram bem a atividade e compreenderam o que estavam fazendo, mas n˜ao tinham normalmente a linguagem necess´aria para expressar matematicamente os conceitos envolvidos. No Item 8, da Atividade 1* (*em que se pedia, essencialmente, para completar a tabela com as medidas dos segmentos HA, HB e a soma* *HA+HB, onde A e B indicam os focos, H um ponto da Elipse que era movimentado* (*sobre a elipse*)*, usando a ferramenta do GeoGebra, o aluno L , por exemplo, visualizou que a soma* HA+ HB *era constante, mas n˜ao soube expressar isto de maneira clara, j´a o aluno M respondeu corretamente.*

| HA | HB | $HA + HB$ |
|----|----|-----------|
|    |    |           |
|    |    |           |
|    |    |           |
|    |    |           |

*Figura 4.1 - Resposta apresentada pelo aluno L relativa ao Item 8 da Atividade 1*

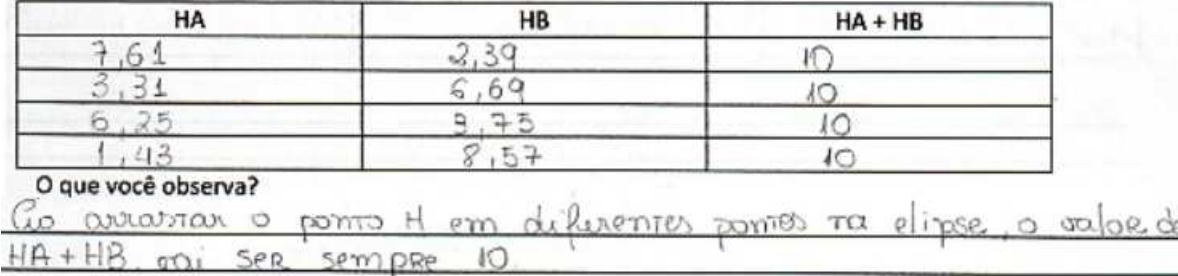

*Figura 4.2 - Resposta apresentada pelo aluno M relativa ao Item 8 da Atividade 1*

*J´a no Item 10 que solicitava a propriedade que um ponto qualquer "H" dessa Elipse satisfaz (usando a linguagem de foco), observou-se que os alunos apresentaram dificul*dade em expressar corretamente a definição de elipse usando essa linguagem. Nas figuras *seguintes tem-se duas das respostas apresentadas pelos alunos.*

de qualquer segmento entre He outro como. ousultado bemare. mesmo

*Figura 4.3 - Resposta apresentada pelo aluno N relativa ao Item 10 da Atividade 1*

enderte foralization do H NO  $H H$ HR serrane sera

*Figura 4.4 - Resposta apresentada pelo aluno O relativa ao Item 10 da Atividade 1*

*No Item 14 os alunos trabalharam com a excentricidade da elipse. Observaram o que acontece com as figuras apresentadas na tela do GeoGebra quando alteramos os valores de um dos eixos da elipse* (*no caso, utilizando-se o "controle deslizante" do GeoGebra,*

*solicitou-se que b fosse alterado e, deslizando-se lentamente b nesse controle, analisou-se as figuras apresentadas, de acordo com os valores que b assumia*)*. Na figura seguinte apresenta-se a resposta do aluno P relativa a esse item.*

|    | a) $b = 0$ : $\mathbb{Q}$<br>UM. some. |  |  |  |
|----|----------------------------------------|--|--|--|
|    | b) b se aproxima de zero: lla comeca   |  |  |  |
| C) | $b=3:$<br>ianala                       |  |  |  |
|    | d) $b=5$ : $\mathbb{C}$<br>Toman-se    |  |  |  |
| e) | $b>5$ :<br>etmodie 2 Da                |  |  |  |

*Figura 4.5 - Resposta apresentada pelo aluno P relativa ao Item 14 da Atividade 1*

*Na Atividade 2, os alunos trabalharam com a Hip´erbole. Nesse momento os alunos estavam com um dom´ınio maior sobre o software e alguns j´a tinham estudado em casa sobre a Hip´erbole. A atividade seguiu os mesmos moldes da anterior. Conversamos com os alunos de maneira investigativa sobre o que eles sabiam sobre essa curva. Novamente, a atividade levou-os a visualizar os conceitos de centro, focos, v´ertices e ass´ıntotas da Hip´erbole. Depois, foi trabalhada a Hip´erbole rotacionada e transladada, comparando*  $também suas equações com a da Hipérbole dada/constructa inicialmente.$ 

*Nessa atividade, no Item 7, por exemplo, em que se pedia, para completar a tabela com as medidas dos segmentos FA, FB, e o valor* |F A − F B|*, sendo F ponto qualquer da Hip´erbole e A e B os seus focos, observou-se que alguns tinham dificuldade em trabalhar com valor absoluto, como indicado na resposta do aluno Q*

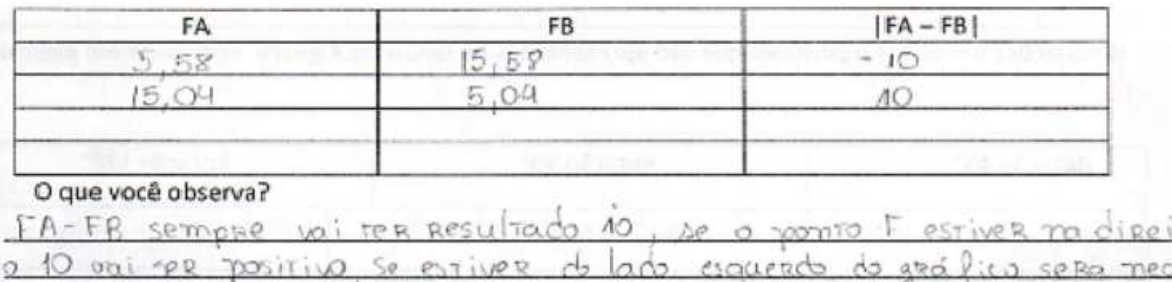

*Figura 4.6 - Resposta apresentada pelo aluno Q relativa ao Item 7 da Atividade 2*

*No Item 13, que pedia para usar o controle deslizante e analisar as figuras correspondentes mostradas na tela, a resposta do aluno R* (*para o caso b=0* )*, diferentemente da apresentada pela maioria, que era que apenas a "figura sumiu" ou que n˜ao*

TO.

*existia nenhuma figura neste caso, foi mais completa, pois ele respondeu que* (*de acordo com a equa¸c˜ao dada*) *a hip´erbole* (*para b=0* ) *n˜ao est´a definida porque n˜ao ´e poss´ıvel dividir por zero.*

a) b=0: Summy, por qui não se divide algo por 0.

*Figura 4.7 - Resposta apresentada pelo aluno R relativa ao Item 13 da Atividade 2*

*Foi discutido com os alunos* (*Item 14*) *que uma hipérbole do tipo*  $\frac{x^2}{25}$  $rac{x^2}{25} - \frac{y^2}{b^2}$  $\frac{y^2}{b^2} = 1$ , mesmo *para um valor de* b *muito grande, jamais ser´a representada como duas retas paralelas. Para valores grandes de b as hipérboles se aproximam das duas retas e, pela limitação do software, tem-se a impress˜ao de uma representa¸c˜ao equivocada da cˆonica.*

*Os alunos observaram tamb´em a presen¸ca do termo quadr´atico misto na equa¸c˜ao das hip´erboles que n˜ao apresentavam seus eixos sobre os eixos coordenados* x *e* y (*Item 22* )*, isto é, que somente as equações das hipérboles que foram obtidas por rotação de* 45° e 120° (*da hip´erbole inicial centrada*) *tinham o termo* xy *presente em suas equa¸c˜oes* (*na obtida pela rota¸c˜ao de* 90<sup>o</sup> *n˜ao constava*)*. Segue a resposta apresentada pelo aluno S nesse caso.*

| Rotação 45°                                                                                                | Rotação 90° | Rotação 120°                                |
|----------------------------------------------------------------------------------------------------|-------------|---------------------------------------------|
| $\left[-O_15+\frac{3}{2}+2.42\times 4-0.57\frac{3}{2}-0.03x+\right]-1.78\times 4-0.69\frac{3}{2}-0.05x=16$ |             | $-1,17x^2$ 2,09 x y + 0,04 y - 0,04x -0,04y |
| na de 45°.                                                                                                 |             |                                             |

*Figura 4.8 - Resposta apresentada pelo aluno S relativa ao Item 22 da Atividade 2*

*Na Atividade 3, foi trabalhada a cˆonica Par´abola com os alunos. Durante a atividade investigativa percebemos que eles conheciam essa curva como gráfico da função quadrática*  $f(x) = ax^2 + bx + c$  *com*  $a, b, c \in \mathbb{R}$  *e*  $a \neq 0$ , que aprenderam na 1<sup>a</sup> Série do Ensino *M´edio, mas n˜ao tinham os conceitos envolvidos bem definidos. A atividade foi desenvolvida ilustrando e destacando os conceitos como foco, diretriz, etc, com os alunos. De modo geral, essa terceira atividade foi a que os alunos tiveram menos d´uvidas, conseguiram efetuar mais rapidamente as construções e responder as questões da sequência didática apresentada com maior autonomia, e o tempo necess´ario para realiza¸c˜ao/conclus˜ao da atividade foi menor.*

*Nessa atividade, no* Item *8, os alunos observaram que a distância de qualquer ponto da par´abola at´e seu foco ´e igual a distˆancia desse mesmo ponto at´e a reta diretriz da par´abola. Na figura seguinte tem-se a resposta do aluno T para esse Item* (*em que B indica um ponto qualquer sobre a parábola, A o foco e C a projeção de B sobre a reta* diretriz r, de modo que as distâncias  $d(B, r) = d(B, C)$ .

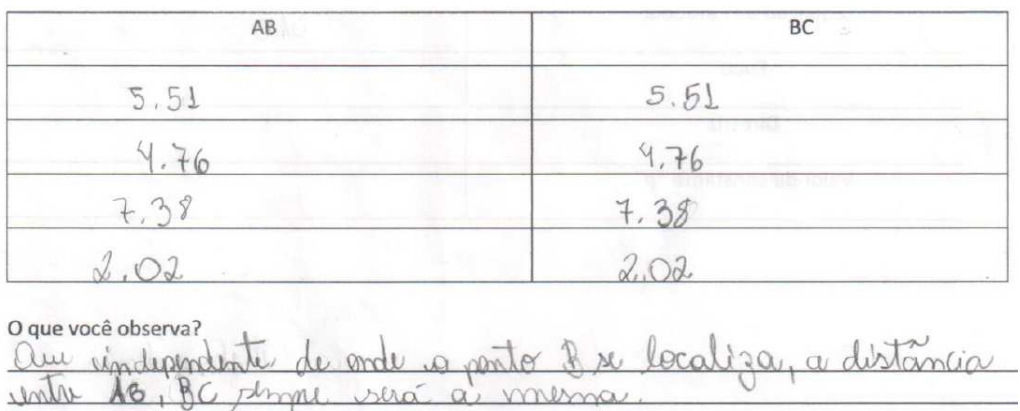

*Figura 4.9 - Resposta apresentada pelo aluno T relativa ao Item 8 da Atividade 3*

*No Item 11, os alunos constru´ıram, utilizando ferramenta do GeoGebra, uma par´abola, sendo dados um ponto e uma reta que n˜ao continha o ponto* (*ou seja o foco e a reta diretriz*) *e identificaram esses elementos na figura, anotando suas observações.* 

Formou-se una parábile. D'éspace en rete BC é a diretriz

*Figura 4.10 - Resposta apresentada pelo aluno U relativa ao Item 11 da Atividade 3*

*No Item 13, novamente, para a nova par´abola obtida, os alunos observaram que a* distância de qualquer ponto da parábola até seu foco é igual a distância desse mesmo *ponto até a reta diretriz.* 

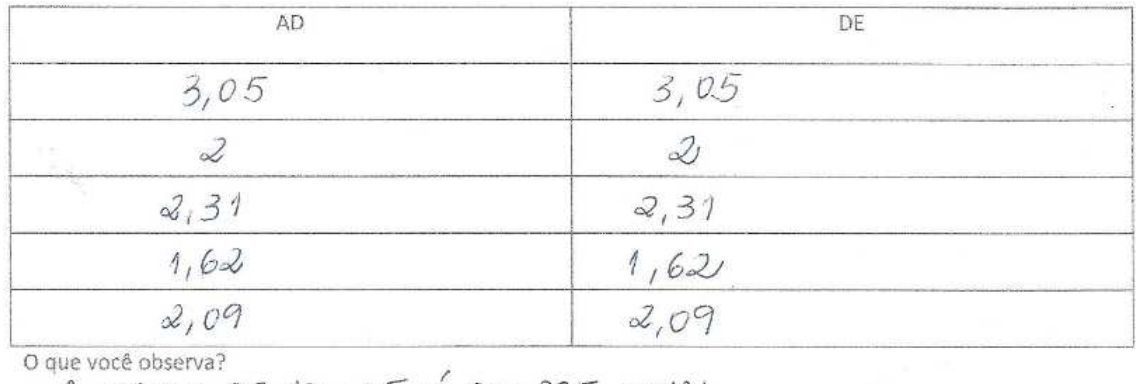

A MEDIDA DE AD & DE E SEMPRE IGUAL

*Figura 4.11 - Resposta apresentada pelo aluno V no Item 11 da Atividade 3*

*De fato, vimos que houve um desenvolvimento dos alunos com rela¸c˜ao ao software e concluímos que a atividade contribuiu para o aprendizado deles sobre as cônicas trabalhadas. Ao final das atividades, mais a t´ıtulo de curiosidade, conversamos com os alunos sobre a existˆencia das cˆonicas degeneradas.*

*No que segue apresenta-se algumas fotos relativas ao desenvolvimento das atividade no Laborat´orio de Inform´atica da escola.*

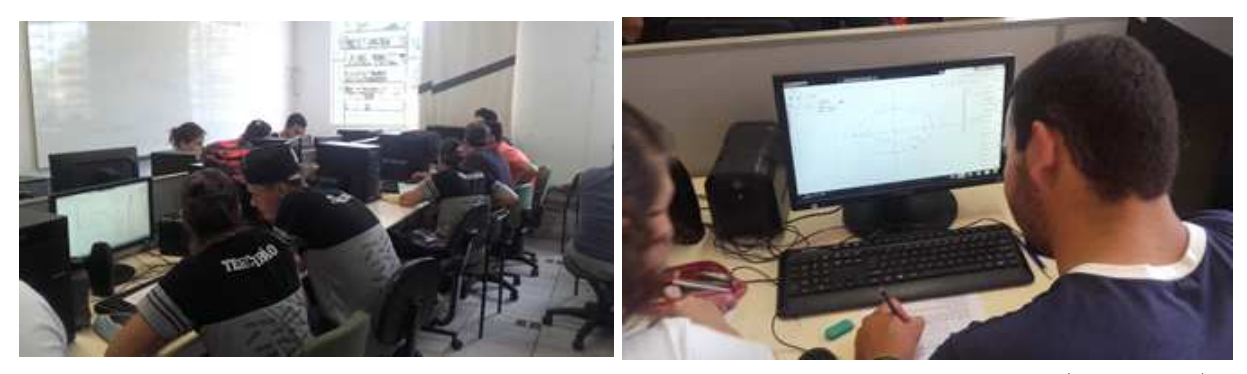

*Figura 4.12 - Alunos desenvolvendo as atividades no Lab. de Inform´atica (Fotos 1-2)*

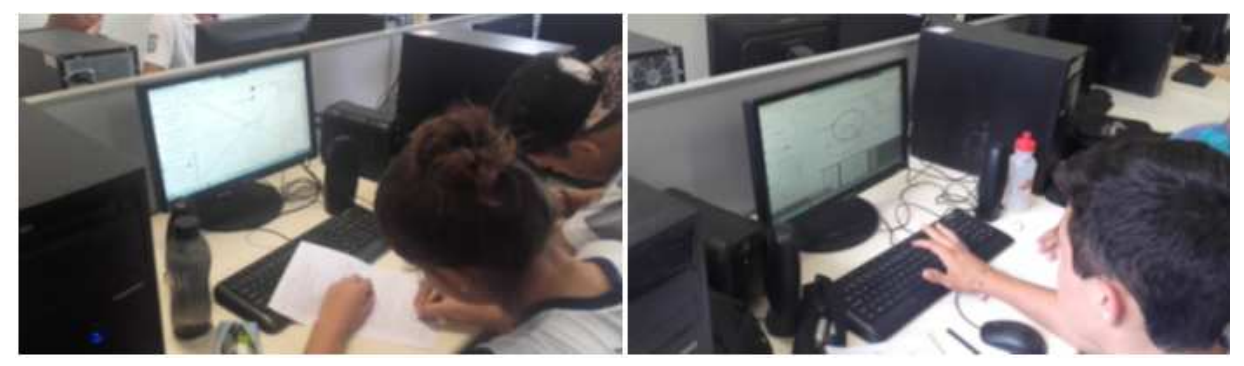

*Figura 4.13 - Alunos desenvolvendo as atividades no Lab. de Informática (Fotos 3-4)* 

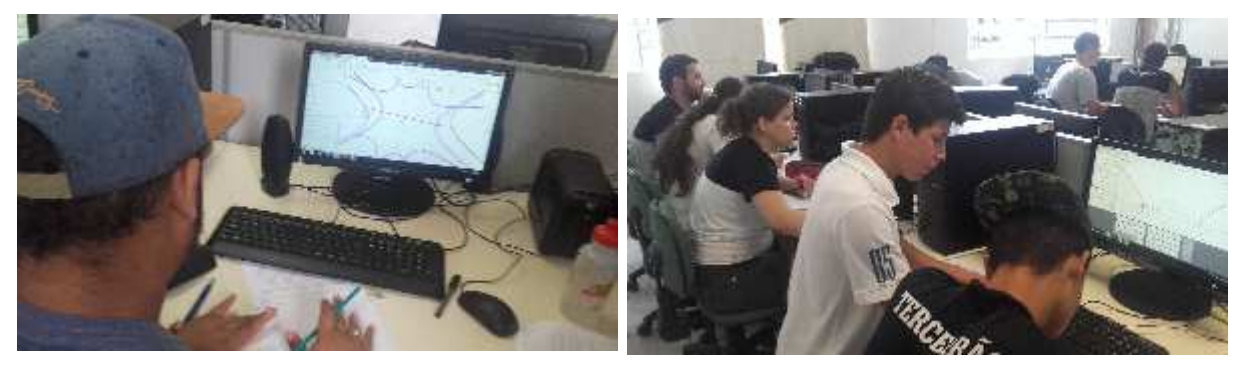

*Figura 4.14 - Alunos desenvolvendo as atividades no Lab. de Informática (Fotos 5-6)* 

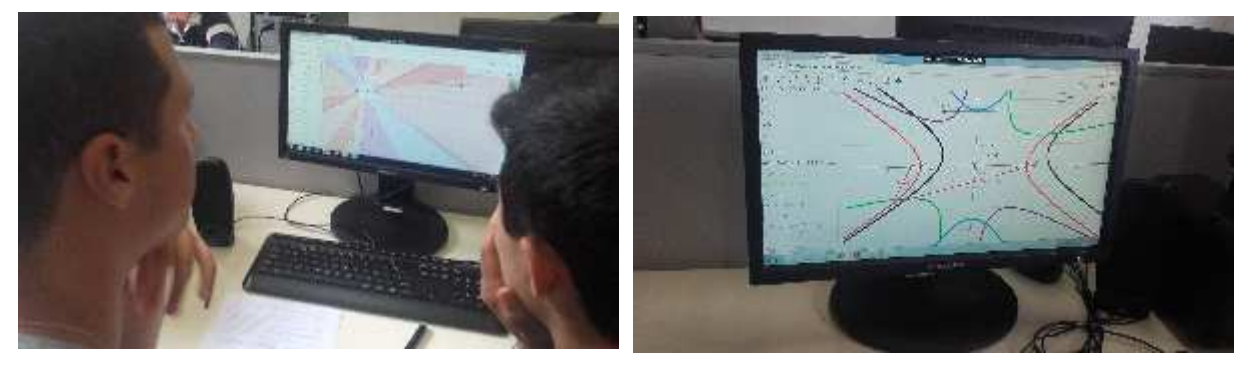

*Figura 4.15 - Alunos desenvolvendo as atividades no Lab. de Informática (Fotos 7-8)* 

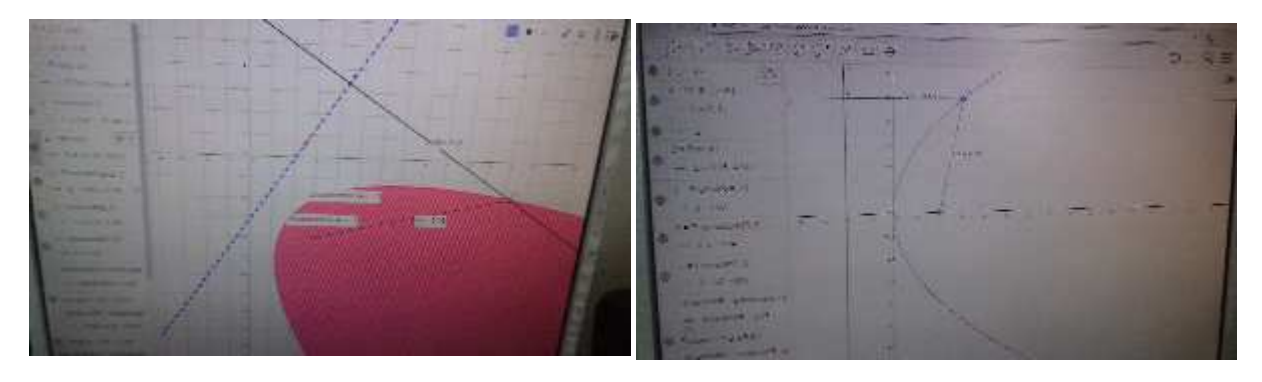

*Figura 4.16 - Alunos desenvolvendo as atividades no Lab. de Informática (Fotos 9-10)* 

## 4.3 Questionário Online-sobre o desenvolvimento das atividades com o GeoGebra

*Ao final do desenvolvimento das atividades, realizadas experimentalmente com os alu*nos no Laboratório de Informática usando o GeoGebra, foi aplicado um questionário de *avalia¸c˜ao* (*online*) *sobre a forma em que o trabalho foi feito. Ocasi˜ao em que os alunos puderam apresentar suas impress˜oes com rela¸c˜ao ao trabalho realizado e o uso do software GeoGebra. O question´ario foi respondido em duplas.*

*Nos quadros seguintes apresentamos as quest˜oes e sintetizamos as respostas dos alunos:*

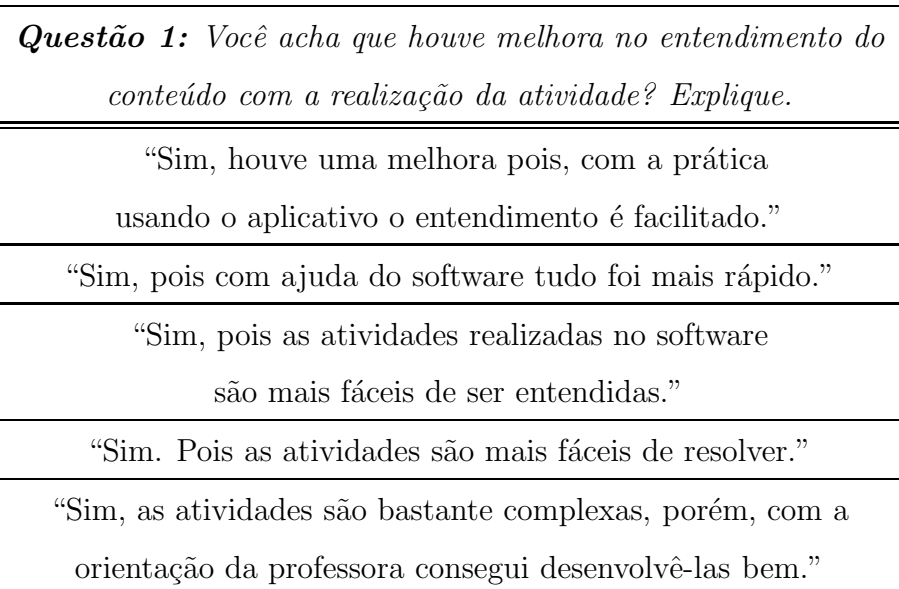

Questão 2: Você acha que o conteúdo cônicas deveria ser trabalhado inicialmente *em sala de aula e depois faria as atividades usando o GeoGebra ou* deveria ser já introduzido com o auxílio do software? Por quê?

"Depois, pois esclarece melhor o conteúdo."

"Antes, para que o entendimento seja maior durante a prática."

"Antes para já ter uma noção da matéria."

"Depois, pois é mais rápido de fazer e também de entender a matéria."

"Depois. Porque depois do software e mais rápido as atividades."

"Depois, pois já se tem algumas noções básicas de informática."

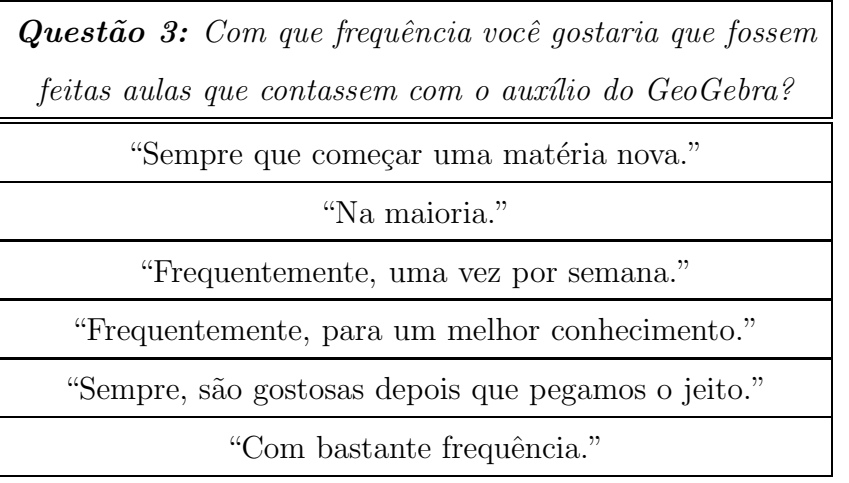

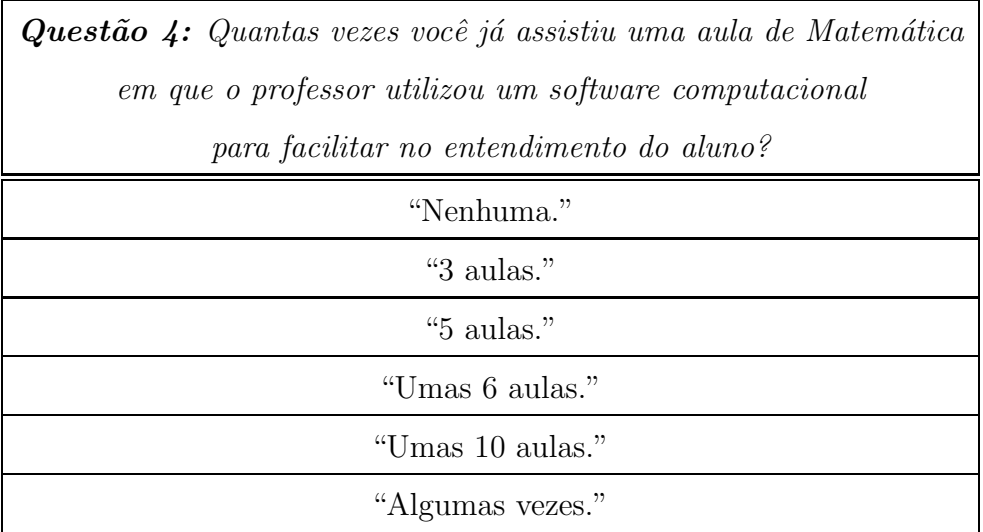

Questão 5: Nas atividades foram trabalhadas cônicas rotacionadas *e transladas e n˜ao somente as centradas na origem no sistema cartesiano. Vocˆe acha que houve um melhor entendimento* desses casos com o uso do GeoGebra? Por quê?

"Sim, pois o GeoGebra mostra os gráficos corretamente."

"Sim, pois a exemplificação junto com a prática é mais efetiva."

"Sim, porque ele tornou mais fácil o nosso aprendizado."

"Claro, porque a aula facilitou o entendimento."

"Sim. Com o uso do geogebra facilitou o entendimento."

"Sim, deu para ter uma noção maior sobre cônicas."

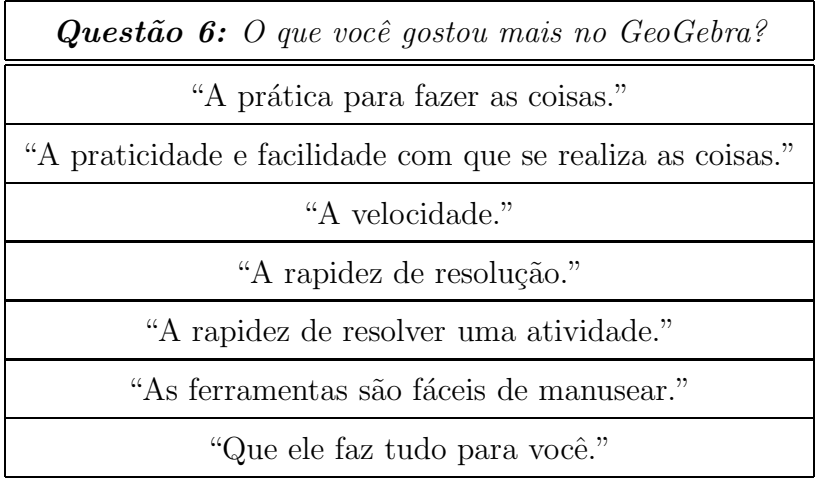

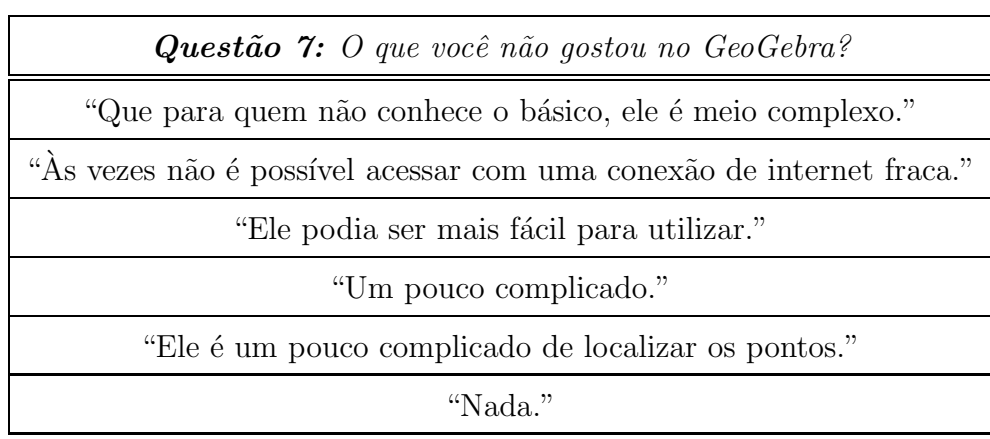

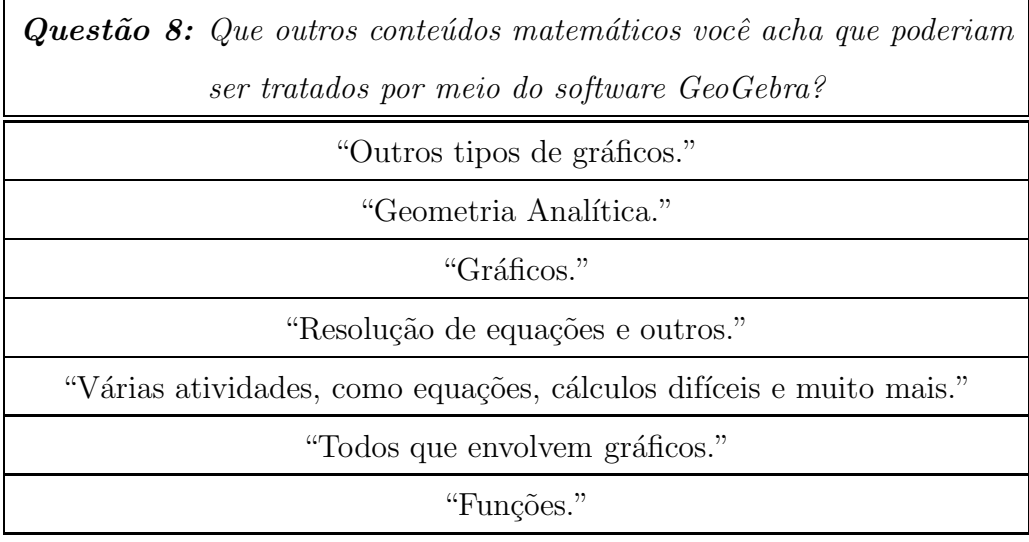

*Observamos que o auxílio do GeoGebra na execução das atividades rendeu bons frutos com rela¸c˜ao `a aprendizagem dos alunos. A grande maioria deles aprovou o uso do software nas aulas de Matem´atica relatando que os conte´udos ficaram mais simples de entender e os exerc´ıcios mais f´aceis de resolver.*

## Considerações finais

*O assunto Cˆonicas no Ensino M´edio ´e um assunto complexo. Por esse motivo, muitos professores "pulam" esse conte´udo ou acabam passando somente alguns conceitos mais básicos, não tratando as cônicas como parte do Currículo de Matemática. Com as ativida*des desenvolvidas pode-se verificar que o ensino e a aprendizagem das cônicas é acessível *a todos, pois com o uso de ferramentas adequadas* (*como o software GeoGebra*) *os conceitos ficaram mais f´aceis de ser compreendidos. N˜ao podemos deixar de considerar que nossos alunos pertencem a uma geração tecnológica e que as aulas também devem seguir o mesmo ritmo se quisermos conquistar os alunos. Assim, o uso do GeoGebra nas aulas de Matem´atica ´e um aliado dos professores no processo de ensino. Vale observar que a habilidade sobre cônicas cobrada no Currículo de Matemática, aborda somente as cônicas* centradas na origem e não rotacionadas, enquanto as atividades da sequência didática *apresentadas no Cap´ıtulo 4 tratavam, um pouco, de cˆonicas rotacionadas e transladas e* esse tratamento não tornou mais difícil a execução das atividades e nem a compreensão *dos alunos.*

*Este trabalho foi muito importante para minha formação docente de modo que pude aprofundar meus estudos com rela¸c˜ao `as cˆonicas e entender melhor os processos de reconhecimentos das mesmas. Espero que ele sirva como apoio para professores da*  $Educação Básica, estudantes e outros interessados no assunto. Que as sequências didáticas$ *possam ser utilizadas/adaptadas pelos professores do Ensino M´edio para serem desenvolvidas com os seus alunos, no Laboratório de Informática da escola.* 

## Referências

- *[1] AVILA, G.; ´* A Hip´erbole e os telesc´opios*. Revista do Professor de Matem´atica, n*<sup>o</sup>*34, p. 22-27, S˜ao Paulo: SBM, 1997.*
- *[2] BOLDRINI, J. L.; COSTA, S. I. R.; FIGUEIREDO, V. L.; WETZLER, H. G.;* Algebra Linear ´ *. 3. ed. S˜ao Paulo: Harper* & *Row do Brasil, 1984.*
- *[3] BOULOS, P.; CAMARGO, I. de;* Geometria Anal´ıtica um tratamento vetorial*. 3a. ed. S˜ao Paulo: Prentice Hall, 2005.*
- [4] BOYER, B. C.; História da Matemática. São Paulo: Editora Edgard Blücher, 1996.
- [5] BRASIL, Secretaria de Educação Fundamental. Parâmetros Curriculares Nacionais para o Ensino M´edio *- Parte III - Ciˆencias da Natureza, Matem´atica e suas Tecnologias. Secretaria de Educa¸c˜ao. Bras´ılia: MEC/SEE, 1998.*
- [6] BRASIL, Secretaria de Educação Média e Tecnológica. Orientações Curriculares Para o Ensino Médio. *Brasília: Ministério da Educação/Secretaria de Educação M´edia e Tecnol´ogica, 2002. 144 p.*
- *[7] CALLIOLI, C. A.; DOMINGUES, H. H.; COSTA, R. C. F.* Algebra Linear e ´ Aplicações. São Paulo: Atual, 1995.
- *[8] EVES, H.;* Introdu¸c˜ao `a Hist´oria da Matem´atica*. 2. ed. Campinas: Editora da Unicamp, 2004.*
- *[9] GIOVANNI, J. R.; BONJORNO, J. R.;* Matem´atica Completa*. 2. ed. renov. S˜ao Paulo: FTD, 2005.*
- *[10] HEFEZ, A; FERNANDES, C. de S.;* Introdu¸c˜ao `a Algebra Linear ´ *. 5. ed. Rio de Janeiro: SBM, 2016.*
- *[11] IEZZI, G.* Fundamentos de Matem´atica Elementar*. v. 7, 5. ed. S˜ao Paulo: Atual, 2005.*
- *[12] SAO PAULO (Estado) Secretaria da Educa¸c˜ao. Caderno do Prof ˜ essor: Matem´atica, Ensino M´edio, 3*<sup>a</sup> *S´erie, v 1. S˜ao Paulo, SE, 2014.*
- *[13] SAO PAULO (Estado) Secretaria da Educa¸c˜ao. ˜* Curr´ıculo do Estado de S˜ao Paulo*: Matem´atica e sua Tecnologias - Ensino Fundamental - Ciclo II e M´edio. S˜ao Paulo, SEE, 2011.*
- *[14] SAO PAULO (Estado) Secretaria da Educa¸c˜ao. ˜* SARESP*, 2008: Matrizes de Re*ferência para a Avaliação: Matemática/ Secretaria da Educação. SEE, 2009.
- *[15] SMOLE, K. S.; DINIZ, M. I.;* Matem´atica*: Ensino M´edio. v. 3, 6. ed. S˜ao Paulo: Saraiva, 2010.*